# **UNIVERSIDADE FEDERAL DE SANTA CATARINA PROGRAMA DE PÓS-GRADUAÇÃO EM CIÊNCIA DA COMPUTAÇÃO**

**Demetrius Ribeiro Lima** 

# **Uso da FAQ como Base de Casos em um Sistema Tutor Inteligente**

Dissertação submetida à Universidade Federal de Santa Catarina como parte dos requisitos para a obtenção do grau de Mestre em Ciência da Computação.

> Prof<sup>a</sup>. Marta Costa Rosatelli, Dra. Orientadora

Florianópolis, Dezembro de 2004

# **Livros Grátis**

http://www.livrosgratis.com.br

Milhares de livros grátis para download.

# **Uso da FAQ como Base de Casos em um Sistema Tutor Inteligente**

Demetrius Ribeiro Lima

Esta Dissertação foi julgada adequada para a obtenção do título de Mestre em Ciência da Computação, área de concentração Sistemas de Conhecimento e aprovada em sua forma final pelo Programa de Pós-Graduação em Ciência da Computação.

> Prof. Raul Sidnei Wazlawick, Dr. Coordenador do Curso

 $\mathcal{L}_\text{max}$ 

Banca Examinadora

Prof<sup>a</sup>. Marta Costa Rosatelli, Dra. Orientadora

 $\mathcal{L}_\text{max}$ 

 $\mathcal{L}_\text{max}$ Prof. Leandro José Komosinski, Dr.

 $\mathcal{L}_\text{max}$  , and the set of the set of the set of the set of the set of the set of the set of the set of the set of the set of the set of the set of the set of the set of the set of the set of the set of the set of the Prof. Marcello Thiry Comicholi da Costa, Dr.

 $\mathcal{L}_\text{max}$  , and the set of the set of the set of the set of the set of the set of the set of the set of the set of the set of the set of the set of the set of the set of the set of the set of the set of the set of the Prof<sup>a</sup>. Rosa Maria Viccari, Dra.

" Aquilo que sabemos é pouco; o que não sabemos é imenso." (Pierre-Simon de Laplace)

# **Agradecimentos**

Primeiramente agradeço a Deus e minha protetora Nossa Senhora Aparecida, que me deram forças e saúde para conquistar meus objetivos.

A minha esposa Andréa, pelo carinho e aconselhamento em momentos de angústia.

Agradeço aos meus pais que me educaram com muito amor e respeito, e me proporcionaram o acesso à educação de qualidade.

Aos meus sogros Marialva e Calixto (in memoriam), que juntamente com meu cunhado Julio Golin, me tranquilizaram em momentos de nervosismo.

Sobretudo, agradeço a minha orientadora Marta Rosatelli pela sua enorme paciência e profissionalismo em me orientar. Destaco sua competência e os ensinamentos repassados a mim que efetivaram a concretização deste trabalho. Valeu Marta !!!

Ao SEBRAE, representado aqui pela Mirela e Andréia, e aos tutores Euhinder e Paulo Dias, agradeço em muito a oportunidade que me deram para utilizar o IPGN em meu trabalho.

E como eu não poderia esquecer, meus colegas de trabalho George, Diego, Gisele, Marlos, Terumi, Frederico, Gustavo e Roseli, os quais com seus conhecimentos me ajudaram a concluir este trabalho.

# **Sumário**

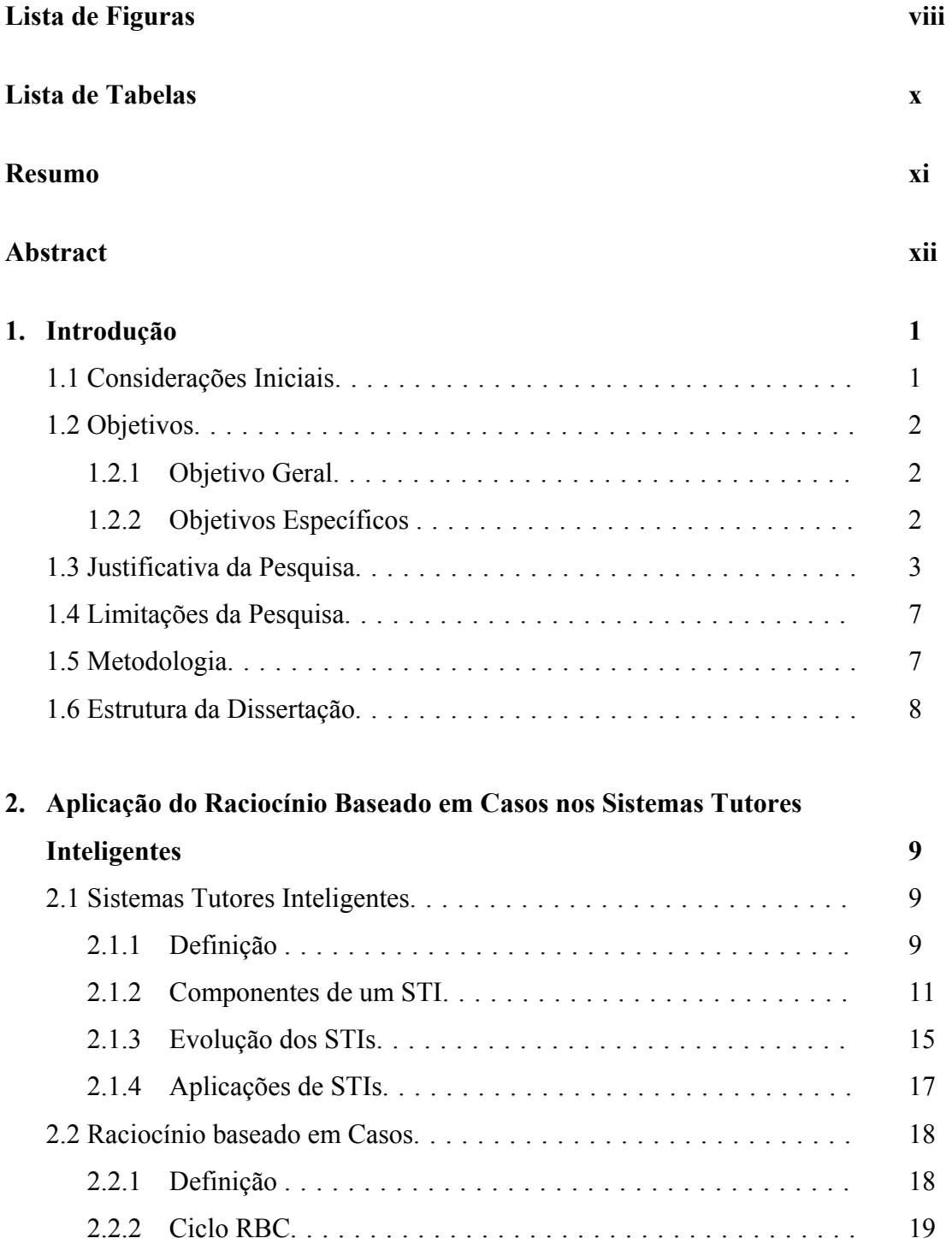

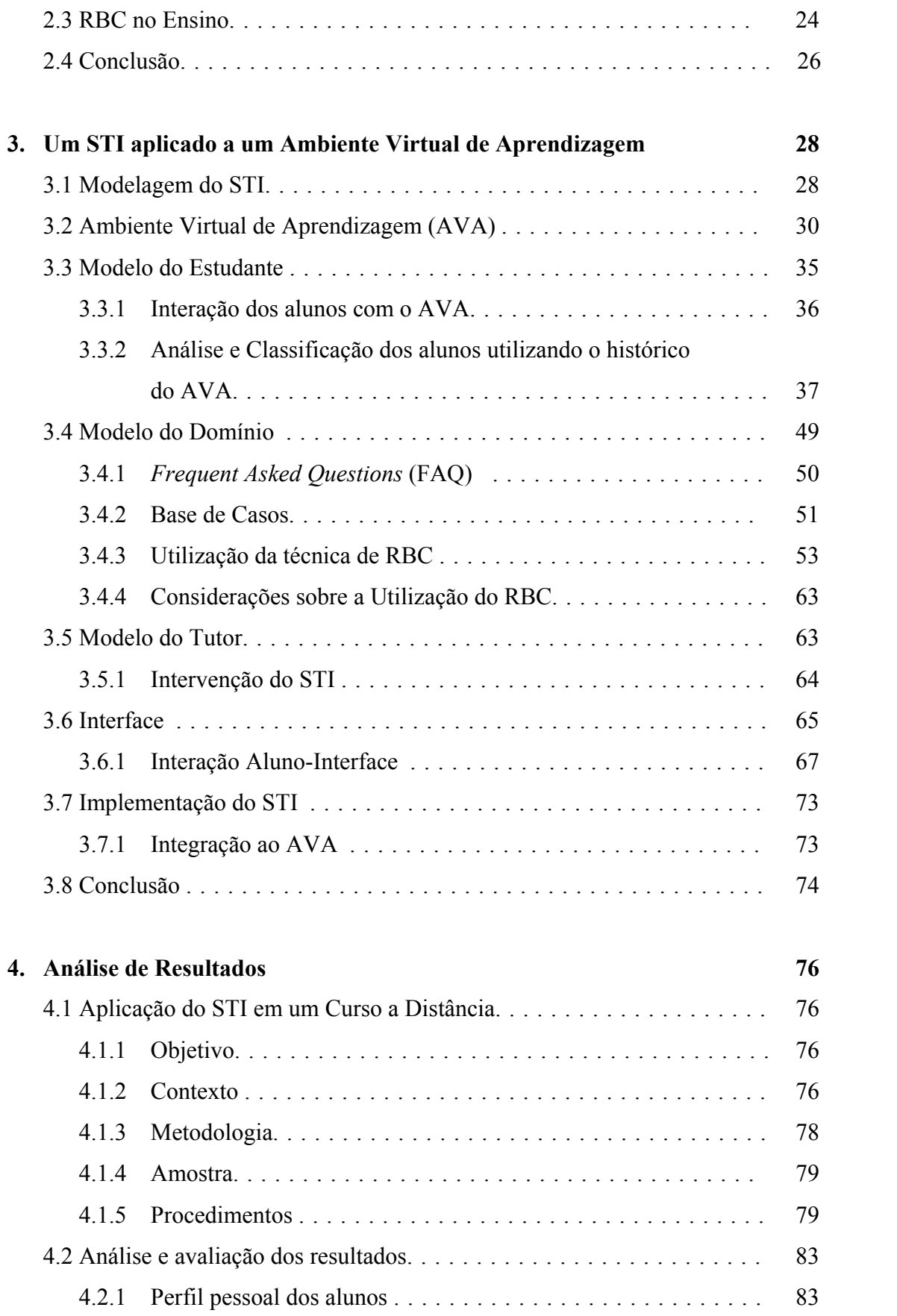

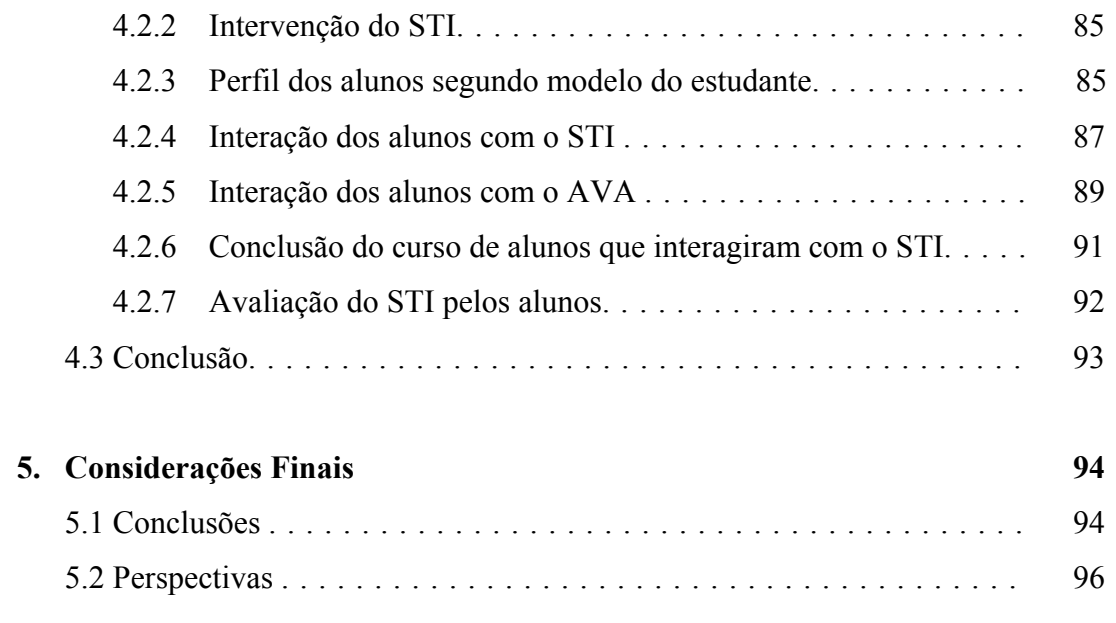

# **Referências Bibliográficas** 98

# **Lista de Figuras**

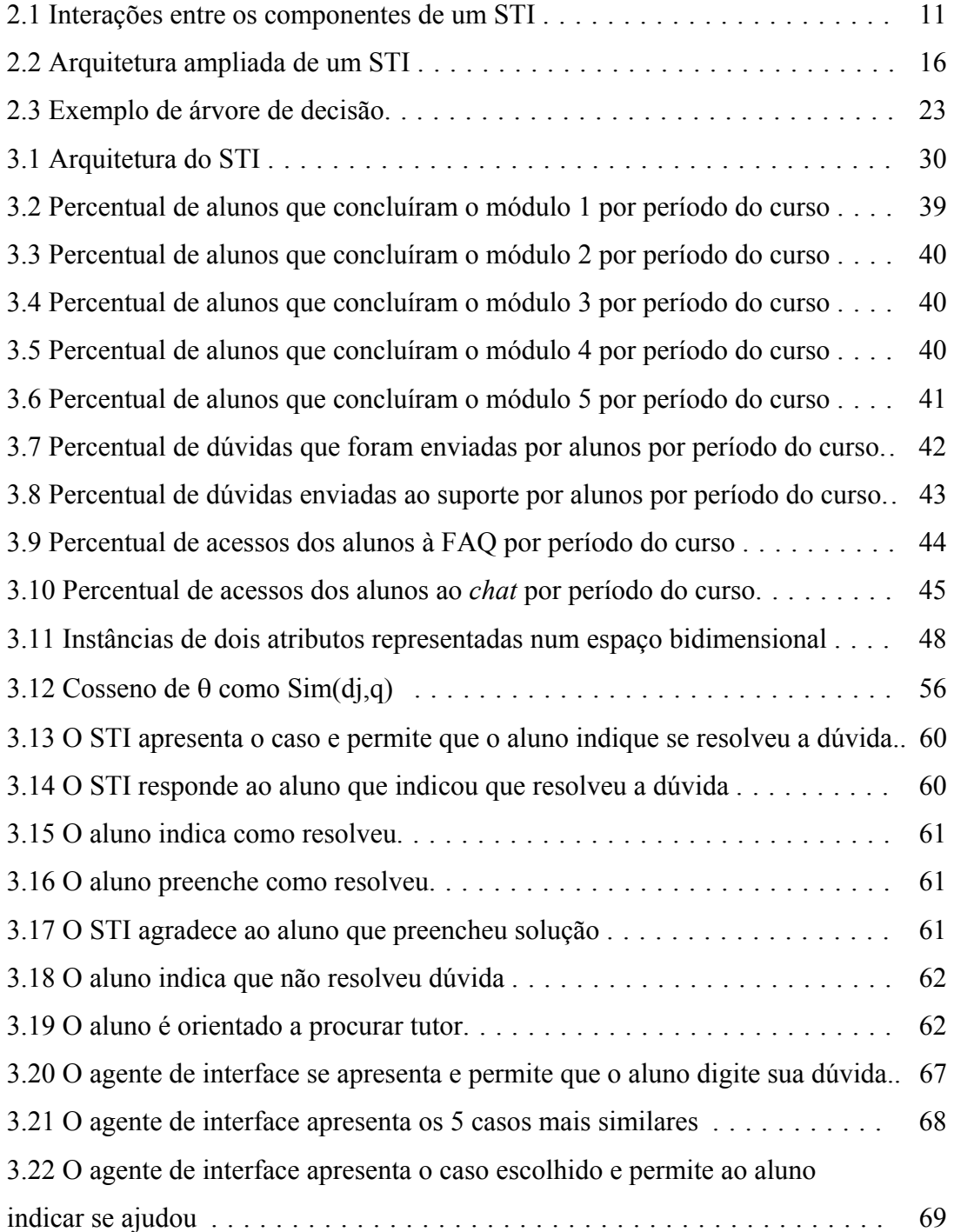

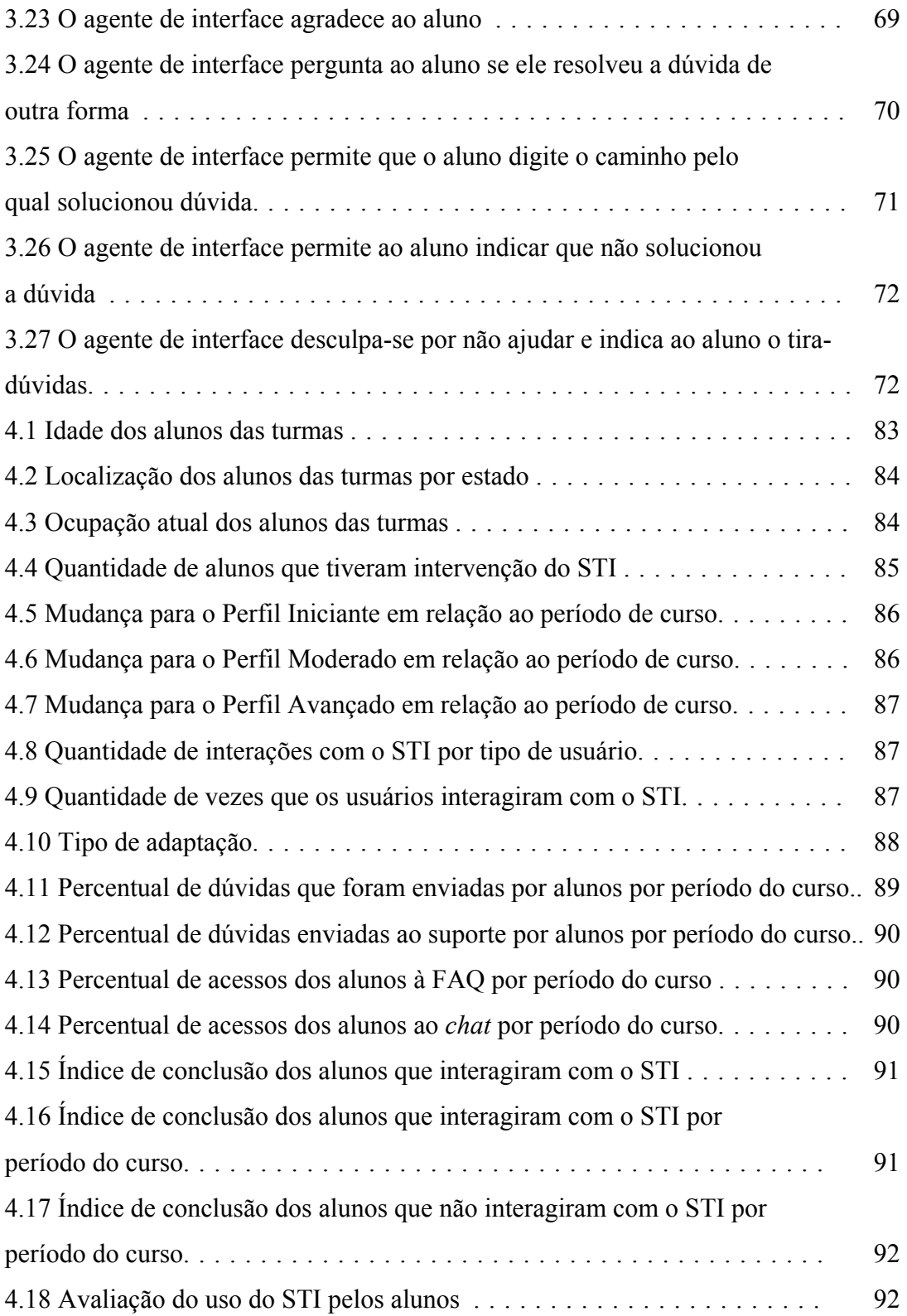

# **Lista de Tabelas**

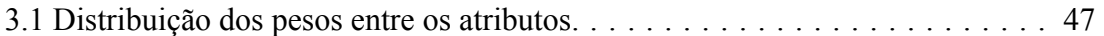

# **Resumo**

Este trabalho apresenta um Sistema Tutor Inteligente integrado a um Ambiente Virtual de Aprendizagem, implementando a tutoria inteligente em um curso a distância. Neste contexto, a tutoria inteligente consiste no auxílio e suporte ao aluno durante um curso virtual de modo a orientá-lo no processo de aprendizado, realizando um trabalho de acompanhamento de forma constante. Considerando que a Educação a Distância pode ser definida como um processo de ensino-aprendizagem em que o professor e o aluno estão separados fisicamente, a utilização de recursos tecnológicos que possibilitem a supervisão contínua e imediata deste processo é de grande relevância. O Sistema Tutor Inteligente desenvolvido utiliza como técnica de Inteligência Artificial, o Raciocínio Baseado em Casos, fazendo da *Frequently Asked Questions* a base de conhecimento do modelo do domínio. Através dela, os casos são recuperados e apresentados ao aluno. O modelo do estudante adapta características do sistema ao perfil do aluno a cada interação deste com o ambiente. As intervenções do sistema, que são acionadas pelo modelo do tutor, são feitas de acordo com este perfil.

**Palavras-Chave:** sistema tutor inteligente, ensino a distância, raciocínio baseado em casos.

# **Abstract**

This work presents an Intelligent Tutoring System that is integrated into a Learning Virtual Environment, implementing intelligent tutoring in a distance course. In this context, intelligent tutoring consists of assisting and supporting the student during a virtual course, aiming to guide the student in the learning process through a permanent accompaniment. Taking into account that Distance Education can be defined as a process of teaching and learning in which the teacher and the student are physically separated, using technological resources that allow immediate and continuous supervising the student is of great relevance. The Intelligent Tutoring System that was developed uses Case-Based Reasoning as an Artificial Intelligence technique to make the Frequently Asked Questions the knowledge base of the domain model. The student model adapts system characteristics to the student profile at each interaction between him or her and the system. The system interventions, which are initiated by the tutor model, are also generated according to the student profile.

**Keywords:** intelligent tutoring system, distance learning, case-based reasoning.

# **Capítulo 1**

# **Introdução**

# **1.1Considerações Iniciais**

O desenvolvimento de ambientes virtuais de ensino a distância é um tema bastante pesquisado e discutido atualmente, tanto no Brasil quanto em países com maior tradição no Ensino a Distância (EAD), destacando-se os Estados Unidos, a Inglaterra e o Canadá. Baseadas na nova realidade de comunicação proporcionada pela Internet, as empresas e instituições de ensino têm buscado o aprimoramento dos Ambientes Virtuais de Aprendizagem (AVAs).

Segundo Filho et al. (2000), os AVAs evidenciaram um novo paradigma na informática da educação, onde a interação mútua entre os atores do processo pedagógico (alunos, tutores e ambiente) atinge um novo patamar, baseado na troca de informações plenas. O resultado dessa troca possibilita a criação de comunidades virtuais que interagem através das redes de computadores em debates sincronizados e/ou interações assíncronas.

Para facilitar a atuação do tutor como condutor e incentivador dessa interação, o uso de um Sistema Tutor Inteligente (STI) integrado à um AVA, com o intuito de dar suporte ao aluno durante o seu aprendizado, possibilita um acompanhamento mais personalizado deste, possibilitando ao tutor se dedicar e planejar melhor o conteúdo dos debates.

Self (1999) escreve que os STIs são sistemas de aprendizado baseado em computador, que utilizam técnicas de Inteligência Artificial (IA), para adaptar a forma de ensinar um determinado conteúdo, de acordo com estratégias de ensino diferenciadas para cada estudante.

Dentre as diferentes técnicas de IA utilizadas nos STIs para a modelagem do domínio, tais como Lógica Nebulosa, Redes Bayesianas e Redes Neurais, o Raciocínio Baseado em Casos (RBC) é uma opção que utiliza casos ou experiências passadas para solução de problemas atuais, com relativamente pouca complexidade e com uma flexibilidade de domínios. Segundo Reyes & Sison (2001), utilizar o RBC em STI habilita o sistema a usar referências de experiências passadas para identificar estratégias instrucionais, além de fornecer informações sobre os estudantes.

 O avanço das tecnologias para melhorar a atuação do tutor – tendo o sistema computacional como principal componente na condução deste processo – tem impulsionado a área de STI, na pesquisa e desenvolvimento destes tipos de sistemas aplicados ao contexto do EAD.

Por este motivo propõe-se neste trabalho, o desenvolvimento de um STI e sua aplicação em um curso a distância utilizando um AVA, implementado a partir de um modelo que utiliza a *Frequently Asked Questions* (FAQ) como base de casos de um STI.

# **1.2Objetivos**

#### **1.2.1 Objetivo Geral**

Considerando a problemática identificada, o objetivo geral desta pesquisa é utilizar a FAQ de um AVA como base de casos em um STI para dar suporte aos alunos e auxiliar o tutor durante um curso a distância.

#### **1.2.2 Objetivos Específicos**

Uma vez identificado o objetivo geral desta pesquisa, consideram-se os seguintes objetivos específicos:

a. Propor um modelo de STI a partir de um domínio representado por uma FAQ como base de casos do RBC.

b. Definir os atributos a serem utilizados na modelagem do estudante.

c. Verificar a efetividade do uso do recurso de FAQ de um AVA como base de casos utilizada pela técnica de RBC.

d. Implementar e avaliar os resultados da aplicação do protótipo do STI integrado em um AVA em um curso a distância.

### **1.3 Justificativa da Pesquisa**

O EAD é uma modalidade que supera as limitações do ensino presencial, trazendo vantagens na medida em que rompe com limitações espaciais e geográficas, diminui o custo por aluno, atende a população diversificada, reúne pessoas de locais e com ocupações diferentes, preconiza o respeito ao ritmo pessoal de aprendizagem e desenvolve a autodisciplina de estudo (Ferraz et al., 2000).

Considera-se aqui que o EAD não tem o objetivo de substituir a educação tradicional ou presencial, ele deve ser entendido como um complemento ou como uma parceria que não pretende criar uma separação entre alunos e professores mas sim reduzir a distância entre eles.

A educação a distância pode ser definida como um processo de ensinoaprendizagem que não exige a presença física do professor, estando os alunos sob a supervisão contínua e imediata de um tutor, requerendo, portanto, a utilização de meios tecnológicos que possibilitem a comunicação entre os agentes que atuam no processo.

Preti (1996) entende que, por não exigir a presença física do professor, em EAD são utilizados recursos auto-instrucionais para viabilizar a aprendizagem, podendo ser utilizadas várias formas de comunicação entre programas televisivos, páginas na Internet, ligações telefônicas, entre outras. Os cursos de formação a distância precisam ser baseados em atividades socialmente interativas, papel cumprido pelas mídias que sustentam a comunicação, além do material auto-instrucional.

Segundo Gutierrez & Prieto (1994, p. 55), constata-se que

"...Um dos aspectos essenciais do EAD é que a circulação do saber e a transmissão de informações constituem um processo de comunicação, graças ao qual tanto educadores como educandos conseguem dar sentido aos conteúdos do currículo...".

É importante considerar que o EAD pode também envolver em um momento ou outro interações presenciais, mas para atingir seus objetivos necessita implementar e/ou reforçar a interação predominantemente a distância. Para isso, é necessário o desenvolvimento da capacidade de estudar de forma autônoma, sendo este, portanto, um requisito básico do EAD.

Com o objetivo de facilitar o estudo autônomo em EAD, desenvolvem-se materiais e recursos didáticos que possibilitem ao aluno estudar sozinho. Por outro lado, o EAD não pode ser resumido em material didático, um aluno que estuda independentemente e uma avaliação. É preciso englobar também discussões, dúvidas e respostas, conversas, ou seja, é necessária a interatividade viabilizada pelas tecnologias de informação e comunicação. Enfim, considera-se que o EAD precisa ter como característica a participação, apesar da distância.

As modalidades de EAD podem utilizar ou não modelo tutorial, ou seja, utilizar uma equipe de tutores que acompanharão o aluno durante o curso. Nesse caso o tutor tem um papel fundamental, apresentando-se como ponto chave do aprendizado efetivo do aluno. Mas isso também depende das necessidades, estrutura, recursos, entre outros fatores. O tutor atua de forma direta com o aluno, relacionando-se com o mesmo tanto presencialmente como através de suporte de comunicação (Preti, 1996).

Segundo o mesmo autor, para o exercício da sua função, o tutor deve possuir algumas qualidades, capacidades ou aptidões. Isso devido à importância e à posição que ocupa dentro de um sistema que compreende o EAD como sendo uma prática educativa, situada e mediatizada. Algumas dessas qualidades são, entre outras: capacidade de estimular a resolução de problemas; possibilitar aos alunos uma aprendizagem dinâmica; apresentar atitude pesquisadora; possuir uma clara concepção de aprendizagem; estabelecer relações empáticas com seus interlocutores; e facilitar a construção de conhecimentos.

A função tutorial desempenha, portanto, um importante papel no EAD. Estando mais próximo do aluno, o tutor guia, orienta e estimula a aprendizagem, podendo auxiliar desde as metodologias de estudo ou trabalho como também na indicação de bibliografias (Peters, 2001).

De acordo com Preti (1996), as funções do tutor como facilitador e mediador da aprendizagem, podem ser caracterizadas em três momentos de um curso a distância:

- 1. na fase de planejamento: o tutor participa e discute com o professorespecialista os conteúdos a serem trabalhados no curso, o material didático utilizado e o sistema de acompanhamento e avaliação dos alunos.
- 2. na fase de desenvolvimento do curso: o tutor tem a função primordial de familiarizar o aluno com a metodologia do curso e o material didático, orientando-o em seus estudos e no planejamento do mesmo. O tutor também motiva o aluno para que ele seja o protagonista no processo ensinoaprendizagem, fornecendo-lhe suporte metacognitivo, afetivo e motivacional necessários para auxiliá-lo a superar dificuldades. Orientar na resolução de dúvidas, em consultas individuais ou em grupos, para que o aluno não desanime e abandone o curso, são outras importantes funções de um tutor.
- 3. na fase posterior ao desenvolvimento do curso: participar da avaliação deste ou do programa metodológico utilizado; o tutor deve igualmente avaliar a orientação acadêmica e o material didático, bem como o sistema disponibilizado para dar suporte ao processo de ensino-aprendizagem.

Sendo assim, auxiliar o estudante a aprender a aprender constitui uma importante função do tutor e é preciso que seja dada ênfase em despertar e impulsionar a motivação para o estudo. Para isso os tutores precisam estar em contato com os alunos, compartilhando expectativas e dúvidas, ou seja, é preciso criar um vínculo tutor-aluno a fim de se obter o crescimento intelectual do aluno.

O tutor apresenta-se como elemento chave, dinâmico e essencial na harmonização de todo o processo ensino-aprendizagem. Por isso é preciso desenvolver metodologias associadas a tecnologias que viabilizem maior interação, uma vez que este é um elemento imprescindível para facilitar a comunicação, a compreensão e o diálogo com o aluno (Preti, 1996).

Segundo Barros e Cavalcante (2000), considerando o modelo construtivistainteracionista como uma das abordagens teóricas do processo ensino-aprendizagem, o aluno compreende o mundo pela percepção, construindo significado para o mesmo. A aprendizagem está ligada ao desenvolvimento mental, centrada no individual. Sendo

6

assim, o tutor deveria favorecer a descoberta individual, respeitando o ritmo de cada aluno. E o uso de sistemas computacionais pode suprir as necessidades para o desenvolvimento de uma aprendizagem construtivista-interacionista, já que o aluno passa a construir seu conhecimento conforme suas características cognitivas.

Barros & Cavalcante, (2000) colocam ainda que outro modelo que reforça esta idéia seria o construtivismo sócio-interacionista de Vygotsky, onde a aprendizagem está diretamente relacionada com o meio social externo. Podemos assim estabelecer uma analogia com a Internet, mídia que pode viabilizar a interação social. Nesse modelo, considera-se o aprendiz como parte de um grupo social, que deve ter iniciativa para questionar, descobrir e compreender o mundo a partir de interações com os demais elementos do contexto histórico no qual está inserido. Do mesmo modo, o computador e o tutor podem desempenhar o papel de auxiliares e orientadores da aprendizagem em momentos de dificuldade, favorecendo a convivência social, estimulando a troca de informações em busca da construção de um conhecimento coletivo e compartilhado.

O surgimento da Internet possibilitou estas trocas de aprendizagem e as atividades colaborativas em tempo real – que seria uma aproximação virtual. Através de sistemas interativos como os AVAs, o tutor deixa de ser um expositor para se tornar um autor de estratégias de aprendizagem, modelador de conteúdos e orientador da apropriação a ser feita pelos alunos (Maia & Garcia, 2000).

O desenvolvimento tecnológico tem nos possibilitado acesso à tecnologias cada vez mais interativas. O ensino por correspondência apresenta a flexibilidade da utilização da carta, embora com nenhuma interatividade. As tecnologias da comunicação, como as teleconferências, apresentam maior possibilidade de interação, porém, é com a Internet que a interatividade atinge graus excepcionais. As ferramentas tecnológicas atuais possibilitam uma alta interatividade entre os atores do processo ensino-aprendizagem: alunos, tutores e ambiente. Porém, é necessário desenvolver AVAs eficientes através dos recursos tecnológicos de que se dispõe. O STI incorporado a um AVA pode fornecer as condições para que, tanto os alunos quanto os professores, possam ter uma ótima experiência, aproveitamento e desempenho nos cursos a distância. Dessa maneira, espera-se promover uma melhoria na interação tutor-aluno no contexto do EAD, facilitando o convívio social e estimulando a colaboração e troca de conhecimentos entre eles. Assim, contribui-se para um ensino-aprendizagem a distância mais enriquecedor e estimulante para todos os envolvidos nesse processo.

# **1.4Limitações da Pesquisa**

Este trabalho limita-se em desenvolver e aplicar um STI de acordo com um modelo em que a FAQ de um AVA é utilizada como base de casos pela técnica de RBC. Sendo assim o foco principal do trabalho está no componente Modelo do Domínio do STI, tendo como consequência uma modelagem simplificada do Modelo do Estudante e Modelo de Tutor. Em relação as limitações desta pesquisa, estas referem-se principalmente ao conteúdo da FAQ estar desatualizado ou ainda incompleto, acarretando a ineficiência do STI em auxiliar o aluno. O retorno dos casos mais similares pode ser prejudicado, ou até mesmo não ser encontrado nenhum caso similar à dúvida do aluno.

# **1.5Metodologia**

Esta pesquisa é classificada, do ponto de vista de sua natureza, em pesquisa aplicada, uma vez que tem como objetivo levantar contribuições sobre aplicação prática de um problema específico, a utilização do STI integrado em um AVA. Segundo Marconi & Lakatos (1996, p. 20) "...a pesquisa aplicada, como o próprio indica, caracteriza-se por seu interesse prático, isto é, que os resultados sejam aplicados ou utilizados, imediatamente, na solução de problemas que ocorrem na realidade...". Silva & Menezes (2001) definem a pesquisa aplicada como aquela que "...objetiva gerar conhecimentos para aplicação prática dirigidos à solução de problemas específicos. Envolve verdades e interesses locais."

A abordagem do problema foi realizada de maneira quantitativa, buscando obter informações de uma amostra selecionada entre alunos do curso a distância. Por se tratar de um assunto específico, a experiência prática no desenvolvimento e implantação de AVAs para cursos a distância foi fator decisivo para a definição do universo da pesquisa, inclusive na utilização de dados empíricos.

Do ponto de vista de seus objetivos, trata-se de uma pesquisa descritiva. Segundo Gil (1996), são incluídas no grupo das descritivas "as pesquisas que tem por objetivo levantar as opiniões, atitudes e crenças de uma população".

## **1.6Estrutura da Dissertação**

O presente trabalho está organizado da seguinte maneira:

O primeiro capítulo apresenta o tema da dissertação e a problemática abordada, explicitando a importância do uso de tecnologias como STIs e a sua relação com o EAD. Inclui ainda os objetivos geral e específicos.

No segundo capítulo é feita uma revisão de literatura sobre STI e RBC, que são as tecnologias base da pesquisa proposta.

No terceiro capítulo descreve-se o modelo do STI proposto e implementado, sua estrutura e integração em um AVA.

No quarto capítulo apresenta-se a avaliação do modelo e a análise dos resultados de sua aplicação em um curso a distância.

No capítulo cinco são apresentadas as considerações finais e conclusões da pesquisa, bem como as recomendações para trabalhos futuros.

Finalmente são apresentadas as referências bibliográficas utilizadas para o desenvolvimento deste trabalho.

# **Capítulo 2**

# **Aplicação do Raciocínio Baseado em Casos em Sistemas Tutores Inteligentes**

# **2.1 Sistemas Tutores Inteligentes (STI)**

### **2.1.1 Definição**

A Ciência da Computação, juntamente com as áreas de Psicologia e Educação, vem ao longo dos anos desenvolvendo ferramentas computacionais de ensino com o objetivo de dar suporte a um aprendizado personalizado. Todos os dias, novas tecnologias surgem juntamente com a evolução da Computação e da Educação, como por exemplo os Ambientes Virtuais de Aprendizagem (AVAs) que trouxeram novo vigor ao Ensino a Distância (EAD).

Empresas e insituições de ensino vêm utilizando ferramentas de EAD como instrumento no desenvolvimento de recursos humanos e nos programas de qualificação de pessoal, criando o que chamamos de treinamento virtual. Porém, apenas o uso desses recursos tecnológicos sem um adequado projeto pedagógico e organizacional não garante um bom resultado nos programas de treinamentos virtuais. Uma dessas ferramentas é o tradicional *Computer Assisted Instruction System* (CAI), que por si só não possibilita um processo de aprendizado adaptativo, de acordo com cada estudante individual (Silveira & Vicari, 2002).

O aprimoramento destes recursos tecnológicos, contemplando o planejamento pedagógico para um acompanhamento mais efetivo do aprendizado, fez surgir novas tecnologias, entre elas, os Sistemas Tutores Inteligentes (STIs), que são um avanço da geração de sistemas CAI. Sua principal característica é a habilidade de prover a

apresentação do conteúdo de forma adaptada ao usuário, utilizando técnicas de Inteligência Artificial (IA), de acordo com estratégias pedagógicas e informações que o sistema têm sobre cada estudante.

Pesquisas sobre estilos de aprendizagem mostram que estudantes aprendem de formas diferentes, que seus processos de representação do conhecimento possuem caminhos diversos, onde a performance está relacionada com o estilo de cada um, sendo possível diagnosticá-lo e fazer prescrições (Kelly & Tangney, 2002).

Baseando-se nesses conceitos, os STIs são sistemas computacionais que utilizam técnicas de IA para proporcionar um aprendizado mais individualizado ao aluno, adaptando o conteúdo ou a forma de ensinar.

Segundo Hall & Wood (1990), o objetivo principal dos STIs é a modelagem e representação do conhecimento do estudante para poder auxiliá-lo durante o aprendizado. Para isso, é necessário a integração de diversas disciplinas como psicologia, ciência cognitiva e IA.

Para Murray (1999), STIs são sistemas instrucionais baseados em computador que possuem modelos de conteúdo instrucional que especificam "o que" aprender, e estratégias de ensino que especificam "como" aprender.

Esses sistemas, através da alta interatividade com o estudante, possuem a habilidade de saber o que ensinar, quando e como, pela representação de estratégias pedagógicas, além de armazenarem informações sobre o estudante, procurando a melhora do desempenho e motivação destes (Thiry, 1999).

O STI modela o conhecimento do estudante num determinado domínio durante sua interação com o sistema e compara esse conhecimento com o modelo de um especialista. Caso haja uma diferença, o STI, através do modelo do tutor, intervém no processo utilizando-se da interface do sistema com o usuário, e de acordo com um plano instrucional aciona o modelo do domínio para gerar uma explicação para o estudante, visando um aprendizado mais personalizado e eficiente (Rosatelli, 2002).

Por fim, nota-se que o uso de STIs em processos de ensino-aprendizagem provocou a discussão de outras questões pedagógicas. Segundo McArthur et al. (1993), as tecnologias que permitem automatizar métodos tradicionais de ensino e

aprendizagem estão também ajudando na criação de novos métodos e redefinindo as metas educacionais, tais como: aspectos de colaboração, aprendizado por experiências ou visualização.

#### **2.1.2 Componentes de um STI**

Os STIs são usualmente definidos de acordo com uma estrutura tradicional. Classicamente, possuem quatro módulos: o modelo do domínio, o modelo do estudante e o modelo do tutor, além da interface com o usuário. A figura 2.1 apresenta um STI genérico e como esses módulos estão relacionados.

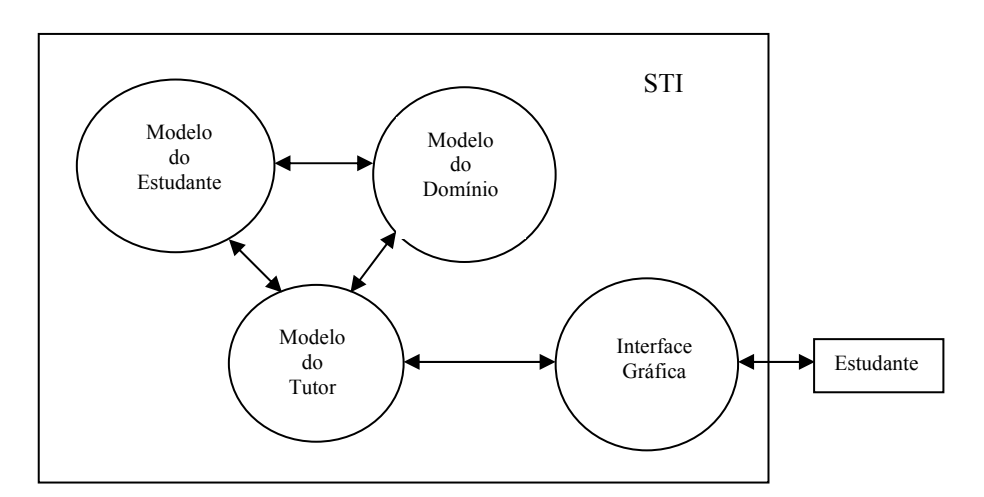

Figura 2.1: Interações entre os componentes de um STI (adaptado de McArthur et al. (1993))

Os STIs geralmente representam um conhecimento especialista através do modelo do domínio. A comunicação entre os componentes se dá em duas vias, sendo que com o estudante, essa interação é feita através da interface gráfica (Self, 1988).

# **Modelo do Domínio**

O modelo do domínio é a base do conhecimento de um STI, que trata do conteúdo a ser transferido ao aluno, e que deve ser aprendido. Esse conteúdo é representado na forma de um conhecimento especialista que pode ser: declarativo e teórico – composto de unidades que contém os conceitos do domínio e suas relações; ou procedimental –

que se baseia na explicação de como resolver um problema ou recomendar uma ação (Rosatelli, 2000).

De acordo com Self (1999), em um projeto de STI assume-se que o conhecimento pode ser descrito em termos de fatos, princípios, e, portanto, pode ser representado simbólica e hierarquicamente e ensinado de modo incremental.

Assim pode-se considerar que o modelo do domínio serve como fonte do conhecimento especialista a ser apresentado ao estudante, bem como um padrão para avaliar o seu desempenho. Para isso, o sistema deve ser capaz de gerar respostas para os problemas no mesmo contexto do estudante, para que suas respectivas soluções possam ser comparadas.

# **Modelo do Estudante**

O modelo do estudante possui toda a informação a respeito do conhecimento que o mesmo tem ou não sobre um determinado domínio. Através dessa informação, o STI consegue acompanhar o progresso do estudante e determinar o que deve ser apresentado quando ocorre a intervenção do sistema.

Nesse contexto, o modelo é uma representação do que o sistema computacional sabe sobre o estudante e é, portanto, uma representação abstrata deste aluno no sistema (Holt et al., 1994). Para este autor, não existe um consenso sobre quais informações devem estar incluídas em um modelo do estudante para que ele seja efetivo.

Segundo Self (1990), os interesses particulares, preferências de aprendizado, estilos, estratégias e características pessoais devem ser representados no modelo do estudante para que possam ser utilizadas numa instrução individualizada.

Os modelos do estudante podem ser explícitos ou implícitos. A representação do estudante utilizada pelo sistema para decisões instrucionais é considerada modelagem explícita. Já a modelagem implícita reflete o ponto de vista que o projetista de sistema tem sobre o estudante, por exemplo, metáforas e ícones utilizados na interface homemmáquina. A modelagem explícita geralmente é a mais utilizada no âmbito da IA, pois permite que o sistema armazene conhecimento relevante sobre o estudante e utilize esse

conhecimento acumulado para adaptar o sistema de acordo com a necessidade do mesmo (Holt et al., 1994).

Segundo Giraffa (1999), o modelo do estudante contém dados estáticos e dinâmicos, que representam o estado do conhecimento do estudante no momento em que ele interage com o STI. A decisão sobre a melhor estratégia de ensino a ser utilizada baseia-se nesse modelo e no conteúdo a ser ensinado. Para isso, a atualização dinâmica do modelo enquanto o sistema avalia o desempenho do estudante, garante um modelo mais realista, e, portanto, uma instrução mais individualizada.

O modelo do estudante pode ser representado das seguintes formas:

- 1. Modelo *Overlay*: o conhecimento do estudante é um sub-grupo do conhecimento especialista. O objetivo é estabelecer a correspondência mais próxima entre esses dois. Esse modelo é conceitualizado pela comparação entre a ação do estudante e a de um especialista (Holt et al.,1994).
- 2. Modelo de Pertubação: enquanto o modelo *overlay* representa o estudante somente em termos do conhecimento correto, o modelo de pertubação normalmente combina o padrão *overlay* com a representação do conhecimento falho. O estudante não é considerado um mero subgrupo do especialista, mas possui conhecimento potencialmente diferente em quantidade e qualidade do conhecimento especialista. Para essa representação, é considerada tanto a base de conhecimento correto do estudante quanto a base de erros do seu conhecimento (Holt et al.,1994).
- 3. Modelo Diferencial: a representação é baseada na comparação entre a resposta do estudante com a base de conhecimento especialista. O conhecimento é dividido em duas classes – o que se espera do estudante e o que não se espera.
	- 4. Modelo Estereótipo: esse tipo de representação classifica o estudante em um tipo de estereótipo, por exemplo: inciante, moderado e avançado. A modelagem pode ter várias dimensões e cada dimensão vários estereótipos. Segundo Brusilovsky (1996), o estereótipo pode estar relacionado com um valor, booleano (verdadeiro ou falso) ou probabilístico (probabilidade que o estudante pertence a um estereótipo). Esse modelo é simples e menos robusto que o modelo *overlay*, porém mais fácil de inicializar e manter.
- 5. Modelo de Simulação: representa o comportamento do estudante em uma determinada situação. Através desse modelo pode-se prever o comportamento futuro do estudante durante sua sessão de uso.
- 6. Modelo de Agentes: a interação entre o estudante e o STI é considerada como uma interação entre dois agentes inteligentes, ou seja, dois agentes dotados de conhecimento cognitivo. Para isso, deve-se considerar o modelo do estudante como um modelo de agente, prevendo em sua estrutura os seguintes componentes: base de crenças, base de motivações e modelo de inferência. A base de crenças representa os conhecimentos/crenças do agente sobre o domínio da aplicação. Na base de motivações estão representadas as intenções primárias (objetivos básicos) bem como as intenções derivadas, que são obtidas diretamente das intenções primárias ou da interação destas com a base de crenças. Por último, o modelo de inferência representa o conjunto de regras de inferência que modela o mecanismo de aprendizagem disponível para o agente. Com esse mecanismo o agente pode atuar tanto sobre a base de crenças quanto sobre a base de motivações (Rosatelli, 2002).

# **Modelo do Tutor**

O modelo do tutor trata do conhecimento sobre o ensino, ou seja, o conhecimento pedagógico instrucional. Esse modelo utiliza a informação do modelo do estudante e decide o que fazer em seguida. Ele pode, por exemplo, decidir apresentar um novo material ou revisar o material que foi previamente ensinado.

De acordo com Heffernan & Koedinger (2002), uma característica fundamental nos STIs é a distinção entre o modelo do estudante – que faz o diagnóstico completo sobre o conhecimento do aluno – e o modelo do tutor – que escolhe o plano pedagógico que melhor responde ao diagnóstico.

Enfim, o modelo do tutor faz a ligação entre os outros modelos, coordenando todo o STI. Para isso ele faz o rastreamento dos estados de conhecimento, comportamento, ânimo e motivação do estudante através da interação deste com o STI, dependendo, dessa maneira, de uma boa interface gráfica com o usuário.

#### **Interface Gráfica**

A interface gráfica com o usuário controla o fluxo de informações entre o sistema e o estudante, apresentando o material do curso e as intervenções do tutor de uma maneira apropriada. Segundo Rosatelli (2002), os aspectos que devem ser levados em conta na construção da interface são :

- escolha de uma linguagem adequada para comunicação de informações vindas tanto do sistema quanto do estudante;
- escolha dos elementos de interface;
- facilidade de uso;
- identificação do usuário.

A grande variedade de formas e meios de apresentação existentes fazem com que a interface tenha uma grande importância em projetos que utilizam a computação aplicada ao ensino.

#### **2.1.3 Evolução dos STIs**

A pesquisa sobre STIs tem como objetivo tornar o conhecimento do estudante computacionalmente modelado e tratável. Para isso, a pesquisa direciona-se em duas linhas: projetar sistemas que se preocupam com o estudante e ao mesmo tempo que possuam um grau de precisão computacional, dando uma contribuição científica e técnica na área de IA (Self, 1990). As arquiteturas deste tipo de sistema aplicam diferentes filosofias de ensino, tentando tirar proveito das melhores práticas do uso das teorias pedagógicas que fundamentam o processo de ensino-aprendizagem.

Na figura 2.2, Self (1999) apresenta um modelo ampliado de arquitetura de um ambiente de aprendizagem baseado em computador, que inclui a arquitetura padrão do STI como um subconjunto.

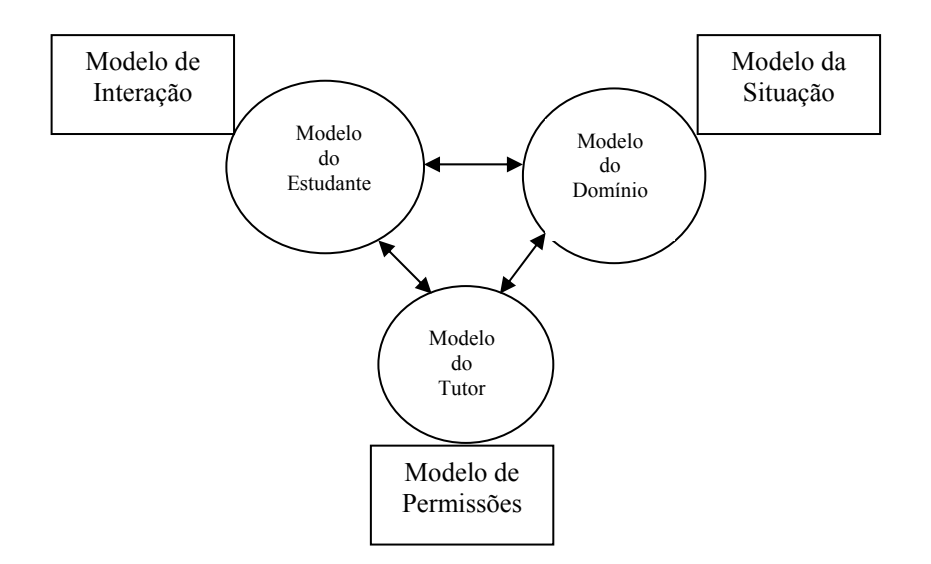

Figura 2.2: Arquitetura ampliada de um STI (adaptado de Self (1999))

O Modelo de Interação considera que as estruturas cognitivas podem formar uma parte das descrições do processo interativo, pois a significância dos eventos interativos pode depender da cognição individual. Mas, no modelo são representados somente os aspectos da cognição relacionados ao contexto e atividade que constituem as interações de aprendizagem.

O Modelo da Situação, por sua vez, contém representações dos aspectos do conhecimento do domínio que o estudante pode acessar durante as interações com o STI. Essas representações não refletem o conhecimento a ser aprendido, mas sim descrições dos recursos disponíveis para o processo de aprendizagem.

Por fim, o papel pedagógico do sistema é proporcionar ao estudante, através de um Modelo de Permissões, recursos adequados para a interação em diversas situações, onde a aprendizagem é construída a partir da interação estudante-ambiente (Self, 1999).

Assim, pode-se considerar que STIs representam uma importante ferramenta para ambientes de aprendizagem. Entretanto, os maiores problemas associados a esses tipos de sistema são seu alto custo financeiro e o elevado tempo de desenvolvimento (Beck et al., 1998). Na tentativa de reduzir esses custos, conceitos bem conhecidos da engenharia de software como reutilização e modularidade têm sido utilizados. A questão é desenvolver STIs de forma incremental, permitindo uma evolução contínua.

### **2.1.4 Aplicações de STIs**

O desenvolvimento de STIs vem aumentando cada vez mais devido a possibilidade de aplicação em diversas áreas e na resolução de problemas. Um exemplo é a sua utilização no auxílio ao aprendizado de disciplinas fundamentais como física e algebra. O Andes (Gertner & VanLehn, 2000) é um STI que ensina física através da resolução de problemas, permitindo a interação aluno-tutor e fornecendo dicas que estimulam a construção de novos conhecimentos por parte dos alunos, exigindo deles as soluções para os problemas. Para Herffernan & Koedinger (2002) a habilidade de traduzir situações do mundo real através da simbolização no ensino de algebra é a principal característica do STI conhecido como Ms. Lindquist, o qual através do diálogo com o aluno se utiliza desta habilidade para resolução dos problemas.

Em aprendizado a distância baseado na *web* o uso dos STIs torna-se importante quando se pretende obter um acompanhamento mais individualizado do aluno. Neste caso muitos STIs foram desenvolvidos, porém a maioria deles para domínios específicos dentro de áreas como engenharia (Geoffroy et al., 2002), computação (Woo et al., 2002; Silveira & Vicari, 2002), entre outras.

Muitas pesquisas também trazem propostas de soluções para otimizar, melhor a performance e/ou diminuir a complexidade do desenvolvimento dos componentes do STI. Ambientes como o KERMIT (Hartley & Mitrovic, 2002) e StyLE-OLM (Dimitrova et al., 1999) trazem experimentos no uso de um modelo do estudante explícito, que envolve o próprio estudante na modelagem e possibilita que o mesmo tenha acesso às informações do modelo. No caso do modelo do domínio Prentzas et al. (2002) sugerem o uso de uma técnica de IA baseada em critérios híbridos para representação do conhecimento. E o STI EDUCE (Kelly & Tangney, 2002) incorpora importantes características de aprendizado, tornando eficaz o uso de estratégias instrucionais pelo modelo do tutor, permitindo um acompanhamento personalizado do aluno.

Enfim pretende-se neste trabalho modelar e desenvolver um STI que utilize soluções otimizadas para garantir uma boa performance, utilização em domínios não específicos e sua aplicação de maneira integrada com AVA genérico.

# **2.2 Raciocínio Baseado em Casos (RBC)**

#### **2.2.1 Definição**

O Raciocínio Baseado em Casos (RBC) é uma técnica de IA que propõe a utilização de casos ou experiências passadas, armazenadas de forma organizada e estruturada numa base de dados, para a solução de problemas atuais. Através de um mecanismo de recuperação, busca-se situações utilizadas em problemas similares para ajudar a resolver o novo problema. Ao mesmo tempo, desconsidera-se nessa busca os casos de insucessos dos problemas similares ao atual (Riesbeck & Schank, 1989).

Segundo Aamodt & Plaza (1994), RBC são sistemas capazes de resolver novos problemas recuperando um conhecimento específico representado em um caso similar no passado.

Para Leake (1996), o raciocínio utilizado em RBC está baseado em lembrança. Nesse contexto, a fonte primária do conhecimento em um sistema RBC está na sua memória de casos. Sendo assim, novas soluções são geradas pela recuperação dos casos mais relevantes na memória e pela adaptação desses casos de forma a atenderem as novas necessidades.

De acordo com Kolodner & Leake (1996) o RBC pode ser aplicado em diversos tipos de tarefas, tais como:

- diagnóstico: é sugerido através da recuperação de casos que tenham similaridades com os sintomas de um novo caso. Nesse sentido, a maior parte dos sistemas instalados desse tipo são na área médica.
- *help desk*: os sistemas de diagnóstico podem ser aplicados na área de atendimento a clientes, lidando com problemas em produtos ou serviços.
- avaliação: em sistemas de finanças e marketing, muitos valores de variáveis são determinadas a partir da comparação dessas variáveis com o valor contido em um caso similar.
- apoio à decisão: em sistemas que lidam com problemas complexos, o RBC oferece suporte para a recuperação de informações relevantes em documentos, a fim de solucionar problemas similares.
- projeto: arquitetos e engenheiros podem utilizar estes sistemas para recuperar casos anteriores que tenham características similares ao projeto em desenvolvimento.

Uma das vantagens de aplicação do RBC está em trabalhar com domínios previamente desconhecidos. Segundo Watson (1997), os sistemas RBC não requerem um modelo explícito do domínio, pois a recuperação do conhecimento é feita através da recuperação de casos armazenados na base de casos. Assim, o domínio pode ser construído ao longo do aprendizado, partindo de uma base de conhecimento inicial.

No contexto de um sistema educacional, os casos podem ser explorados como situações a serem apresentadas aos estudantes para que estes tentem encontrar soluções adotadas anteriormente em problemas semelhantes, sintetizá-las, aplicá-las na nova solução e ainda fornecer as explicações que motivaram a escolha. Esses aspectos fazem com que o uso de RBC seja interessante como uma ferramenta no processo de ensino/aprendizagem (Khan & Yip, 1996).

### **2.2.2 Ciclo RBC**

Segundo Watson (1997), as principais características da técnica do RBC podem ser representadas por um ciclo que possui os seguintes estágios: representação do caso, indexação, armazenamento, recuperação e adaptação.

### **Representação do Caso**

Um caso é uma parte de um conhecimento contextualizado representando uma experiência. Um caso individual é formado por dois componentes: a descrição do problema (espaço do problema) e a solução armazenada (espaço da solução). No RBC assume-se que existe um mapeamento um-para-um entre esses dois espaços.

Não se sabe ao certo qual informação exatamente pode ser representada como um caso, porém, deve-se levar em conta nessa representação duas medidas pragmáticas – a funcionalidade e a facilidade da aquisição da informação.

### **Indexação**

Índices são usados para recuperar dados rapidamente em estruturas computacionais de banco de dados. O RBC também utiliza índices para recuperação rápida de casos. A informação dentro de um caso pode ser de dois tipos:

- informação indexada: utilizada para a recuperação;
- informação não indexada: que deve prover o valor contextual para o usuário, mas não é utilizada diretamente para a recuperação.

Como padrão, os índices devem ser preditivos e definir o propósito que o caso será utilizado. Além disso, é necessário ser abstrato o suficiente para permitir o amplo uso em sistemas baseado em casos, bem como ser concreto o suficiente para ser reconhecido. Tanto métodos manuais quanto automáticos podem ser utilizados para selecionar índices. Escolhê-los manualmente envolve decidir o propósito do caso que respeite o objetivo do sistema e decidir sobre quais circunstâncias o caso será útil.

Segundo Watson & Marir (1994), existe um número considerável de métodos automatizados de indexação. Alguns deles são:

- indexação de casos por características e dimensões que são preditivas no contexto de um domínio;
- indexação baseada em diferenças, que selecionam índices que diferenciam casos de outros casos;
- métodos de geração baseada em similaridade e explanação. Esses métodos produzem um grupo de índices para casos abstraídos de outros casos que continham características em comum. As características não compartilhadas são utilizadas como índices dos casos originais.

- método de aprendizado induzido, que identificam características preditivas que são utilizadas como índices.

Muitas ferramentas de RBC apresentam suporte à identificação automática de índices, e, portanto, para aplicações práticas, índices podem ser escolhidos tanto automática como manualmente, ou por ambas as técnicas.

### **Armazenamento**

O armazenamento de casos é um importante aspecto no projeto de sistemas de RBC eficientes. Esse armazenamento deve refletir **o que** é representado no caso e **como** os índices caracterizam o caso. A base de casos deve ser organizada em uma estrutura gerenciável que suporta métodos de busca e recuperação eficientes. Esses métodos, usualmente, são referidos como modelos memória-casos.

Os dois mais influentes modelos de memória-casos são o modelo memóriadinâmica de Schank e Kolodner (Kolodner, 1993), e o modelo categorias-exemplos de Porter e Bareiss (Porter & Bareiss, 1986). Essas técnicas são muito utilizadas na comunidade acadêmica de Ciência Cognitiva, mas em ferramentas de RBC comerciais não são utilizadas. Geralmente, essas ferramentas comerciais armazenam os casos em simples arquivos de estruturas de dados, ou em estruturas convencionais de banco de dados relacional, utilizando índices para referenciar os casos.

### **Recuperação**

Em ferramentas de RBC comerciais, geralmente são utilizadas duas técnicas para possibilitar a recuperação de casos: recuperação pelo *Nearest-Neighbor* e recuperação indutiva.

#### - Recuperação pelo *Nearest-Neighbor*

Utiliza-se nessa técnica uma métrica para calcular a similaridade entre um caso alvo (novo caso) e um caso fonte (caso passado). Essa similaridade é dada pela somatória da função de proximidade entre os atributos que representam os casos. Essa função pode ser representada pela distância espacial entre os atributos em um espaço

multidimensional. Para garantir a prevalência de um atributo em relação ao outro, multiplica-se a função por um peso adotado por cada atributo. Assim, a similaridade entre dois casos pode ser representada através da equação:

$$
Sim(T, S) = \sum_{i=1}^{n} f(T_i, S_i) \times W_i
$$
 (2.1)

Onde,

 $T = \csc{a}$  alvo:

 $S = \text{caso fonte}$ ;

n = número de atributos de cada caso;

 $i =$ atributo individual;

 $f = \text{funcão de proximidade para o atributo I dos casos T e S};$ 

 $w = p$ eso para o atributo i.

#### - Recuperação Indutiva

Essa técnica de recuperação utilizada em muitas ferramentas de RBC envolve um processo chamado "indução". Indução é uma técnica de aprendizagem de máquina que extrai regras ou constrói uma árvore de decisão com dados passados (exemplos) (MItchell, 1997).

Em RBC, a base de casos é analisada por um algoritmo de indução que produz uma árvore de decisão que classifica (ou indexa) os casos. O algoritmo mais comumente usado em ferramentas RBC é chamado ID3. O ID3 monta a árvore de decisão através da separação dos casos, por nós criados, a partir de atributos que representam o caso. A figura 2.3 apresenta um exemplo de árvore gerada pelo método de indução.

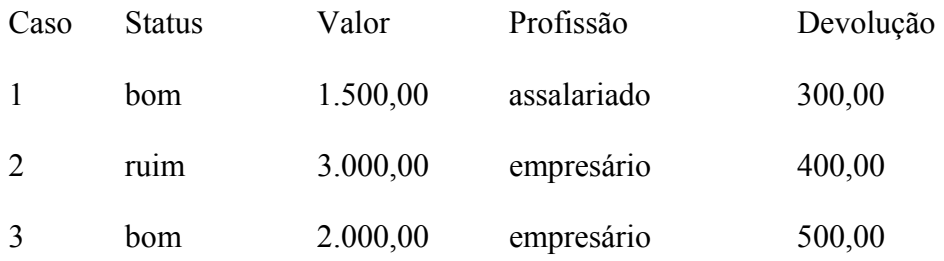

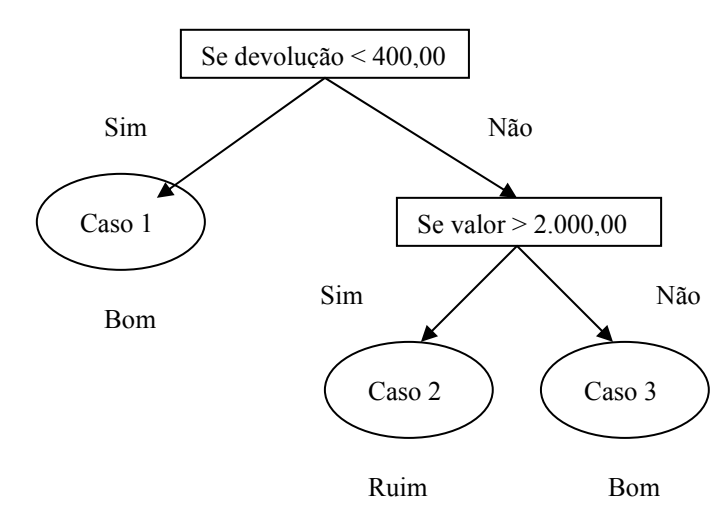

Figura 2.3: Exemplo de árvore de decisão (Adaptado de Watson, 1997)

#### - Comparação entre os métodos *Nearest-Neighbor* e Indução

Se a base de casos ou o número de atributos for muito grande, a técnica de *nearest-neighbor* pode ser ineficiente devido ao grande número de cálculos que deverá ser realizado.

Por outro lado, apesar de que a técnica de indução pode recuperar o caso mais rapidamente, sua maior desvantagem é que se um atributo do caso estiver faltando ou for desconhecido, não será possível recuperar o caso, pois pode ser que alguma pergunta do nó da árvore de decisão não seja respondida e assim o caso não será recuperado.

#### **Adaptação**

O caso recuperado pode atender ou solucionar o problema atual, mas não completamente. Assim os sistemas de RBC podem adaptar os casos recuperados às diferenças encontradas no problema atual.

Em geral existem dois tipos de adaptação em RBC: a estrutural, que aplica as regras e fórmulas de adaptação diretamente na solução armazenada em casos, e a derivacional, que reutiliza as regras e fórmulas que geraram a solução original para produzir uma nova solução para o problema atual. Nesse último tipo, o plano sequencial que foi utilizado para construir a solução original deve ser armazenado como um
atributo adicional do caso. É Importante ressaltar que esse tipo de adaptação somente pode ser utilizado em sistemas que possuem domínios bem conhecidos.

Algumas técnicas são utilizadas para possibilitar a adaptação:

- adaptação NULL: utilizada para problemas que envolvem um raciocínio complexo mas tem uma solução simples;

- ajustes de parâmetros: utilizada na adaptação estrutural, compara parâmetros específicos do caso recuperado e do problema atual para modificar a solução na direção apropriada;

- reinstanciamento: é utilizada para instanciar características de uma velha solução com novas características;

- repetição derivacional: é o processo de recuperar o método utilizado para chegar na solução antiga e derivá-lo para a nova solução;

- reparar modelo-guia: usa um modelo causal para guiar a adaptação. Essa técnica também requer um bom entendimento do domínio do problema.

#### **2.3 RBC no Ensino**

Em ambientes virtuais de apoio ao ensino, geralmente o professor ou especialista define o conteúdo a ser apresentado ao aluno. O conteudista define as estratégias pedagógicas que se adequam ao domínio e realiza o *design* instrucional do conteúdo. O analista, responsável pelo AVA, modela o sistema e implementa as funcionalidades. Neste contexto percebe-se que a aplicação dessa metodologia é facilitada devido ao domínio ser previamente definido e modelado de forma estática, o que não permite lidar com situações inesperadas.

Uma das vantagens da aplicação do RBC em um AVA está em trabalhar com domínios que são construídos ao longo do aprendizado ou através da experiência de outros estudantes na resolução dos problemas. Esses domínios, tais como, leis, éticas, análise política, medicina, técnicas e negócios, onde argumentos por analogia são constantemente empregados em educação profissional e prática, a habilidade de distinguir e reutilizar casos é fundamental (Ashley et al., 2002).

Segundo Guin-Duclosson et al. (2002) o uso da técnica de RBC para aprender o conhecimento abstrato é muito eficaz, pois o uso de casos já experimentados pelo estudante para resolver problemas e a comparação entre casos experimentados e problemas a serem resolvidos podem ajudar o estudante a adquirir esse conhecimento.

Na educação médica, por exemplo, o uso de RBC vem sendo frenqüentemente implementado em AVAs, devido a grande importância e eficácia obtida no uso de casos passados para diagnóstico de novos problemas encontrados pelos profissionais da área. Como exemplo temos os sistemas BioWorld (Lajoie et al., 2001), DIACOM (Joiron & Leclet, 2001) e PATSy (Cox et al.,2001).

Uma outra característica da técnica de RBC apontada em Watanabe et al. (2001), releva a importância de seu uso no auxílio à avaliação do aprendizado. Isso se deve ao RBC requerer muito menos heurística e conhecimento do que as técnicas baseadas em conhecimento tradicionais.

Por fim, o RBC pode rapidamente reconhecer se a uma estratégia de ensino é relevante para ser aplicada em uma dada situação (Reyes & Sison, 2002). Isso, além dos aspectos apresentados acima, faz com que o uso de casos seja uma interessante ferramenta para ser utilizada no processo de ensino-aprendizagem baseado em computador. Segundo Reyes & Sison (2001), utilizar o RBC em STI habilita o sistema a usar referências de experiências passadas para identificar quais estratégias instrucionais foram aplicadas, bem como as características dos estudantes.

Para os mesmos autores, os problemas solucionados nas situações passadas nem sempre são exatamente os mesmos das novas situações e o domínio do conhecimento para as estratégias instrucionais muitas vezes são incompletos. Isto faz com que o STI seja incapaz de utilizar o método instrucional apropriado ao aluno. Assim é necessário criar um STI que tenha a capacidade de compreender as novas situações em termos das situações passadas e adaptar a velha solução para encaixar na nova situação.

O RBC sugere um modelo de raciocínio que resolve novos problemas pela adaptação de soluções previamente utilizadas com sucesso em problemas similares. RBC pode significar adaptação de velhas soluções para encontrar novas demandas, usando casos antigos para criticar novas soluções ou raciocínio de precedentes para interpretar a nova situação ou criar uma solução equilibrada para o novo problema.

Como exemplo de uso do RBC em um STI baseado nessa definição, temos o sistema CBR-TUTOR (Reyes & Sison, 2002) e o ambiente AMBRE-ILE (Guin-Duclosson et al., 2002), que são ambientes que possuem um sistema de tutoria inteligente utilizando a técnica de RBC para prover uma instrução adaptada aos alunos.

Devido às características apresentadas a técnica de RBC pode ser utilizada para implementar várias partes de um STI. No modelo do estudante com a comparação entre o conhecimento do aluno e outros já avaliados (que formam a base de casos) o RBC pode ajudar a selecionar a melhor estratégia de ensino, como pode ser constatado nas aplicações dos sistemas AMBRE-ILE (Guin-Duclosson et al., 2002) e SQL-TUTOR (Mitrovic, 1998).

Já o modelo de domínio baseado em RBC, que é capaz de resolver problemas por eles mesmos sem necessitar de respostas corretas, fornece ao STI a característica de não ficar restrito somente aos problemas de um domínio conhecido e específico, mas também poder trabalhar com domínios desconhecidos (Kumar, 2002). Além disso, os STIs possuem o modelo de tutor que ensina utilizando RBC, literalmente comparando e contrastando situações novas aos casos passados a fim extrair e justificar inferências sobre os novos casos. Essa habilidade pode ser constatada no sistema CATO, que é um STI projetado para ensinar leis estudantis através de argumentos legais baseados em casos (Ashley et al., 2002).

## **2.4 Conclusão**

Este capítulo apresentou o referencial teórico para o desenvolvimento de um STI utilizando o RBC como técnica de IA. Primeiramente definiu-se STI e RBC, para posteriormente referenciar aplicações e sistemas que utilizam ambos de maneira integrada.

A partir deste levantamento pode-se constatar o uso do RBC em STI em muitos sistemas independetemente dos domínios da aplicação, devido ao bom desempenho dessa técnica em lidar com domínios previamente desconhecidos e que muitas vezes são construídos através da colaboração entre os usuários dos ambientes.

O uso de STI para auxiliar tutores no acompanhamento dos alunos no EAD traz, juntamente com outros recursos tecnológicos, um grande avanço para os AVAs. Com isso a implementação de STIs, bem como suas aplicações em situações reais, podem contribuir em muito para a área. Um outro ponto importante que também reforça essa contribuição é um modelo de STI que pudesse compor um AVA como uma ferramenta ou módulo além dos já existentes no ambiente, pois a maioria dos STIs estudados possuem uma interface proprietária cuja característica é de um ambiente independente e não integrado ao AVA. Isso se deve a persistência em propor modelos de STIs que utilizam técnicas de IA com alta complexidade, elevando assim o tempo e o custo do desenvolvimento, sem que se tenha certeza de que os sistemas terão bons desempenhos em aplicações reais.

Dessa maneira no capítulo 3 apresenta-se um modelo de STI que foi implementado e integrado em um AVA, onde as características de rapidez de implementação, facilidade de manutenção e aplicação em uma situação real foram contempladas, pois a pesquisa e utilização de técnicas, como o RBC, *Nearest-Neighbor* e Modelo de Vetor, garantiram uma menor complexidade e um baixo custo de implementação.

# **Capítulo 3**

## **Um STI aplicado a um Ambiente Virtual de Aprendizagem**

Os Ambientes Virtuais de Aprendizagem (AVAs), através da utilização de seus recursos tecnológicos, auxiliam a aprendizagem e o desenvolvimento de atividades colaborativas em tempo real. Isso faz com que alguns procedimentos que ocorrem em sala de aula possam ser simulados nestes ambientes.

A interatividade entre os atores do processo pedagógico (alunos, tutores e ambiente) propiciada pelas ferramentas que compõe os AVAs de maneira geral, exige que o tutor tenha novas atribuições como condutor e incentivador desta interação. Para possibilitar ao tutor uma maior dedicação à estas novas atribuições, propõe-se neste capítulo um modelo de um Sistema Tutor Inteligente (STI) integrado à um AVA, com o intuito de dar suporte ao aluno durante o seu aprendizado, possibilitando um acompanhamento mais personalizado do aluno.

Sendo assim, apresenta-se neste capítulo uma proposta de STI aplicado a um AVA. Primeiramente descreve-se a modelagem proposta e as suas justificativas. Para isso apresenta-se as características e a descrição do AVA ao qual o STI foi integrado, uma vez que suas características influenciam a modelagem do STI. Nas outras seções descreve-se a arquitetura deste STI, que inclui os elementos tradicionais de um sistema deste tipo, a saber: modelo do estudante, modelo do tutor, modelo do domínio e interface com o usuário. Por fim, apresenta-se como o STI implementado foi integrado ao AVA e aplicado em um curso a distância.

#### **3.1 Modelagem do STI**

Como foi visto no capítulo 2, a maioria dos STIs propostos e/ou implementados não estão disponíveis ou possuem um ambiente proprietário composto pelas ferramentas

que incluem todas as funcionalidades necessárias ao suporte ao aluno em domínios específicos.

Levando em consideração esta característica é apresentado nesta seção a modelagem de um STI que possui uma arquitetura baseada nos componentes clássicos: modelo do estudante, modelo do domínio, modelo do tutor e interface. As ferramentas que complementam o suporte ao aluno são utilizadas através da integração do STI no AVA descrito na seção 3.2. Dessa maneira o STI é entendido como um módulo independente que compõe o grupo de ferramentas do AVA, interagindo-se com os usuários e o ambiente através de interface gráfica e de banco de dados respectivamente.

Self (1999) coloca em evidência a evolução das características que definem a pesquisa sobre os STIs, a qual se deslocou da abordagem de questões gerais de projeto para aplicações, especialmente aplicações em treinamento ao invés da aprendizagem em escolas ou em universidades, com utilização de novas tecnologias e com novos estilos de sistemas, entre eles ambientes e sistemas colaborativos como os AVAs.

Outra característica observada é que nenhum dos STIs pesquisados no capítulo 2 são utilizados em cursos que possuem um cronograma pré-definido, sendo a maioria deles ambientes abertos que podem ser utilizados pelos alunos a qualquer momento. Em relação a esta questão o modelo proposto teve como base um curso cuja duração é de 60 dias. Nesse intervalo relativamente curto de tempo a maior parte das dúvidas dos alunos surgem a partir da interação destes com o ambiente, e, portanto, o acompanhamento e auxílio devem ser realizados dentro do próprio AVA, sendo as eventuais intervenções do STI baseada nesta interação.

Considerando-se que o processo construtivo individual do aluno é mais importante do que o produto em particular de qualquer processo de aprendizagem, o STI, através do modelo do estudante, deve enfocar mais o processo interativo, ao longo do tempo, levando em conta as ações do aluno no ambiente e o contexto em que elas ocorreram. É certo afirmar que o modelo do domínio assume que o conhecimento pode ser descrito em termos de fatos ou casos e, aprendidos de maneira incremental. Isso faz com que o projeto de um AVA enfoque não apenas a representação do conhecimento, mas a natureza das situações, contextos e interações (Self, 1999).

O uso da *Frequently Asked Questions* (FAQ) como base de conhecimento especialista pelo modelo do domínio do STI proposto também é um ponto importante desta pesquisa, e que diferencia dos STIs pesquisados. Na maioria deles o domínio foi pré-definido e desenvolvido por especialistas da área. Como neste trabalho o STI está integrado ao AVA, foi possível aproveitar o conhecimento especialista do tutor, que ao responder as dúvidas dos alunos constrói uma base de conhecimento/casos, a FAQ. Com ela é possível dar suporte às novas dúvidas que surgem em novas situações, devido às interações dos alunos com o ambiente.

A figura 3.1 apresenta a arquitetura do STI com todos os componentes necessários ao seu funcionamento, bem como sua integração ao AVA. Nas próximas seções, serão descritos os elementos dessa arquitetura e como eles foram implementados, e como o STI foi integrado ao AVA e aplicado no curso IPGN.

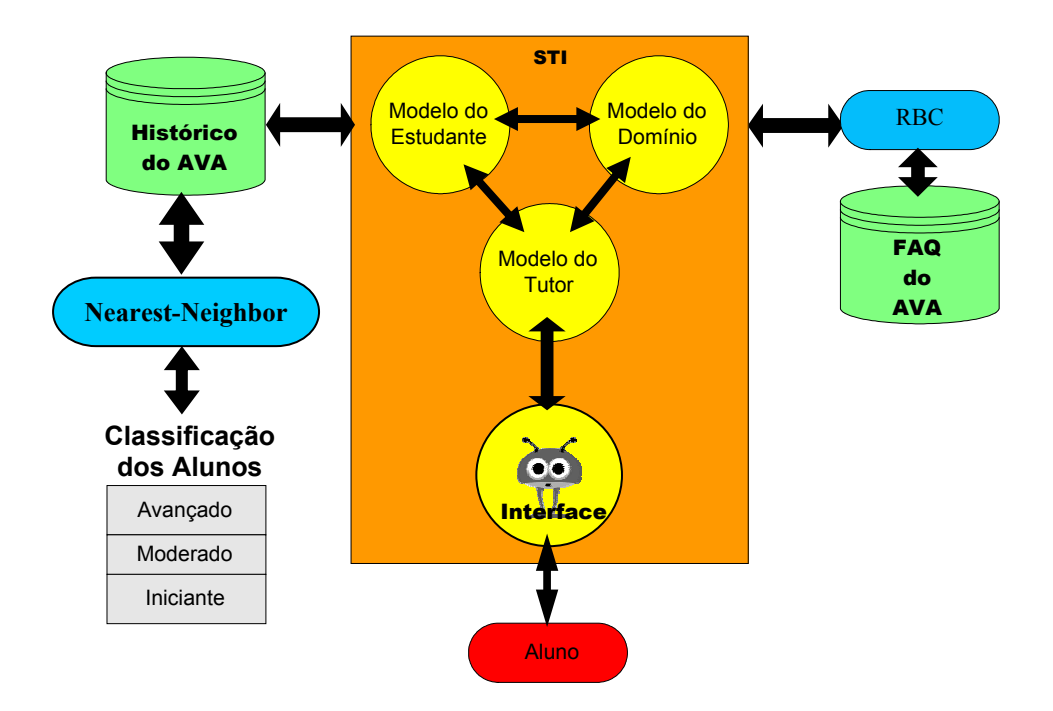

Figura 3.1: Arquitetura do STI

## **3.2 Ambiente Virtual de Aprendizagem (AVA)**

Os AVAs possuem características, que muitas vezes podem diferir umas das outras em maior ou menor grau, além de variar de ambiente para ambiente. Como estas características podem influenciar a modelagem do STI, o AVA utilizado como base é descrito nesta seção. Em linhas gerais, acredita-se que com pequenas modificações no modelo, é possível integrá-lo em outros AVAs com características semelhantes, pois a maioria destes tipos de ambientes possui as mesmas funcionalidades.

Prevendo a aplicação do STI em um curso a distância real, optou-se por utilizar um AVA que já estivesse consolidado e em pleno uso. Neste caso o ambiente educacional do curso Iniciando Pequeno e Grande Negócio (IPGN) do SEBRAE foi escolhido.

Este ambiente é utilizado desde o ano de 2001, sendo mantido e atualizado até os dias de hoje conforme necessidade de aprimoramento. Por ele já passaram 250.000 alunos que cursaram o IPGN em turmas de 200 alunos cada.

Dois tipos de usuário, o aluno e o tutor, tem acesso a este AVA. Estes têm a sua disposição interfaces adaptadas aos seus propósitos no curso, possibilitando assim acesso às diferentes respectivas funcionalidades.

A interface do aluno possibilita o acesso ao conteúdo do curso (em ambiente otimizado para leitura *on-line*), às funcionalidades de comunicação e/ou colaboração com a coordenação do curso, tutor e colegas da turma, dentre outras.

A interface do tutor é similar à do aluno com duas diferenças básicas. A primeira, trata do acesso às funcionalidades que o aluno acessa, mas possibilitando a execução de tarefas específicas ao tutor. Um exemplo típico é o "tira-dúvidas": o aluno possui em sua interface a opção de enviar sua dúvida ao tutor; por sua vez, o tutor tem a opção "Administrar Dúvidas", onde pode saber quais foram as dúvidas enviadas pelos alunos de sua turma, respondê-las e/ou enviá-las para a FAQ. A outra diferença da interface do tutor são as ferramentas de acompanhamento dos alunos, que chamam a atenção do tutor para alunos que estejam com problemas no acompanhamento do curso.

Tomando-se como ponto de partida que as funcionalidades do ambiente estão subdivididas em dois grandes grupos: ferramentas de comunicação e/ou colaboração e ferramentas de conteúdo, descreve-se a seguir as funcionalidades do AVA pertencentes a esses grupos.

As ferramentas de comunicação e/ou colaboração permitem a interação entre os atores de um curso a distância (alunos, tutores e ambiente). Com estas ferramentas, a interação aluno-tutor, aluno-aluno e tutor-aluno torna-se facilitada, garantindo assim um aprendizado mais eficiente, apoiado pelo modelo pedagógico para o qual o ambiente foi desenvolvido.

O uso das ferramentas de comunicação e/ou colaboração pelo aluno, permite identificar alguns atributos que podem ser utilizados para classificar cada aluno. No trabalho desenvolvido, como a preocupação é proporcionar um atendimento contínuo e personalizado ao aluno, dando suporte à sua utilização do ambiente, apenas algumas destas funcionalidades serão representativas na escolha dos atributos que serão descritos na seção seguinte (3.3).

As ferramentas de comunicação e/ou colaboração disponíveis no ambiente são detalhadas a seguir:

- quadro de avisos No quadro de avisos apresenta-se as notícias e informações publicadas tanto pelos tutores como pela coordenação do curso, com suas respectivas datas. Destina-se à comunicação da coordenação e dos tutores com os alunos.
- biblioteca É o repositório de arquivos e *links* do curso. Está organizado em pastas definidas pelas equipes conteudistas ou outro usuário do sistema. Disponibiliza documentos e arquivos de diversos tipos, além de *links* na **Internet**
- tira-dúvidas É uma ferramenta destinada a registrar as perguntas dos usuários que são respondidas pelo tutor. As questões que os tutores julgarem relevantes são adicionadas a um banco de dados FAQ (perguntas mais freqüentes), compartilhado por todos os participantes de um curso. Após uma pergunta ter sido respondida por um tutor, o sistema envia automaticamente uma notificação para o aluno que fez a pergunta. Caso essa dúvida seja adicionada a FAQ, o sistema também avisa a todos os alunos do curso que tem novidade na FAQ.
- FAQ Perguntas do tira-dúvidas que os tutores julgam ser de interesse de todos os alunos do curso. Na FAQ o aluno encontrará perguntas já respondidas feitas por outros participantes do curso e avaliadas pelo tutor que define a resposta ideal. A utilidade desse recurso é economizar tempo com questões anteriormente debatidas, servindo de consulta às dúvidas que o aluno possa ter.
- comunidade Área que disponibiliza aos usuários ferramentas destinadas à comunicação e à interação entre os participantes. Nela estão disponíveis os recursos de *chat* livre, visualização dos usuários que estão *on-line* naquele momento, lista de discussão, *e-mail* e breve perfil de cada participante. O agrupamento dessas ferramentas numa única área facilita a navegação no sistema e permite a gestão de comunidades virtuais. As ferramentas da comunidade têm a intenção de potencializar a construção de vínculos entre os participantes de uma mesma turma, possibilitar o intercâmbio de interesses comuns a partir da mediação dos próprios usuários e minimizar o sentimento de solidão e a falta do contato face-a-face, que é típica no Ensino a Distância (EAD).
- c*hat* temático Ambiente de comunicação textual síncrona entre os participantes de uma turma. A principal diferença entre a sala de *chat* livre disponível na comunidade e o *chat* temático é a mediação. Enquanto no primeiro a interação é regulada pelos usuários, em especial pelos alunos, no *chat* temático as salas são pré-agendadas, e o tema é pré-definido e mediado pelo tutor, com a discussão voltada para o reforço do conteúdo abordado nas aulas. O tutor poderá, ainda, associar ao tema a leitura prévia de um texto disponível na biblioteca que servirá como base à discussão. Além de acessar as discussões de modo síncrono, os participantes podem recuperar o conteúdo dos *chats* anteriores, de modo que a conversação fica disponível mesmo para aqueles que não tiveram a oportunidade de participar do debate. Reforçando a estratégia pedagógica de que cada turma é uma comunidade virtual**,** os *chats*  temáticos são restritos a uma turma associada ao seu respectivo tutor.
- fórum Ambiente de comunicação textual assíncrona entre os participantes da turma que busca incentivar o trabalho colaborativo entre os alunos, a partir da discussão de temas propostos pelo tutor.
- ajuda *on-line* Área que permite o suporte ao usuário no uso dos recursos do ambiente e de navegação.
- suporte técnico O suporte, conforme solicitado, se dá essencialmente por *email* ou na interface de suporte. Quando acionada essa opção, tem-se à disposição uma página para a descrição do problema. A descrição do problema é composta de um breve tópico (assunto) e de um detalhamento (texto). O usuário pode, opcionalmente, assinalar uma das várias categorias de problema a fim de agilizar o suporte. Depois de enviar a sua dúvida, o usuário recebe uma resposta automática, informando que seu problema está sendo analisado e que uma resposta será enviada em até 24 horas. Depois deste primeiro nível de suporte, o usuário receberá o retorno à sua solicitação via *email* ou na interface de suporte com a solução personalizada do seu problema.

Já o grupo conteúdo é composto por funcionalidades que auxiliam o aluno em seu estudo, e divide-se, por sua vez, em duas áreas: a árvore de navegação e o conteúdo dos tópicos.

A árvore de navegação constitui-se em uma estrutura hierárquica que corresponde à estrutura de conteúdos de um curso: módulos, aulas e tópicos. Serve também para indicar os tópicos que foram acessados e os que ainda não foram acessados pelo aluno, atividades que faltam ser desenvolvidas e outras coisas similares. Durante a interação do aluno com o conteúdo do curso, a árvore dá uma noção de posicionamento do aluno, do tópico onde ele se encontra em relação ao restante do conteúdo, bem como para ajudá-lo a interpretar os textos, e a estruturar e dominar a complexidade do material de estudo. A visualização dos principais pontos de todo o conteúdo permite o rápido retorno e revisão dos tópicos já acessados e a associação com o contexto que está sendo tratado no momento.

No AVA, a publicação do conteúdo é feita por módulos, cada um com uma quantidade distinta de aulas e tópicos. O conteúdo dos tópicos é composto de vários recursos pedagógicos onde o aluno passa a desenvolver seu aprendizado acessando e

interagindo com o conteúdo disponibilizado pelo professor. Ao mesmo tempo, o tutor pode avaliar o aluno através destes recursos misturados ao conteúdo. Tais recursos podem, no total ou nas partes, compor o cenário pedagógico das aulas, proporcionando diversas funções, sobretudo como elementos motivacionais, demonstrativos/ilustrativos, apoio à compreensão-apropriação do conteúdo, reflexão e outros, bem como orientar o professor-conteudista na formatação do conteúdo, conforme o cenário pedagógico préconcebido para o AVA.

Uma outra importante característica que o AVA possui é a de armazenar todos os dados do usuário e da interação deste com o ambiente em um banco de dados. Estes dados pessoais são armazenados em tabelas separadas e relacionadas com cada usuário, organizadas de forma que a recuperação desta informação seja precisa e rápida. Dados como mensagens postadas no fórum, utilização do *chat*, mensagens enviadas no tiradúvidas, ou seja, dados relacionados com o uso, com a interação com o ambiente, são também armazenados nesta base. Segundo Gaudioso e Boticario (2002), nos dias de hoje, mais e mais sistemas são capazes de monitorar as ações do usuário, e armazenar a interação completa deste com o ambiente, permitindo assim com que tanto o tutor quanto o STI possa utilizar estes dados para auxiliar o aluno individualmente durante o seu aprendizado.

### **3.3 Modelo do Estudante**

Modelar um estudante em um STI envolve uma quantidade de incertezas consideradas inerentes não somente às crenças e metas do estudante, mas também ao nível de conhecimento que ele tem sobre o domínio e/ou ambiente (Gertner & Vanlehn, 2000).

Como todos os modelos, o modelo do estudante tem a intenção de prover informações sobre o objeto modelado, neste caso, o indivíduo estudante interagindo com um sistema de aprendizado baseado em computador. Este sistema usa o modelo do estudante para auxiliá-lo em determinar ações apropriadas para ajudar o aluno durante sua interação (Self, 1994).

Embora a complexidade do modelo do estudante é detalhar ao máximo o conhecimento que se tem sobre o estudante, muitos modelos existentes insistem em perfeição e validez cognitiva. Se a meta for modelar o conhecimento do estudante completa e precisamente, o modelo de estudante pode ser considerado intratável (Self, 1990).

Sendo assim, neste trabalho é implementado um modelo do estudante baseado nos dados de interação dos alunos com o AVA, proporcionando informações que permitem ao STI intervir utilizando a melhor estratégia para auxiliar o aluno na resolução de seus problemas. Para isso, descreve-se como se dá a interação do aluno com o AVA, bem como o armazenamento dos dados, e em seguida, analisa-se esta informação e define-se os atributos que o modelo do estudante deve utilizar para classificar os alunos.

#### **3.3.1 Interação dos Alunos com o AVA**

O AVA possui o recurso de registrar as ações do aluno durante sua interação. Essas ações são armazenadas em um banco de dados, gerando um histórico individualizado de cada aluno. Estes foram utilizados na definição de atributos que, através do modelo do estudante, representam aproximadamente o conhecimento do aluno naquele domínio.

Segundo Reyes e Sison (2001), para prover uma instrução individualizada, característica primordial dos STIs, o modelo do estudante deve diagnosticar os problemas e identificar como adaptar a instrução e remediação de acordo com a necessidade de cada aluno.

Para isto a observação do aluno, durante o seu aprendizado, é uma das técnicas mais utilizadas como uma forma de avaliação e identificação de falhas ou sucesso no processo. No ensino presencial, o uso desta técnica se torna fácil pelo contato face a face entre aluno e professor dentro da sala de aula. Em EAD, para acompanhar o aprendizado do aluno através da observação, é feito o registro das interações do aluno com o AVA (Silva et al., 2001).

Segundo Silva et al. (2001), tanto no ensino presencial quanto no EAD, acompanhar o aluno nos fornece elementos para:

- medir o grau de interesse do aluno: através da consulta de materiais que abordem um tema em específico e pelos questionamentos e comentários em ferramentas como tira-dúvidas e fórum;
- medir o grau de satisfação do aluno com material didático: isto pode demonstrar o grau de adequação do conteúdo com o aluno. Caso o aluno consulte mais *links* externos ao curso de que o material do próprio curso, pode ser que o conteúdo não esteja satisfazendo sua necessidade;
- medir o grau de interação do aluno com os demais alunos e com o tutor: esta interação entre os atores do processo educacional pode demonstrar falhas ou sucesso no aprendizado do aluno. Ele pode não estar participando por se sentir coibido pelos colegas ou tutor, como também, o tutor que não promove esta interação pode estar perdendo *feedback* sobre o andamento do aluno no curso.

O uso do computador na educação permite com que algumas características do aluno, tais como o grau de interesse, a participação, o comportamento social, sejam armazenadas e posteriormente analisadas, de forma quase que semelhante ao ensino presencial, todas capturadas a partir da interação do aluno com o AVA (Silva et al., 2001).

#### **3.3.2 Análise e Classificação dos Alunos Utilizando o Histórico do AVA**

De acordo com Gaudioso e Boticario (2003), com as melhoras dos serviços de comunicação e colaboração, os sistemas educacionais baseados na *web* têm se transformado em comunidades de aprendizado virtual, onde alunos e tutores, atores do processo colaboram entre si para um melhor aprendizado. Entretanto, apenas preparar um ambiente para esses atores, não garante a colaboração mútua e o sucesso no aprendizado do aluno, pois muitos deles são relutantes em participar ativamente de atividades colaborativas em um curso a distância. Parcialmente isto se deve ao fato de que, para este tipo de atividade, o aluno depende do seu nível de experiência em utilizar estes recursos disponibilizados no AVA.

Muitos dos sistemas educacionais que propõem alguma adaptação para o ensino mais individualizado utilizam-se do modelo do estudante para esta tarefa. Com o uso

intensivo dos serviços de comunicação e colaboração destes sistemas, estes modelos devem ser estendidos para considerar também os dados de uso das ferramentas do ambiente bem como a colaboração entre os alunos e tutores.

Os mecanismos de representação e inferência dos modelos do estudante devem ser hábeis para representar e atualizar dinamicamente os dados de uso contidos no modelo. Além disto os modelos do estudante podem ser explícitos para que possam ser explorados pelos usuários. Isso é especialmente importante do ponto de vista educacional, onde é necessário que os tutores conheçam a informação que o sistema possui sobre os alunos (Gaudioso e Boticario, 2003).

O objetivo do STI desenvolvido é prover suporte ao aluno em momentos de dificuldade durante o seu aprendizado, auxiliando assim o tutor no atendimento individualizado. Para isso os dados sobre interações que são utilizados na modelagem do estudante são aqueles relacionados ao desempenho do aluno no curso e ao uso das ferramentas que proporcionam auxílio na solução das dúvidas.

O desempenho do aluno terá como base sua evolução nos módulos do curso. O sistema registra o tempo que o aluno dedica a cada módulo. O somatório de tempo em cada módulo deverá ser igual ou menor que o prazo máximo ideal, estabelecido pela coordenação do curso juntamente com o especialista no conteúdo, para que o aluno dedique-se ao conteúdo de cada módulo e para a conclusão do curso. A partir desse desempenho, é possível o sistema identificar, em relação aos módulos, os alunos que estão: abaixo do ideal, dentro do ideal e acima do ideal, estimulando e orientando o ritmo de seus estudos de acordo com estes níveis.

Dentre as ferramentas disponíveis no AVA, o modelo do estudante apresentado utiliza, além do desempenho, os dados de uso do tira-dúvidas, FAQ, suporte técnico e *chat*. Com esses dados classifica-se os alunos segundo três perfis: iniciante, moderado e avançado. Através dos dados de turmas anteriores armazenados no AVA, analisou-se uma amostra de 400 alunos para definir os valores dos atributos em cada perfil. Essa análise partiu de um conhecimento prévio que o autor deste trabalho possui sobre o ambiente e, particulamente, sobre as ferramentas de suporte citadas acima. Abaixo estão sintetizadas as conclusões sobre os dados levantados e análise feita:

- 1) alunos que completaram o módulo por período do cronograma: analisou-se como se comportou a conclusão dos módulos em relação ao cronograma a fim de determinar a melhor forma de utilização do atributo desempenho dos alunos durante o curso. Considerou-se que o cronograma é dividido em cinco períodos distintos conforme o tempo total de curso e seu grau de dificuldade, sendo que para cada período foi definido qual módulo ou módulos deveriam estar concluídos. São eles:
- período 1: decorridos 3 dias de curso o aluno deveria concluir o módulo 1.
- período 2: decorridos 7 dias de curso o aluno deveria concluir o módulo 2.
- período 3: decorridos 19 dias de curso o aluno deveria concluir o módulo 3.
- período 4: decorridos 31 dias de curso o aluno deveria concluir o módulo 4.
- período 5: decorridos 60 dias de curso o aluno deveria concluir o módulo 5.

Observa-se a seguir nas figuras de 3.2 a 3.6, os dados estatísticos do comportamento da conclusão dos módulos por período, que mostram o percentual de alunos que concluíram o módulo em cada período do curso.

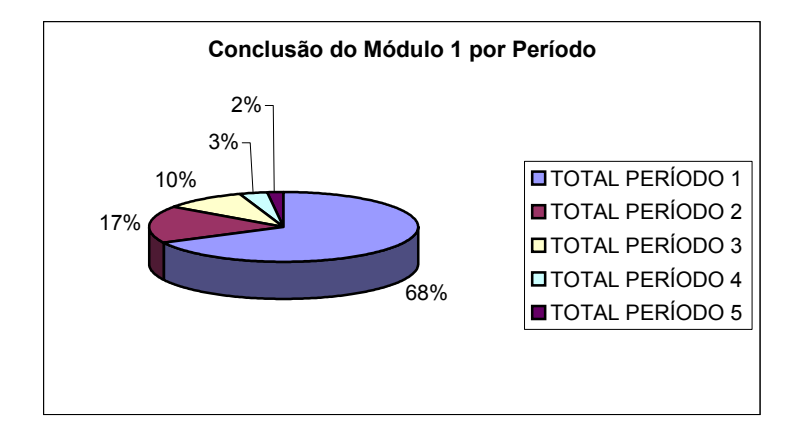

Figura 3.2: Percentual de alunos que concluíram o módulo 1 por período do curso

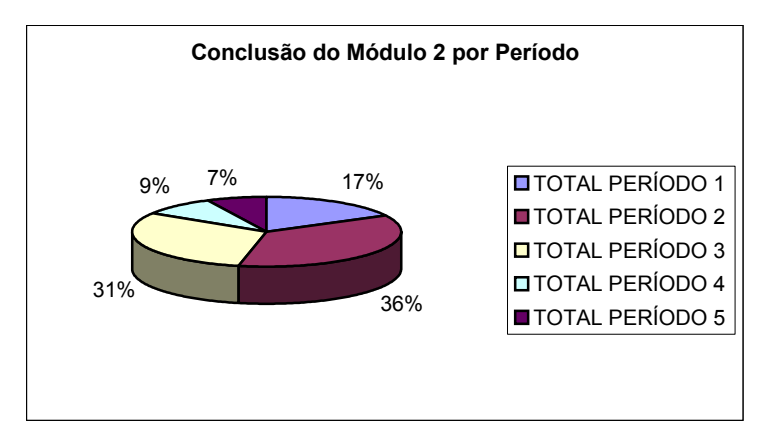

Figura 3.3: Percentual de alunos que concluíram o módulo 2 por período do curso

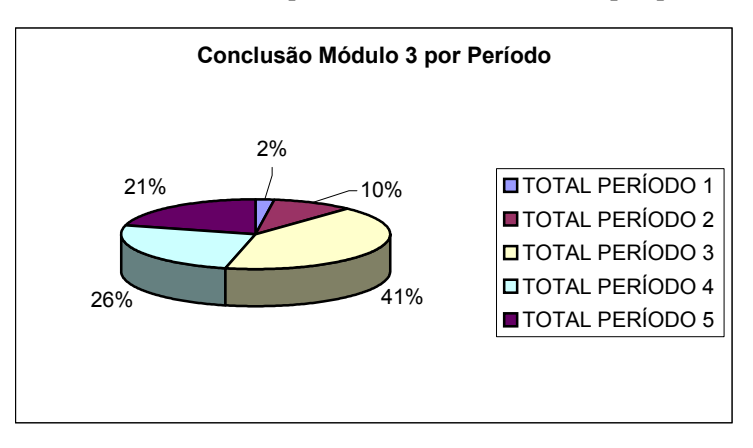

Figura 3.4: Percentual de alunos que concluíram o módulo 3 por período do curso

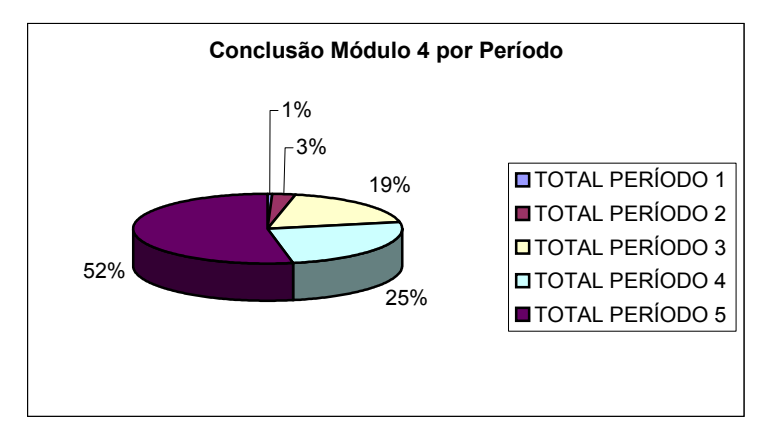

Figura 3.5: Percentual de alunos que concluíram o módulo 4 por período do curso

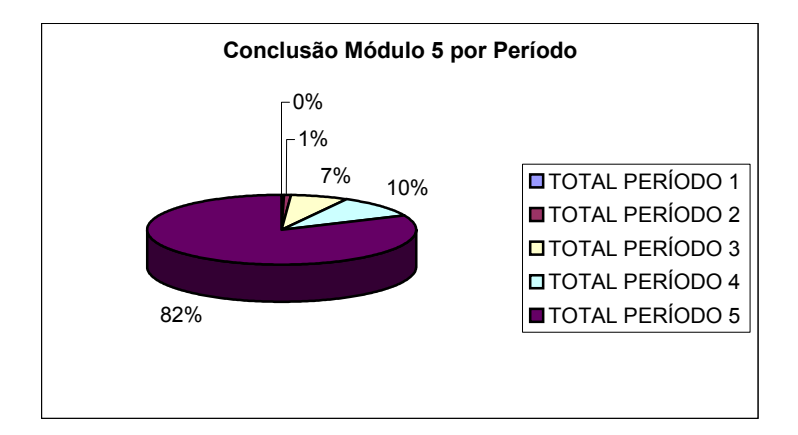

Figura 3.6: Percentual de alunos que concluíram o módulo 5 por período do curso

A partir dos dados acima observou-se que a grande maioria dos alunos concluiu o módulo 1 no período correto mantendo-se dentro do ideal. Considerando que este módulo é o mais fácil do curso, aqueles que não possuíam o desempenho dentro do ideal eram os alunos que possuíam maiores dificuldades. Por outro lado, aqueles que terminaram o módulo 5 antes do período indicado, por ser o módulo mais difícil, são os alunos que não possuíam dificuldade no curso e/ou AVA. Sendo assim determinou-se que a utilização do atributo desempenho deve ser em relação à conclusão do módulo 1 e módulo 5 por períodos de acordo com cada perfil:

 $\triangleright$  Perfil Iniciante:

Atributo 1 – Concluiu módulo 1 no período 3 ou 4 ou 5;

Atributo 2 – Concluiu módulo 5 no período 5.

¾ Perfil Moderado:

Atributo 1 – Concluiu módulo 1 no período 2;

Atributo 2 – Concluiu módulo 5 no período 3 ou 4.

¾ Perfil Avançado:

Atributo 1 – Concluiu módulo 1 no período 1;

Atributo 2 – Concluiu módulo 5 no período 1 ou 2.

2) Quantidade de dúvidas enviadas por período de cronograma: analisou-se como se comportou o envio de dúvidas em relação ao cronograma para poder determinar como o atributo dúvida deve ser utilizado. Observa-se a

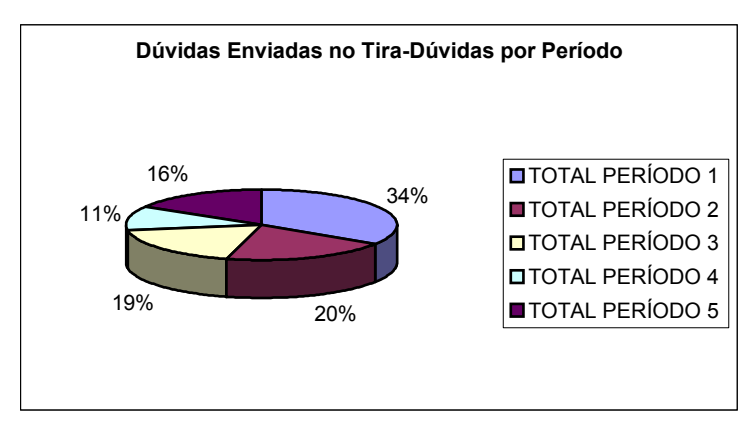

seguir na figura 3.7 os percentuais da distribuição do envio de dúvidas ao longo dos períodos.

Figura 3.7: Percentual de dúvidas que foram enviadas por alunos por período do curso

A partir dos dados percebeu-se que a maioria das dúvidas se concentra nos períodos iniciais de curso, devido ao período de adaptação do aluno ao ambiente e ao modelo de estudo do curso virtual. Assim determinou-se que a utilização do atributo dúvida deve ser da seguinte maneira de acordo com cada perfil:

 $\triangleright$  Perfil Iniciante:

Atributo 1 – Enviou dúvida no período 1.

¾ Perfil Moderado:

Atributo 1 – Enviou dúvida no período 2 ou 3.

¾ Perfil Avançado:

Atributo 1 – Enviou dúvida no período 4 ou 5.

3) Quantidade de dúvidas enviadas ao suporte técnico por período de cronograma: analisou-se como se comportou o envio de dúvidas ao suporte técnico em relação ao cronograma para poder determinar como o atributo suporte deve ser utilizado. Observa-se a seguir na figura 3.8 os percentuais da distribuição do envio de dúvidas ao suporte ao longo dos períodos.

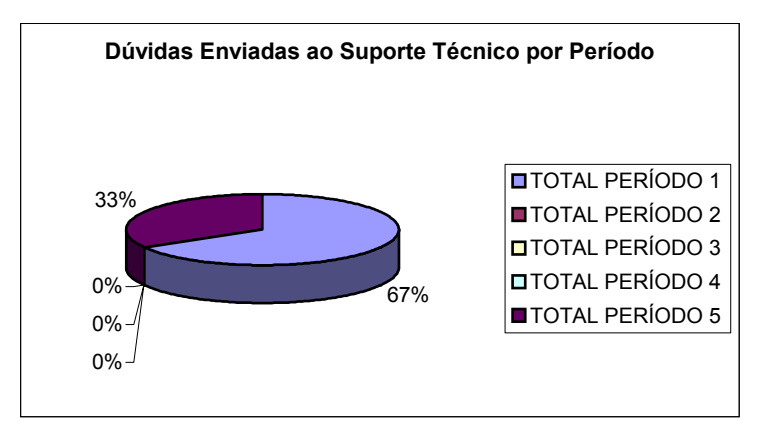

Figura 3.8: Percentual de dúvidas enviadas ao suporte por alunos por período do curso

Verificou-se que a concentração das dúvidas ao suporte deu-se com grande relevância no período 1, provavelmente devido à ambientação do aluno com o AVA nesta etapa do curso. Depois que o aluno já tem domínio da ferramenta, verifica-se que a necessidade de auxílio técnico diminui drasticamente, voltando a ter significância em períodos em que o curso se torna mais difícil. A partir dos dados acima determinou-se que a utilização do atributo suporte deve ser da seguinte maneira de acordo com cada perfil :

 $\triangleright$  Perfil Iniciante:

Atributo 1 – Enviou dúvida para o suporte técnico no período 1.

- ¾ Perfil Moderado: Atributo 1 – Enviou dúvida para o suporte técnico no período 2 ou 3.
- ¾ Perfil Avançado: Atributo 1 – Enviou dúvida para o suporte técnico no período 4 ou 5.
- 4) Acesso a FAQ por período de cronograma: analisou-se como se comportou o acesso a FAQ pelos alunos em relação ao cronograma para poder determinar como o atributo FAQ deve ser utilizado. Observa-se a seguir na figura 3.9 o acesso a FAQ distribuído ao longo dos períodos.

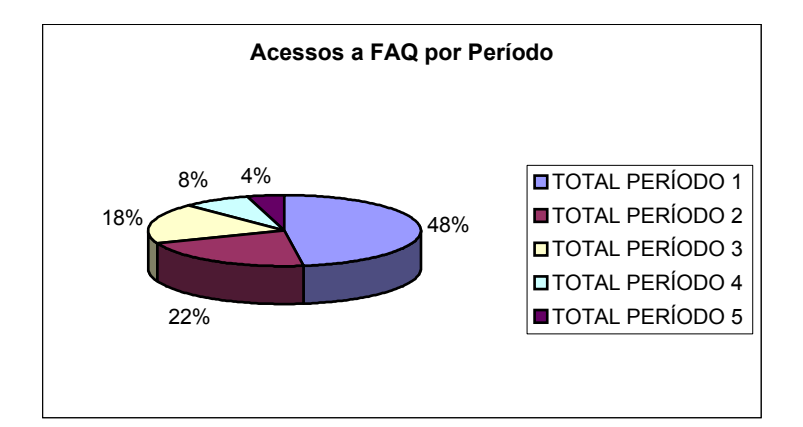

Figura 3.9: Percentual de acessos dos alunos à FAQ por período do curso

De acordo com os dados percebe-se que o acesso à FAQ também se concentra nos períodos iniciais do curso devido a dificuldade do aluno em adaptar-se ao ambiente, buscando assim casos ou respostas similares ao seu problema. Porém, ao longo do curso com a diminuição desta dificuldade, este acesso decresce conforme a experiência dos alunos em relação ao uso do ambiente. Assim determinou-se que a utilização do atributo FAQ deve ser:

 $\triangleright$  Perfil Iniciante:

Atributo 1 – Acessou FAQ no período 1.

 $\triangleright$  Perfil Moderado:

Atributo 1 – Acessou FAQ no período 2 ou 3.

¾ Perfil Avançado:

Atributo 1 – Acessou FAQ no período 4 ou 5.

5) Acesso ao *chat* por período de cronograma: analisou-se como se comportou o acesso ao *chat* pelos alunos em relação ao cronograma para poder determinar como o atributo *chat* deve ser utilizado. Observa-se na figura 3.10 o acesso ao *chat* distribuído ao longo dos períodos.

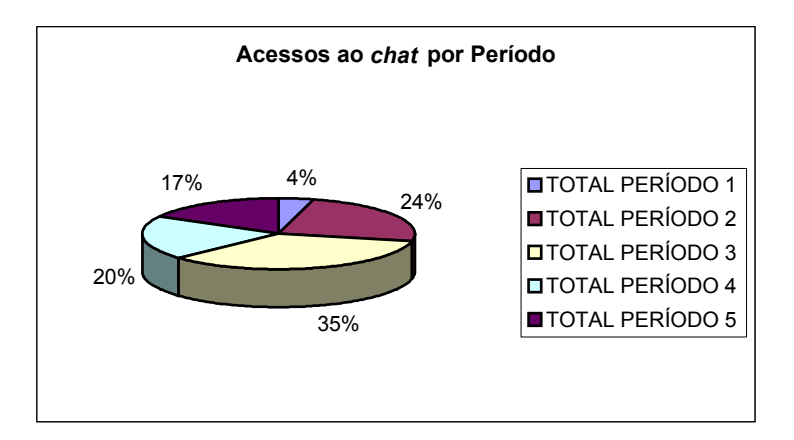

Figura 3.10: Percentual de acessos dos alunos ao *chat* por período do curso

Pode-se considerar que a utilização da ferramenta de *chat* no AVA está relacionada com a disponibilidade de tempo do aluno, pois o *chat* possui a característica de ser síncrono, exigindo assim um horário específico para abertura da sala e participação na conversa. Como no início do curso os alunos com maiores dificuldades tipicamente levam um tempo maior para se fazer o gerenciamento das suas atividades no curso a distância, verifica-se uma maior concentração de uso do *chat* no meio e no fim do curso. Assim determinou-se que a utilização do atributo *chat* deve ser:

 $\triangleright$  Perfil Iniciante:

Atributo 1 – Acessou *chat* desde o período 4 ou 5.

¾ Perfil Moderado:

Atributo 1 – Acessou *chat* desde o período 3.

¾ Perfil Avançado:

Atributo 1 – Acessou *chat* no desde o período 1 ou 2.

A partir da definição de como o valor dos atributos é utilizado em cada um dos perfis, o próximo passo é calcular a similaridade entre o estado atual do aluno e os perfis, classificando-os à cada sessão de uso do ambiente. Para isso utiliza-se o método *Nearest-Neighbor* (NN), que é uma técnica de aprendizado baseado em instâncias ou exemplos, para encontrar a melhor classificação do aluno dentre os perfis conforme definidos acima.

Segundo Mitchell (1997), técnicas deste tipo de aprendizado consistem simplesmente em armazenar dados do treinamento apresentado. Quando uma nova instância for encontrada, um grupo de instâncias similarmente relacionadas é recuperada da memória e utilizada para classificar a nova instância.

Outros métodos poderiam ser utilizados, tais como Árvores de Decisão, Redes Neurais, Algoritmos baseados em Regras ou Redes Bayesianas, que em relação ao NN possuem a vantagem de um tempo menor de processamento para a classificação. Optouse pelo NN pois a vantagem dele em relação aos outros métodos está na habilidade de manter explícita a informação que está contida nas instâncias ou exemplos (Mitchell, 1997). Isso torna-se importante neste trabalho, porque, do ponto de vista pedagógico, com essa informação é possível definir claramente qual atributo é mais importante em relação ao outro, influenciando assim na classificação.

Sendo assim, baseado na definição dos atributos usados para classificar os alunos e nos perfis, calcula-se a similaridade dos atributos da sessão de uso atual do aluno com cada um dos perfis, resultando no enquadramento do aluno em um destes perfis.

Para este cálculo a equação utilizada é como se segue.

$$
Sim(A, P) = \sum_{i=1}^{n} f(A_i, P_i) \times W_i
$$
 (3.1)

Onde,

 $A =$ valor do estado atual do aluno no atributo i;

 $P =$ valor do perfil no atributo i;

n = número de atributos;

*f* = função definida pela distância espacial entre os atributos;

 $i =$ atributo individual;

 $W =$  peso do atributo i.

O conceito da técnica de *Nearest-Neighbor* é basicamente simples. Mas pode-se torná-la mais realística com o uso de pesos para os atributos (Watson, 1997). Como neste trabalho considera-se sendo mais importante o suporte ao aluno, define-se pesos para os atributos de acordo com o grau de importância de cada um em relação a esse suporte. Os mais importantes recebem peso 1 e os menos importantes recebem peso 2, conforme mostra a tabela 3.1.

| Atributo     | Peso |
|--------------|------|
| Desempenho   | 2    |
| Tira-Dúvidas | 1    |
| Suporte      | 1    |
| FAQ          | 1    |
| Chat         | 2    |

Tabela 3.1: Distribuição dos pesos entre os atributos

Para Mitchell (1997), a função *f* utilizada como métrica de similaridade pode ser a distância entre as instâncias para cada atributo, distribuídas geometricamente num espaço multidimensional.

As métricas de distâncias que podem ser utilizadas são a Euclidiana e a de *Manhattan* (Bezerra, 1999). Apesar da distância Euclidiana ser mais utilizada, a simplificação dos cálculos quando da utilização da distância de *Manhattan* a torna mais eficiente para aplicações em tempo-real (Kugler et al., 2003). A equação que representa a distância de *Manhattan*, utilizada na função *f* é:

$$
d = |x_1 - x_2| + |y_1 - y_2|
$$
 (3.2)

O exemplo da figura 3.11 a seguir, mostra um gráfico com a representação em um espaço bidimensional das instâncias de dois atributos, tira-dúvidas e *chat*.

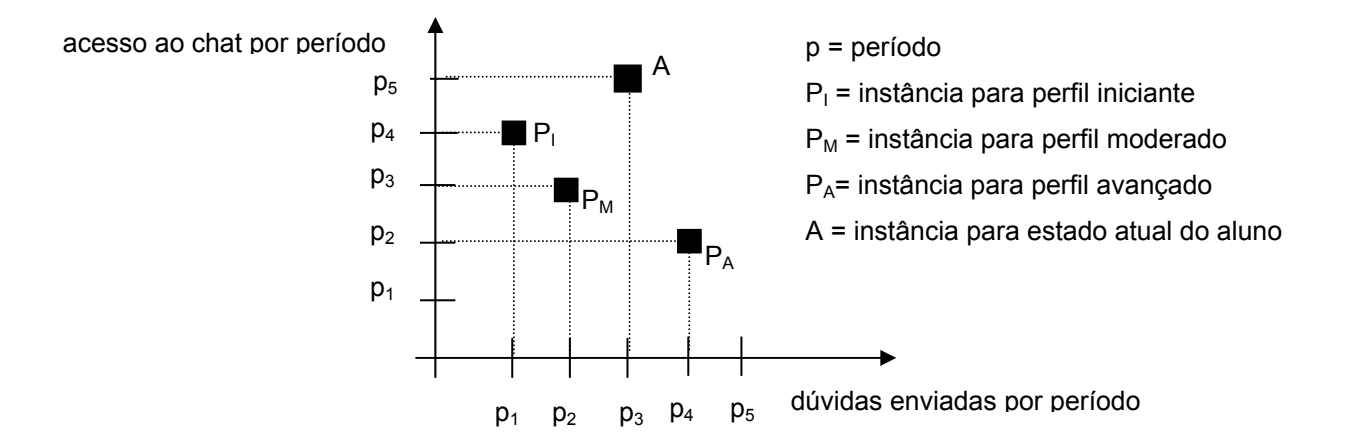

Figura 3.11: Instâncias de dois atributos representadas num espaço bidimensional

De acordo com o exemplo acima, calcula-se as distâncias  $d_I$ ,  $d_M$  e  $d_A$  entre as instâncias do estado atual do aluno e dos perfis, conforme mostra-se abaixo:

$$
d_1 = |3 - 1| + |5 - 4| = 3
$$
  
\n
$$
d_M = |3 - 2| + |5 - 3| = 3
$$
  
\n
$$
d_A = |3 - 4| + |5 - 2| = 4
$$

Utilizando-se os pesos para diferenciar os atributos, tem-se:

$$
d_1 = |3 - 1| \times 1 + |5 - 4| \times 2 = 4
$$
  

$$
d_M = |3 - 2| \times 1 + |5 - 3| \times 2 = 5
$$
  

$$
d_A = |3 - 4| \times 1 + |5 - 2| \times 2 = 7
$$

Sendo assim, quanto menor a distância, ou seja, quanto mais próximo o estado atual do aluno estiver de um perfil, maior é a similaridade desse aluno com esse perfil. No exemplo anterior a instância do estado atual do aluno (A) é mais similar à instância do perfil inciante  $(P_1)$ , devido à distância d<sub>I</sub> ser a menor. Assim classifica-se cada aluno de acordo com o grau de similaridade de seu estado atual com cada perfil.

Na primeira vez em que o aluno entra no ambiente, classifica-se o aluno com o perfil moderado, pois o equilíbrio entre os atributos é que garante a possibilidade de troca de perfil durante o processo de interação do aluno. Como no início do curso o aluno ainda está se adaptando ao ambiente, considerá-lo como iniciante, traria um certo incômodo devido às intervenções e prejudicaria o objetivo de uso do STI. Já como

avançado, devido aos atributos possuírem um grau de dificuldade maior para ser atingido, dificilmente o aluno seria trocado de perfil.

Dessa forma, à medida que as interações vão acontecendo consegue-se classificar os alunos utilizando os dados armazenados pelo AVA, considerando que os atributos escolhidos refletem o conhecimento do aluno no domínio do curso.

Caso haja necessidade pode-se utilizar novos atributos, sendo que para isto basta definir sua forma de utilização e o peso com o qual ele irá fazer parte dos cálculos de similaridade. Entretanto deve ser observado que nem todos os parâmetros envolvidos em um curso a distância podem ser considerados atributos e, portanto representados no modelo do estudante.

Segundo Gaudioso e Boticario (2002), algumas informações sobre o aluno não são diretamente observáveis através dos dados armazenados no banco de dados do AVA, como as colaborações em ferramentas do tipo forúm e lista de discussão, mas podem contribuir para recomendar ao aluno participar mais do curso ou alertar o tutor sobre uma possível desistência ou fracasso do aluno no curso.

Por isso, acredita-se que é de extrema importância que o tutor cumpra seu papel de mediador das discussões, motivador das participações e orientador dos estudos de seus alunos durante todo o curso. O auxílio do STI em resoluções de dúvidas, garante ao aluno, em momentos em que o tutor não esteja *on-line*, a sensação de não estar sozinho, e propicia ao tutor um maior tempo para se dedicar a essas atividades, tornando o ensino individualizado e mais eficiente.

## **3.4 Modelo do Domínio**

O modelo do domínio é a base de conhecimento de um STI, que trata do conteúdo a ser transferido para o aluno e que deve ser aprendido, sendo representado na forma do conhecimento de um especialista (Rosatelli, 2000).

Num ambiente de EAD, as interações dos estudantes com o conteúdo, e as dúvidas geradas por conseqüência dessa interação, propiciam a construção de uma base de conhecimento especialista. As respostas do tutor às dúvidas dos alunos, principalmente àquelas que são fornecidas com mais freqüência, podem ser armazenadas em uma base de dados de forma organizada, sendo possível serem recuperadas e reutilizadas para novas situações.

No presente trabalho, considera-se que essa forma organizada é caracterizada pela ferramenta conhecida como FAQ. Tal ferramenta é bastante comum em AVAs, pois oferece agilidade no suporte ao aluno em seu processo ensino-aprendizagem. Trata-se, portanto, de um domínio heterogêneo, isto é, contempla situações de uso do ambiente, conteúdo e informações gerais acerca do EAD. Nesse contexto, a FAQ é construída com o objetivo de ser reutilizada para situações futuras.

#### **3.4.1** *Frequent Asked Questions* **(FAQ)**

Segundo Cox et al. (1999), em EAD, dependendo do domínio em que o conhecimento está representado, a carga cognitiva sobre o aprendiz pode ser muito pesada. Por esse motivo, o auxílio constante ao aluno suportado por uma tutoria e ferramentas de comunicação que propiciam a interação entre aluno-tutor, tem uma importância cada vez maior. Tais ferramentas devem garantir o suporte ao aluno mesmo nos momentos em que o tutor não esteja presente no ambiente, permitindo com que o aprendizado não seja prejudicado por esta ausência.

Sendo assim, a FAQ pode ser considerada uma ferramenta adequada para dar suporte aos alunos. Para Burke et al. (1997), a idéia principal da FAQ é registrar o consenso de várias opiniões e dúvidas, colocadas pelos alunos, numa única questão. O tutor, por sua vez, prepara uma resposta para esta questão, que poderá ser reutilizada por novos alunos.

No AVA ao qual se refere este trabalho, a FAQ é formada pelas perguntas do tiradúvidas que os tutores julgam ser de interesse de todos os alunos do curso. Nessa ferramenta, o aluno encontra perguntas com respostas, avaliadas pelo tutor que as definem e disponibiliza no ambiente.

A FAQ está organizada em forma de tabela no banco de dados do AVA e sua estrutura é composta por:

- Questão: componente que compõe o par Q-R (Questão-Resposta) no qual fica registrada a dúvida avaliada pelo tutor;
- Resposta: componente que compõe o par Q-R onde fica registrada a resposta da dúvida avaliada e definida como ideal pelo tutor;
- IDResponsável: identifica o tutor que avaliou o par Q-R e o incluiu na FAQ;
- Data Inclusão: registra a data em que o par Q-R foi incluído na FAQ.

O modelo do domínio armazena a informação que o tutor está ensinando. A modelagem do conhecimento a ser disponibilizado é de grande importância para o sucesso de um ambiente de EAD como um todo. Deve-se procurar, entretanto, uma representação do conhecimento que esteja preparada para o crescimento incremental do modelo do domínio (Thiry, 1998).

Segundo Lajoie et al. (2001), algumas normas para autoria de base de conhecimento devem refletir:

- a representação abstrata do *curriculum* e do conhecimento a ser ensinado;
- um conteúdo instrucional modular e separado das estratégias instrucionais;
- a geração e sequenciação do conteúdo dinamicamente;
- o modelo do especialista;
- um modelo dos estágios do conhecimento do estudante.

Assim considera-se que a FAQ pode ser utilizada como modelo do domínio do STI desenvolvido nesta pesquisa para ser integrado ao AVA do curso IPGN, pois muitos de seus pares Q-R refletem as orientações e tutorias necessárias para que o aprendizado do aluno seja orientado de maneira eficaz, garantindo-se assim o progresso do mesmo durante o curso.

#### **3.4.2 Base de Casos**

O modelo do domínio que utiliza a técnica de Raciocínio Baseado em Casos (RBC), dá liberdade ao STI para lidar com domínios que são construídos através da colaboração entre os atores do processo ensino-aprendizagem.

Assim define-se como modelo do domínio do STI a FAQ, cujo formato pode ser considerado como uma base de casos ou memória de casos. Essa, por sua vez, será utilizada pela etapa de recuperação do RBC, para encontrar possíveis soluções para novas situações apresentadas pelo aluno.

Em RBC a recuperação e adaptação de casos dependem das três primeiras etapas do ciclo que são: representação do caso, indexação e armazenamento. Mas antes de descrevê-las faz-se necessário definir o que é um caso.

Segundo Kolodner e Leake (1996) um caso é um pedaço contextualizado do conhecimento representando uma experiência. Casos podem ser de diferentes formas e tamanhos, representando grandes ou pequenos pedaços de tempos, associando soluções com problemas, resultados com situações, ou ambos. Os casos recordam experiências de lições ensinadas, que têm potencial para auxiliar o aprendiz a encontrar soluções para novas situações apresentadas no futuro.

Para representar um caso individualmente, são utilizados dois componentes: a descrição do problema e a solução. Ambas se encontram respectivamente no espaço de problemas e no espaço de soluções, e no modelo conceitual do RBC eles (problema e solução) são mapeados em um para um. Sendo assim, pode-se representar vários tipos de dados em um caso, mas para decidir o que deve ser representado seguem-se duas premissas: a funcionalidade da informação representada e a facilidade de aquisição/recuperação da informação (Watson,1997).

A etapa de indexação pode ser considerada vital para a rápida recuperação dos casos na base. Caso a informação dentro do caso não esteja indexada, ela deve prover o valor contextual para o usuário, porém não utiliza-se índice para a recuperação.

Segundo Watson (1997), os índices devem:

- ser preditivos;
- abordar o propósito para o qual o caso será utilizado;
- ser abstrato o suficiente para permitir o uso amplo em RBC;
- ser concreto o suficiente para ser reconhecido no futuro.

Muitas ferramentas de RBC apresentam suporte à identificação automática de índices, e para aplicações práticas os índices podem ser escolhidos automáticamente, manualmente, ou por ambas as técnicas.

Por fim, o armazenamento de casos é um importante aspecto no projeto de sistemas que utilizam RBC. A base de casos deve ser organizada com uma estrutura gerenciável ao ponto de suportar métodos de busca e recuperação eficientes. De acordo com Watson (1997), a base de casos ou memória de casos é a estrutura onde todos os casos de um sistema RBC são armazenados. Existem dois principais modelos de memória de casos, que estão descritos a seguir:

- modelo de memória-dinâmica de Schank e Kolodner, cujos casos são organizados em uma estrutura hierárquica, compartilhando propriedades similares sobre uma mesma estrutura geral (Kolodner, 1993);

- modelo categoria-exemplos de Porter e Bareiss, que é um caminho alternativo para organizar a memória de casos, cujas características dos casos são apontadas com exemplos e categorias (Porter & Bareiss, 1986).

Nessa pesquisa não é utilizado nenhum desses modelos, pois os casos são armazenados em estruturas convencionais de banco de dados relacional, utilizando índices para referenciar os casos.

Em Burke et al. (1997), considera-se que a FAQ possui uma estrutura que atende os requisitos definidos nas etapas do RBC. O par Q-R pode ser considerado como um caso: é o pedaço do conhecimento que tem sido considerado útil o suficiente para ser armazenado para reutilização, sendo que a Questão serve como um índice do conhecimento contido na resposta.

#### **3.4.3 Utilização da Técnica de RBC**

Um dos principais papéis do modelo do domínio do STI implementado nesta pesquisa é a utilização do RBC para buscar respostas às dúvidas dos alunos, quando se dá a intervenção do STI.

Como foi visto no capítulo anterior o RBC é definido por um ciclo: representação, indexação, armazenamento, recuperação e adaptação. Daremos atenção nesta seção somente às duas etapas finais do ciclo – a recuperação e a adaptação.

#### **Recuperação**

O objetivo da etapa de recuperação de casos da técnica de RBC é recuperar o caso "mais similar", ou o grupo de casos mais similares, armazenados na base de casos, em relação ao problema atual. Os casos mais similares podem ter conflitos com alguns dos atributos que foram especificados na consulta (problema atual). Assim, em RBC a recuperação não depende somente de um caso propriamente dito, mas também de outros, possivelmente melhores, existentes na base de casos (Leake, 1996).

Considera-se que problemas similares possuem soluções semelhantes. Assim um caso é útil se ele é similar ao problema atual. A similaridade tem por objetivo selecionar casos que possam ser facilmente adaptados para o problema em questão (Wangenheim, 2002). Para esse autor, o processo de recuperação pode ser dividido nos seguintes passos:

1. descrição do problema/situação atual;

2. busca na base de casos;

3. comparação parcial dos casos da base com o problema atual;

4. ordenação dos casos selecionados na base de acordo com o valor da similaridade.

Segundo Watson (1997), na recuperação de casos duas técnicas são geralmente utilizadas pelas ferramentas de RBC comerciais: recuperação pelo vizinho mais próximo (*nearest-neighbor*) e recuperação indutiva. Essas técnicas utilizam como medida a similaridade entre os casos, que por sua vez, deve ser definida em relação aos tipos específicos de atributos do caso e ao contexto de aplicação específico.

O sistema desenvolvido nesta pesquisa utiliza-se da FAQ, que faz parte do AVA, como base de casos do STI, onde o par Q-R representa um caso. Considera-se que a Questão é um índice para o conhecimento contido na Resposta. Os atributos do caso são do tipo *string* e devido a isto utiliza-se como método de recuperação uma técnica clássica de *Information Retrieval* (IR) conhecida como modelo de vetor. Para aplicar

esta técnica, poderia ser utilizado o SMART que é um sistema clássico de IR que também usa o modelo de vetor para classificação de documentos. Mas como seu objetivo principal é auxiliar métodos de indexação automática para determinar identificadores de conteúdo em documentos (Salton & McGill, 1983), preferiu-se utilizar diretamente o modelo de vetor.

Em IR o esquema de ponderação usado para encontrar documentos que casam com a *query* de um usuário é conhecido como método TFIDF (*Term Frequency Inverse Document Frequency*). Este método representa um documento por um vetor de pesos, onde cada peso corresponde a um termo do documento. A similaridade entre dois documentos (ou entre um documento e uma *query*) é então medida pelo cosseno do ângulo na origem que compreende os vetores correspondentes a esses documentos (Rosatelli e Tedesco, 2003).

A utilização da técnica do modelo de vetor deve-se à dificuldade que existe em calcular a similaridade entre *strings*, pois esta demandaria uma comparação semântica entre as palavras, tornando o processo muito complexo. Assim sugere-se substituir as *strings* por valores simbólicos sempre que possível, facilitando o cálculo da similaridade através de outras técnicas, tais como a do modelo de vetor (Wangenheim, 2002).

O modelo de vetor é definido pela indicação de pesos não-binários para os termos considerados como índices nas Dúvidas e Documentos/Casos. Estes pesos de termos são utilizados para computar o grau de similaridade entre cada documento armazenado e a dúvida do usuário, conforme apresentado abaixo.

Por classificação em ordem decrescente de grau de similaridade são recuperados os Documentos/Casos, os quais o modelo considera parcialmente iguais aos termos da Dúvida (Baeza-Yates e Ribeiro-Neto, 1999). Assim, considera-se a Dúvida como sendo o texto inserido pelo aluno através da interface do STI e os Documentos como sendo os casos representados pelos pares Q-R armazenados na base de casos. Os termos considerados índices são aqueles que não estão presentes na "*Stop List*" - lista que contém todos os termos que serão desconsiderados na comparação. Todos os outros termos são considerados relevantes para representação do conhecimento na Dúvida ou no Documento/Caso.

Por definição tanto a Dúvida quanto o Documento/Caso são representados respectivamente pelos vetores  $\vec{q} = (w_{1,q} ; w_{2,q} ; ... ; w_{t,q}) e \vec{d}$  $\vec{r}$  $=(w_{1,j} ; w_{2,j} ; \dots ; w_{t,j}),$ onde t é número total de termos índices e w é o peso positivo e não-binário definido mais adiante nesta seção. Segundo Baeza-Yates e Ribeiro-Neto (1999) o modelo de vetor propõe, para avaliar o grau de Similaridade (Sim) do Documento/Caso dj com a Dúvida q, a correlação entre os vetores *d <sup>j</sup>*  $\overrightarrow{i}$  e *q* r , conforme a mostra a figura 3.12. Esta correlação pode ser quantificada pelo cosseno do ângulo entre estes dois vetores.

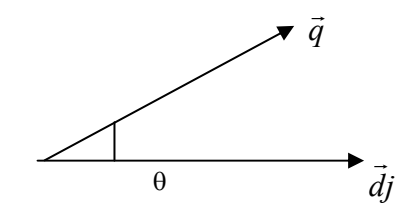

Figura 3.12: Cosseno de θ como Sim(dj,q)

Isto é,

$$
Sim(dj, q) = \frac{\vec{dj} \cdot \vec{q}}{|\vec{dj}| \times |\vec{q}|} = \frac{\sum_{i=1}^{t} w_{i,j} \cdot w_{i,q}}{\sqrt{\sum_{i=1}^{t} w_{i,j}^{2}} \times \sqrt{\sum_{i=1}^{t} w_{i,q}^{2}}}
$$
(3.3)

O fator  $|\vec{q}|$  não faz efeito na classificação porque é o mesmo para todos os Documentos/Casos devido ao cálculo utilizar somente os termos da Dúvida . O fator  $\vec{d}$  provê a normalização dos Documentos/Casos no espaço, pois geralmente o tamanho do vetor de documentos pode ser grande (Salton e Buckley, 1987).

Como próximo passo, é necessário definir como os pesos dos termos índices (w) são obtidos. Existem várias técnicas para se calcular os pesos de termos, mas a idéia principal destas está relacionada com a técnica de agrupamento.

Através destas técnicas precisa-se definir:

1. grupo de características que provêem a quantificação da Sim intra-*cluster*;

2. grupo de características que provêem a quantificação da Dissimilaridade (DISSim) inter–*cluster*.

Os mais bem sucedidos algoritmos de agrupamento tentam balancear estes dois efeitos.

No modelo de vetor, a Sim intra-*cluster* é medida pela freqüência do termo Ki dentro do Documento/Caso dj, conhecida como fator "tf" (*term frequency*). Segundo Salton e Buckley (1987), pesos baseados na freqüência dos termos têm sido utilizados por muitos anos em ambientes de indexação automática. A DISSim inter-*cluster* é quantificada pela medida inversa da freqüência do termo Ki nos Documentos/Casos da coleção, conhecida como fator "idf" (*inverse document frequency*). A motivação para usar "idf" se dá porque termos que aparecem em muitos Documentos/Casos não são úteis para distinguir os relevantes de não-relevantes (Baeza-Yates e Ribeiro-Neto, 1999).

Assim tem-se que a freqüência normalizada  $f_{i,j}$  do termo  $K_i$  é dada por:

$$
f_{i,j} = \frac{freq_{i,j}}{\max_L freq_{L,j}}
$$
 (3.4)

Onde freq<sub>i,j</sub> é a freqüência do termo  $K_i$  no Documento/Caso dj e o max<sub>L</sub> freq<sub>L,j</sub> é o número máximo de vezes que um termo aparece no texto do Documento/Caso dj e é calculado sobre todos os termos que são mencionados. Já idfi pode ser definida como o inverso da frequência do termo  $K_i$  no Documento/Caso, e é dada por:

$$
idf_i = \log \frac{N}{n_i} \tag{3.5}
$$

Nessa equação, N é o número total de Documentos/Casos na base e n<sub>i</sub> o número de Documentos/Casos em que o termo  $K_i$  aparece.

Utilizando-se tais definições, Salton e Buckley (1987) sugerem as seguintes equações para cálculos de pesos de termos índices em sistemas de identificação de contextos, e que foram utilizadas neste trabalho para cálculo dos pesos em Documentos/Casos e Dúvidas respectivamente:

$$
w_{i,j} = f_{i,j} \times \log \frac{N}{n_i}
$$
 (3.6)

$$
w_{i,q} = \left(0,5 + \frac{0,5 \cdot freq_{i,j}}{\max_{L} freq_{L,q}}\right) \times \log \frac{N}{n_{i}}
$$
 (3.7)

As principais vantagens do modelo de vetor são:

- o método de pesagem de termos melhora a performance da recuperação;

- a estratégia de comparação parcial, devido à utilização de termos índices, permite a recuperação de Documentos/Casos que se aproximam às condições da Dúvida;

- a equação de classificação pelo cosseno ordena os Documentos/Casos de acordo com seu grau de similaridade com a Dúvida.

Teoricamente o modelo de vetor tem a desvantagem de que se assume que os termos índices são mutuamente independentes, ou seja, estes índices podem ser considerados individualmente sem levar em conta o contexto. Entretanto, na prática, considera-se que a dependência de termos pode ser uma desvantagem, pois devido a localização de algumas dependências, sua aplicação indiscriminada em todos os Documentos/Casos da base pode ser um fato prejudicial à performance de recuperação (Baeza-Yates e Ribeiro-Neto, 1999).

Assim tem-se a etapa de recuperação concluída, onde os casos são apresentados ao aluno por ordem de similaridade com a sua Dúvida apresentada ao STI. Como estes casos serão utilizados pelo aluno, se eles solucionaram ou não o problema levantado, é o que deve ser trabalhado na etapa seguinte, a adaptação.

#### **Adaptação**

Um dos principais objetivos da etapa de adaptação da técnica de RBC é aumentar o desempenho da etapa de recuperação, promovendo o incremento de novos casos na base bem como atualização dos atributos que representam os casos.

No contexto do STI, o modelo do tutor deve entender a nova situação em termos de situações passadas e adaptar a velha solução para a nova situação encontrada (Reyes et. al., 2000).

O modelo de adaptação deste trabalho utiliza os dois tipos possíveis de adaptação: (1) derivacional, cujas regras utilizadas para representação e indexação dos casos da base são aplicadas em novos casos que serão armazenados juntamente aos outros da base e (2) estrutural, cujas atualizações são aplicadas diretamente no caso armazenado na base (Watson, 1997).

Para explicar como este modelo implementa a adaptação no sistema, faz-se a seguir a descrição da seqüência de interações possíveis nesta etapa entre o STI e o aluno. Quando o processo de intervenção do STI se inicia, o aluno tem opções diferentes ao interagir com a interface. Nessas opções, a interação aluno-interface fornece dados ao sistema para iniciar a etapa de adaptação e armazenar o histórico de todo processo.

Como a base de casos que é utilizada neste trabalho possui o formato da tabela "FAQ" do banco de dados do AVA, a representação dos casos é feita através dos atributos: "Questão", "Resposta", "data inclusão" e "IDResponsavel". Utiliza-se também outra tabela relacionada à FAQ, conhecida como "Feedback", que representa os seguintes atributos: "Questão", "Resposta", "IDResponsável", "IDFaq" e "Status". Para adaptar a base de casos é necessário que a nova solução se enquadre nestas regras de representação e indexação.

O primeiro tipo de adaptação implementado é aquele em que apenas a tabela "Feedback" da base é atualizada. Logo após a apresentação dos resultados da etapa de recuperação, o STI questiona ao aluno se algum dos casos apresentados ajudou-o a solucionar a questão. Em caso positivo solicita-se que ele assinale qual delas.

Nesses termos, assume-se que não é necessário o armazenamento de um novo caso na base de casos, mas sim a sinalização de que o caso recuperado tem grande importância perante os outros casos recuperados, dada a questão apresentada pelo aluno. Para isso acrescenta-se um novo registro na tabela "Feedback" com os atributos "Questão" contendo a dúvida que o aluno apresentou ao STI e "IDFaq" com o identificador da tabela "FAQ" do caso escolhido. O atributo "Status", por sua vez, é igual a "Ajudou".

Pode-se observar um exemplo de mensagem que é apresentado neste tipo de interação entre o STI e o usuário através das figuras 3.13 e 3.14 abaixo.
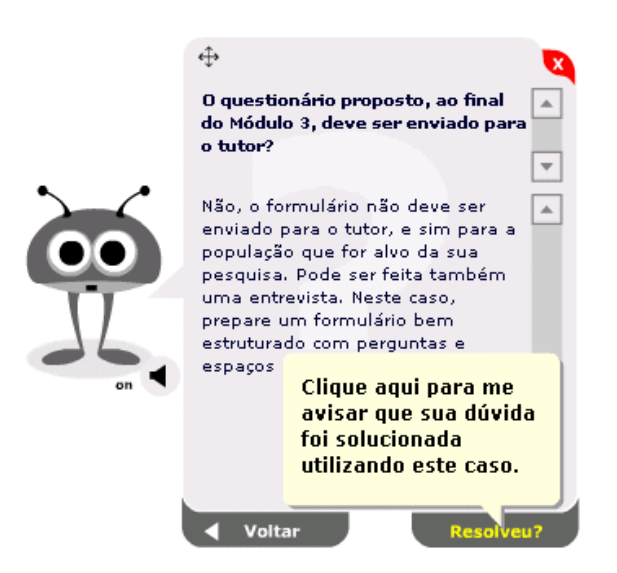

Figura 3.13: O STI apresenta o caso e permite que o aluno indique se resolveu a dúvida

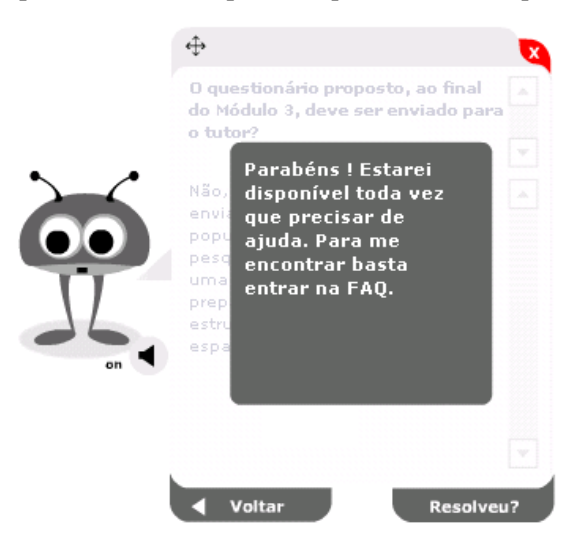

Figura 3.14: O STI responde ao aluno que indicou que resolveu a dúvida

Um segundo tipo, como mostram as figuras 3.15, 3.16 e 3.17, refere-se à ação do sistema quando a resposta para a pergunta que o STI fez ao aluno for negativa. Neste caso, o STI questiona se ele conseguiu resolver o problema por outro caminho e, em caso afirmativo, qual o caminho utilizado. A descrição de forma dissertativa é representada como o "R" do par Q-R e a questão inicial levantada pelo aluno como o "Q", gerando um novo caso. Antes de confirmar o armazenamento do novo caso, é necessário a intervenção manual do tutor que verifica questões ortográficas e de conteúdo, e confirma a inserção do novo caso na base.

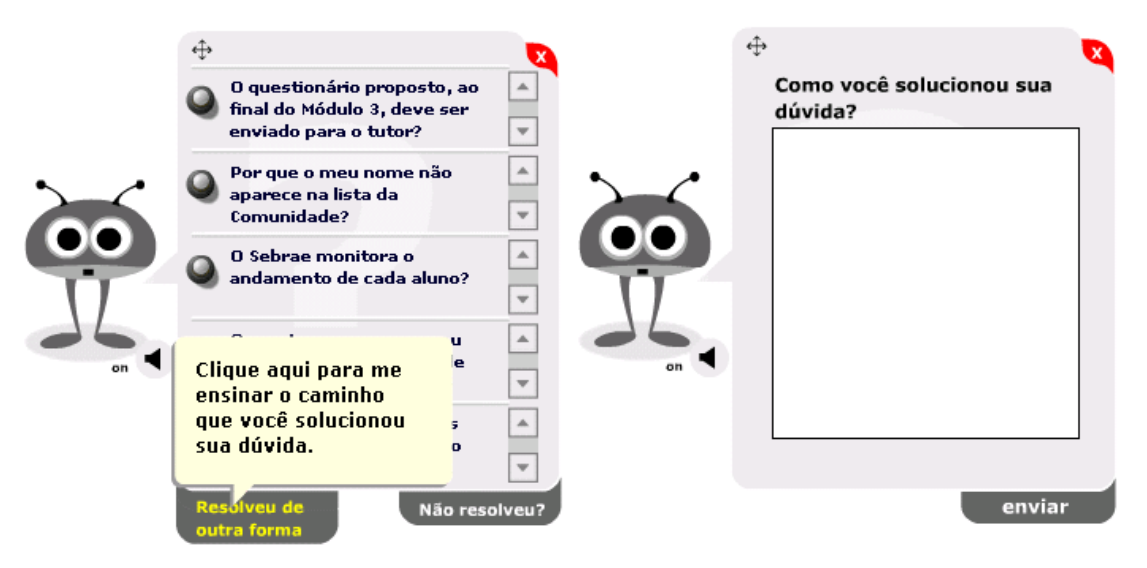

Figura 3.15: O aluno indica como resolveu Figura 3.16: O aluno preenche como resolveu

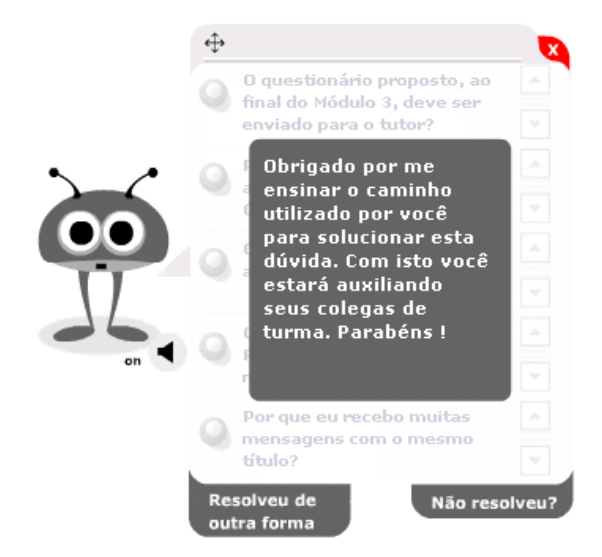

Figura 3.17: O STI agradece ao aluno que preencheu solução

Todas as outras opções disponíveis ao aluno levam ao armazenamento do histórico de todo processo de intervenção do tutor, e será utilizado posteriormente para aumentar a performance da recuperação dos casos, dependendo do motivo apresentado pelo aluno.

O primeiro motivo ocorre quando o aluno não consegue solucionar a questão nem pelas respostas apresentadas pelo STI nem por outro caminho. Desse modo, a Dúvida é armazenada no campo "Questão" da tabela "Feedback" e o atributo "Status" do caso recebe o valor de "naoresolveu".

Isso se torna importante quando uma questão similar a esta for apresentada por outro aluno e este solucionar o problema. Nessa situação, o caso recebe o valor de "novasolucao" no atributo "Status" e a nova resposta é armazenada no campo "Resposta" da tabela "Feedback", completando o par Q-R. Tal procedimento resulta no seu armazenamento na base de casos, após a aprovação pelo tutor. Esse processo é conduzido pela interação apresentada nas figuras 3.18 e 3.19 abaixo.

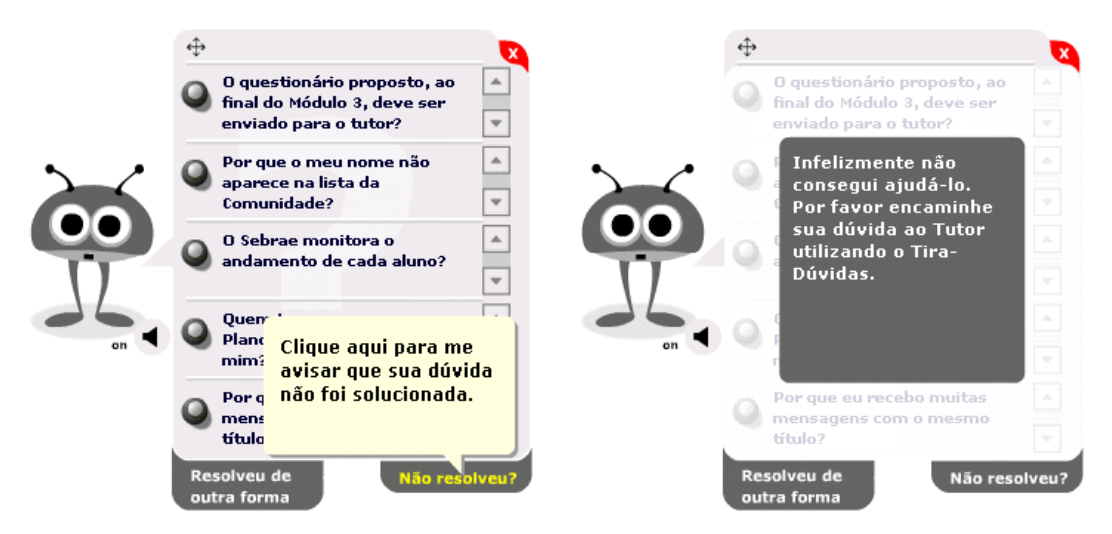

Figura 3.18: O aluno indica que não resolveu dúvida Figura 3.19: O aluno é orientado a procurar tutor

O outro motivo previsto pelo sistema é quando o aluno fecha a janela da interface, sem dar nenhum tipo de *feedback* ao STI, em qualquer momento da interação após a apresentação das respostas recuperadas. Após o STI apresentar os resultados, a Dúvida é armazenada na tabela "Feedback" como "Questao" e o atributo "Status" recebe o valor de "resultado". Caso isto aconteça quando o aluno estiver interagindo com a interface onde um caso é apresentado individualmente, o valor do atributo "Status" será "vendoresposta".

Nas situações apresentadas anteriormente, as questões armazenadas somente são utilizadas para avaliação do STI através dos relatórios estatísticos. Esta avaliação tem como objetivo a melhoria do modelo proposto.

Por fim, tem-se a situação em que o aluno fechou a janela da interface antes mesmo de apresentar sua questão ao STI. Neste caso trata-se então de armazenar como

histórico somente o atributo "Status", na tabela "Feedback", com valor de "pergunta", cujo uso será também para avaliação do STI.

Para todas as formas apresentadas faz-se o registro de quem interagiu com o STI, e isso se torna importante ao fornecer auxílio no acompanhamento dos alunos pelo tutor, que pode intervir de acordo com os dados apresentados pelo histórico armazenado.

#### **3.4.4 Considerações sobre a Utilização do RBC**

Nesta seção percebe-se que o modelo da etapa de adaptação do ciclo de RBC, permite utilizar informações armazenadas durante a interação do aluno com o STI para melhorar a recuperação dos casos. Por exemplo, a informação de que o STI ajudou o aluno a solucionar a dúvida com um determinado caso, permite, além da similaridade, classificar os casos dentre os mais utilizados. Dessa maneira pode-se utilizar as outras informações garantindo uma eficácia maior na recuperação dos casos. Isso faz com que, diferentemente de algumas técnicas utilizadas para prover a adaptação, o RBC seja aplicado em sistemas com domínios não totalmente conhecidos.

# **3.5 Modelo do Tutor**

O modelo do tutor ou pedagógico trata do conhecimento sobre o processo ensinoaprendizagem, ou seja, detém o plano pedagógico instrucional, que ao receber a informação do modelo do estudante decidirá o que fazer em seguida. O modelo do tutor é responsável pelas estruturas didática e pedagógica e pode-se considerar que ele faz a ligação entre os outros modelos, sendo responsável pela coordenação e gerenciamento do STI (Rosatelli, 2002).

Após receber a informação do modelo do estudante, o modelo do tutor interage com o aluno através da interface, e, dependendo do resultado dessa interação, aciona o modelo do domínio. Essa ação é caracterizada pelo retorno de casos similares a questão levantada pelo aluno, quando da intervenção do STI.

#### **3.5.1 Intervenção do STI**

Uma das principais tarefas do modelo do tutor é identificar como adaptar instrução e remediação necessárias para o aprendiz individualmente. Para prover esta tarefa é importante que o STI seja hábil em adaptar a instrução de acordo com o estilo de ensino individual (Reyes e Sison, 2001).

A interação entre o modelo do estudante e o modelo do tutor torna-se essencial para um bom desempenho do STI, garantindo assim a instrução individualizada e o acompanhamento do aprendizado do aluno. Segundo Heffernan e Koedinger (2002) o modelo do estudante reporta o diagnóstico completo sobre o aluno ao modelo do tutor, que irá decidir o que fazer. A fundamental distinção em um STI está entre o modelo do estudante que faz o diagnóstico e o modelo do tutor que escolhe o plano pedagógico que melhor responde a um diagnóstico em particular.

No modelo do STI deste trabalho, o modelo do estudante além de realizar a classificação do aluno também informa ao modelo do tutor qual é o estado atual do aluno e sua interação com o ambiente. Com essas informações, o modelo do tutor, de acordo com cada perfil, aciona a interface que permite ao STI intervir junto ao aluno e auxiliá-lo no decorrer do curso. Isso faz com que o suporte seja eficiente em momentos de dificuldades e dúvidas, auxiliando assim o tutor responsável pela turma do curso.

As intervenções realizadas pelo STI são caracterizadas neste trabalho pelo aparecimento da interface deste no ambiente, que apresenta a intervenção assim como definida pelo modelo do tutor e também oferece ao aluno a possibilidade de questionar o STI com qualquer dúvida. Essas intervenções podem ser realizadas de acordo com a classificação do aluno no modelo do estudante e suas interações no ambiente. São elas:

- Aluno Iniciante
- 1) aluno não acessa o ambiente há mais de 5 dias;
- 2) aluno acessou a FAQ;
- 3) aluno acessou a ferramenta de tira-dúvidas;
- 4) aluno acessou a ferramenta de suporte técnico.

- Aluno Moderado

1) aluno não acessa o ambiente há mais de 5 dias;

- 2) aluno acessou a FAQ;
- Aluno Avançado

1) aluno acessou a FAQ.

Pode-se observar através das ações apresentadas, que o suporte ao aluno em momentos de dúvida é o fator primordial, visto que o acesso a ferramentas propícias à solução de dúvidas, como FAQ, tira-dúvidas e suporte técnico, é levado em conta para a intervenção do STI.

Portanto, a intervenção implementada não é complexa do ponto de vista pedagógico, pois não é realizado nenhum tipo de adaptação de conteúdo, sendo que a estratégia instrucional é oferecer através da interface a possibilidade do aluno fazer o seu questionamento, e obter como retorno, casos similares que podem ou não auxiliá-lo na resolução de seu problema.

# **3.6 Interface**

A interface gráfica com o usuário controla o fluxo de informações entre o STI e o aluno, promovendo as intervenções do tutor conforme planejado, bem como a apresentação das informações requisitadas ao STI.

Para Rosatelli (2002), alguns aspectos devem ser considerados numa interface:

- escolha de uma linguagem adequada de comunicação de informações vindas tanto do sistema quanto do aluno;
- escolha dos elementos de interface;
- facilidade de uso;
- identificação do usuário.

O sistema apresentado neste trabalho utiliza um agente de interface que pode ser caracterizado como um agente pedagógico animado (Rosatelli, 2001), porém com

algumas de suas características somente. Um exemplo de agente pedagógico é o utilizado pelo sistema DÓRIS (Santos et al., 2002), cujas características de personagem, animação, som, entre outras, também foram implementados no agente de interface do STI desta pesquisa.

Uma vez que as principais características deste elemento da interface são perceber a entrada de dados pelos alunos e retornar aos alunos as intervenções do STI, este pode ser considerado um agente, que de acordo com Russell & Norvig (2003), é tudo aquilo que percebe através de sensores e age através de atuadores.

Através desse agente de interface, pode-se realizar várias interações instrucionais com os alunos, bem como promover a motivação e o engajamento destes, suportando efetivamente seus processos cognitivos. Alguns agentes podem ser representados por desenhos animados que dão ao aluno a impressão de serem vivos e presentes, passando uma idéia natural e apropriada de um instrutor ou guia virtual (Devedzic e Harrer, 2002).

Santos et al. (2002) afirmam que, a principal idéia de utilizar estes agentes é auxiliar os alunos ao aprendizado, aumentando assim, a qualidade do ponto de vista pedagógico no ambiente em que eles estão envolvidos.

Além disso, os agentes pedagógicos podem :

- guiar os alunos durante sua interação com o sistema;
- monitorar as atividades dos alunos, provendo assistência numa situação crítica;
- gravar informações necessárias para os perfis do modelo do estudante;
- selecionar estratégias de ensino apropriadas baseadas nos perfis dos alunos;
- motivar os estudantes a aprender;
- promover interatividade ao sistema, oferecendo aos alunos uma idéia de ter um tutor que pode ajudá-los a qualquer momento.

Nesta dissertação, propiciou-se aos alunos a interação com o STI através de um agente de interface *web*. Este agente é acionado pelo modelo do tutor, conforme o perfil do aluno classificado pelo modelo do estudante, e captura a questão levantada pelo aluno após os questionamentos feitos pelo STI e repassa ao modelo do domínio.

Utilizando-se da técnica de RBC, o modelo do domínio busca casos similares que podem auxiliar o aluno na solução de sua dúvida. Esses casos também são apresentados ao aluno através do agente de interface, que monitora e armazena como histórico toda interação do aluno com o STI.

#### **3.6.1 Interação Aluno-Interface**

A interação com o aluno é feita pelo sistema através das diferentes intervenções do agente de interface. Na primeira intervenção do STI, o agente de interface faz sua apresentação e permite ao aluno escrever a sua dúvida em um campo texto, conforme mostra a figura 3.20.

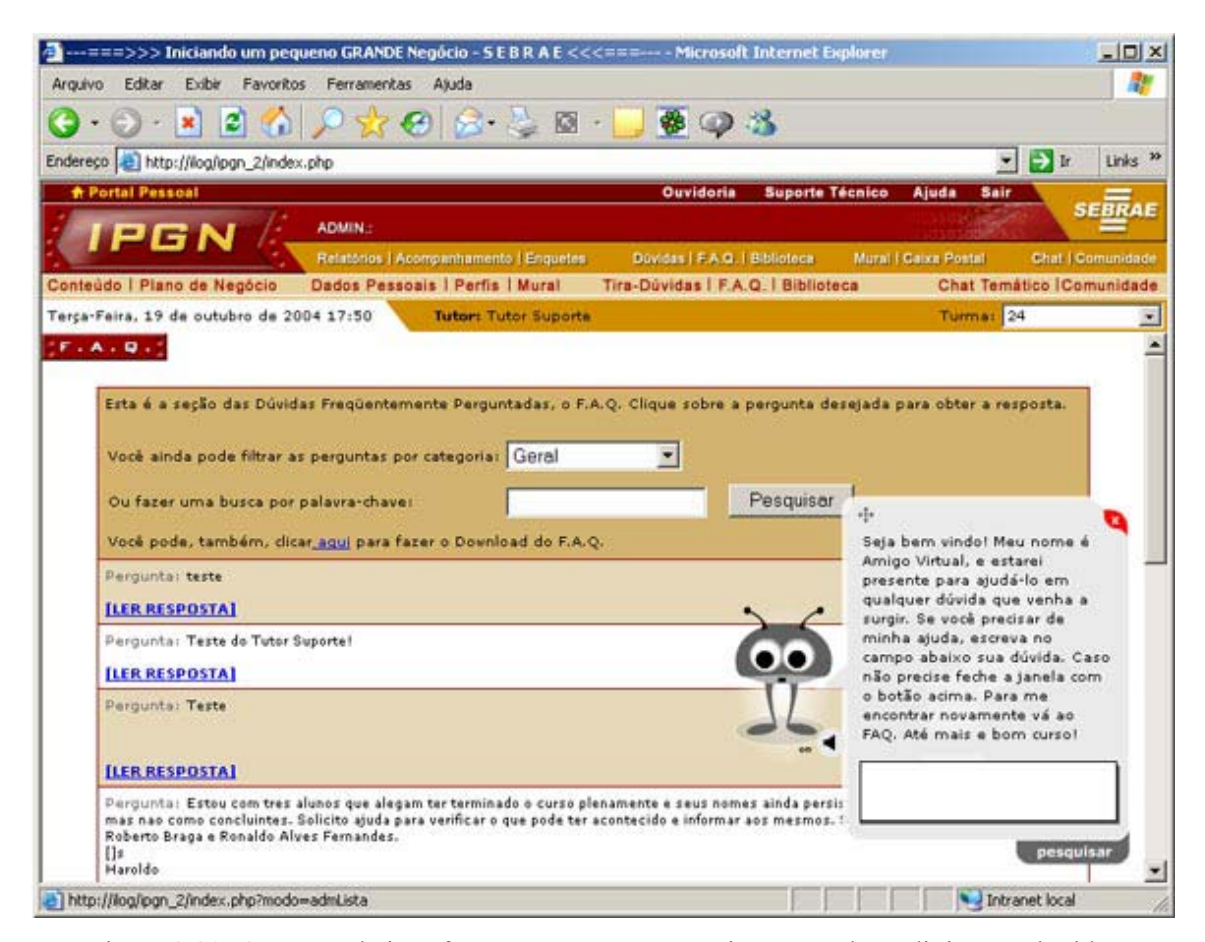

Figura 3.20: O agente de interface se apresenta e permite que o aluno digite sua dúvida

Após o aluno entrar com sua dúvida e clicar no botão "Pesquisar", o agente apresentará a "Questão" dos cinco casos mais similares à dúvida do aluno, conforme apresenta a figura 3.21.

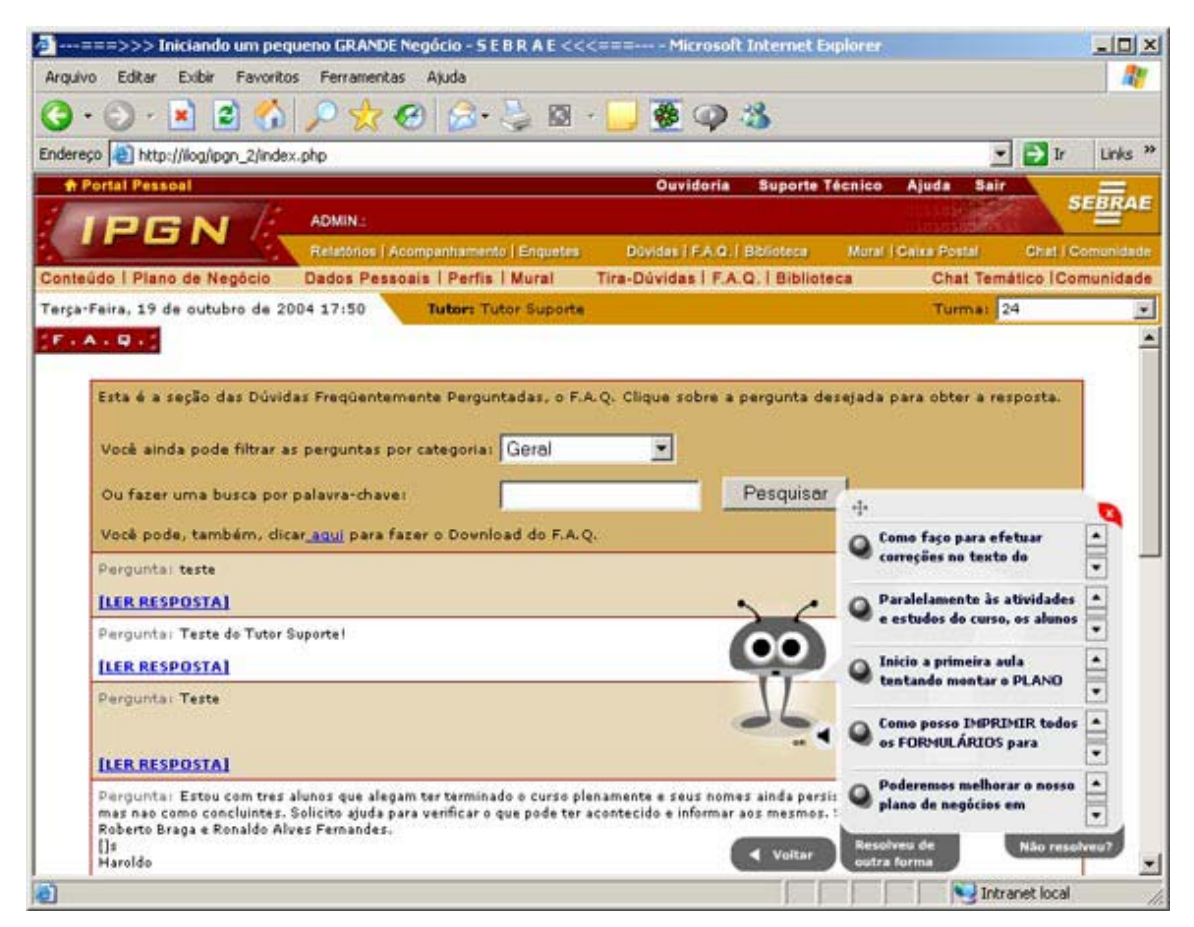

Figura 3.21: O agente de interface apresenta os 5 casos mais similares

Ao clicar sobre uma das Questões será apresentada ao aluno a Questão escolhida e sua Resposta completa. Nesse momento, o aluno pode indicar se este caso o ajudou ou não a solucionar sua dúvida, clicando no botão "Resolveu?", conforme mostra figura 3.22.

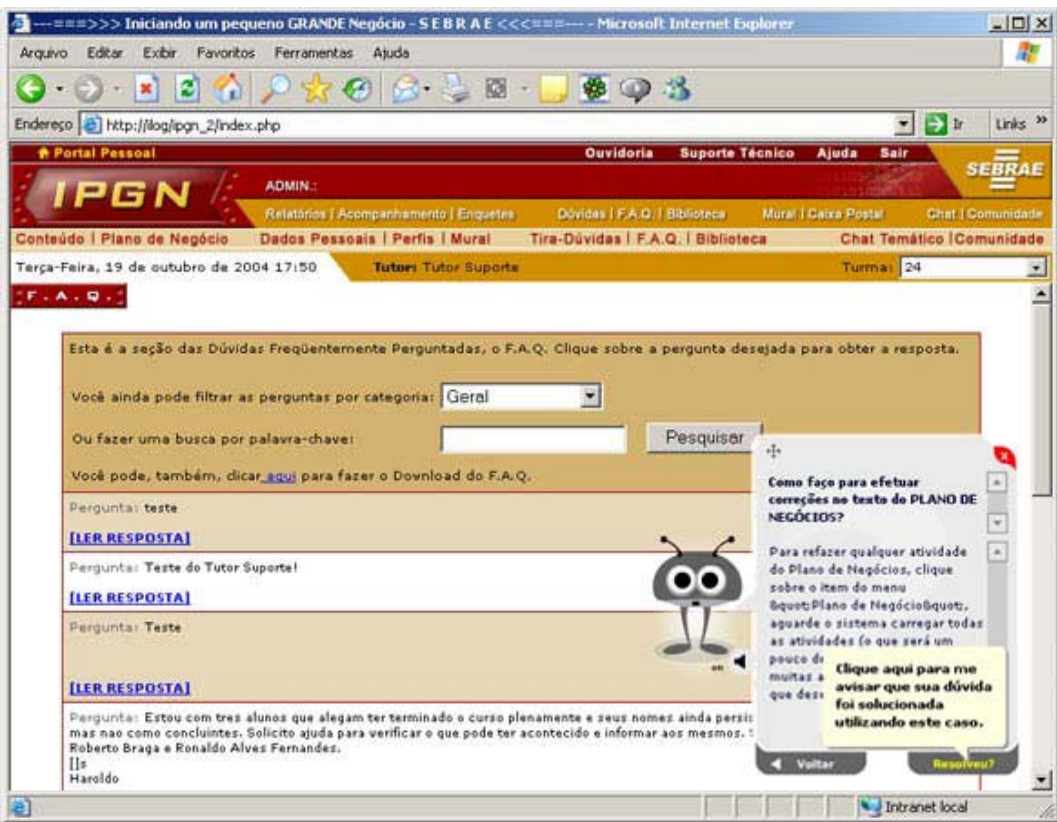

Figura 3.22: O agente de interface apresenta o caso escolhido e permite ao aluno indicar se ajudou

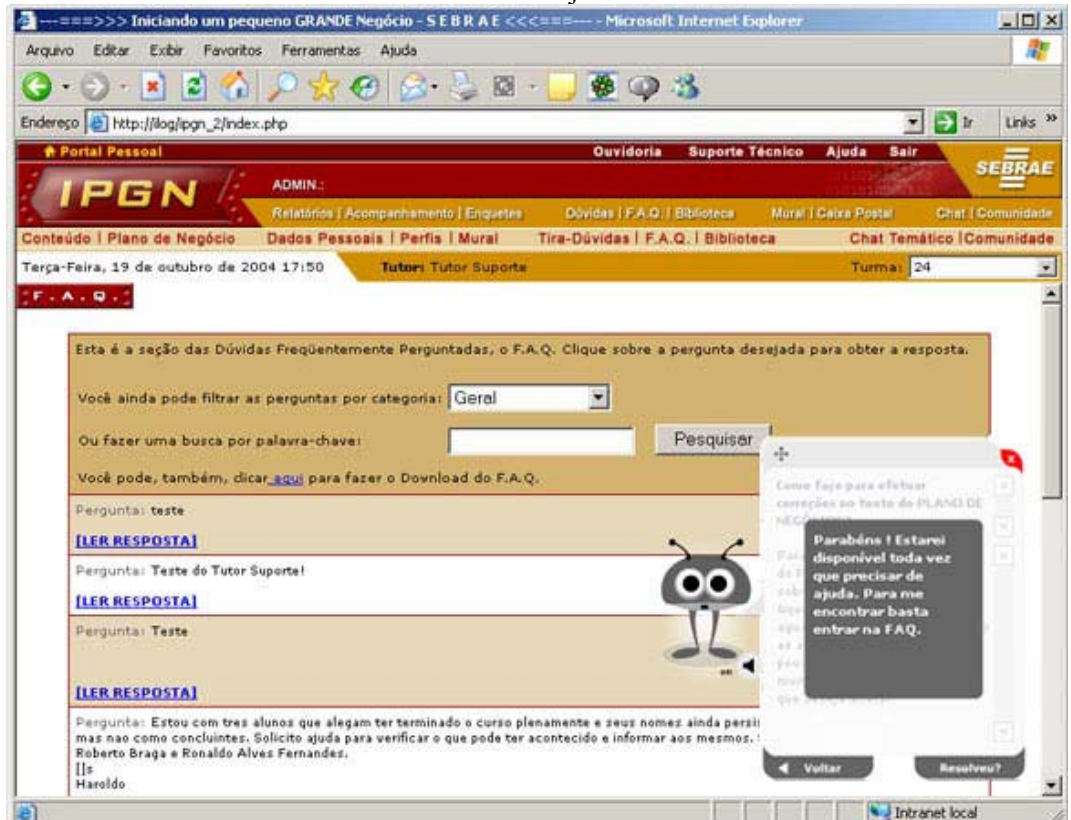

Figura 3.23: O agente de interface agradece ao aluno

Se o aluno informar que o caso em questão o ajudou, o agente agradece a resposta ao aluno, conforme figura 3.23 acima, permitindo-o retornar aos cincos casos listados. Neste ponto também é possível que o aluno responda que não conseguiu solucionar sua dúvida por nenhum dos casos apresentados, clicando no botão "Resolveu de outra forma". Caso isso aconteça, o agente de interface do STI apresenta o seguinte questionamento "Como você solucionou sua dúvida?", conforme é visto nas figuras 3.24 e 3.25.

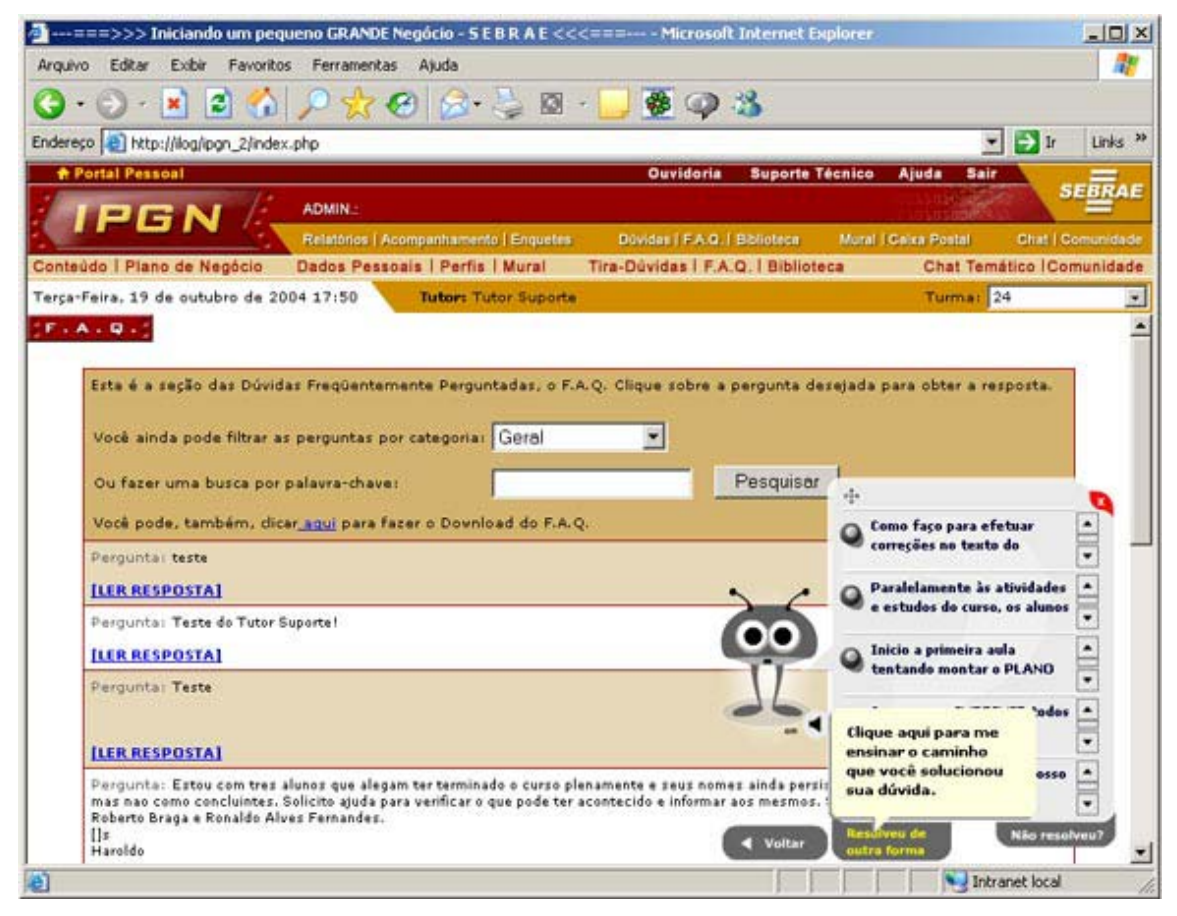

Figura 3.24: O agente de interface pergunta ao aluno se ele resolveu a dúvida de outra forma

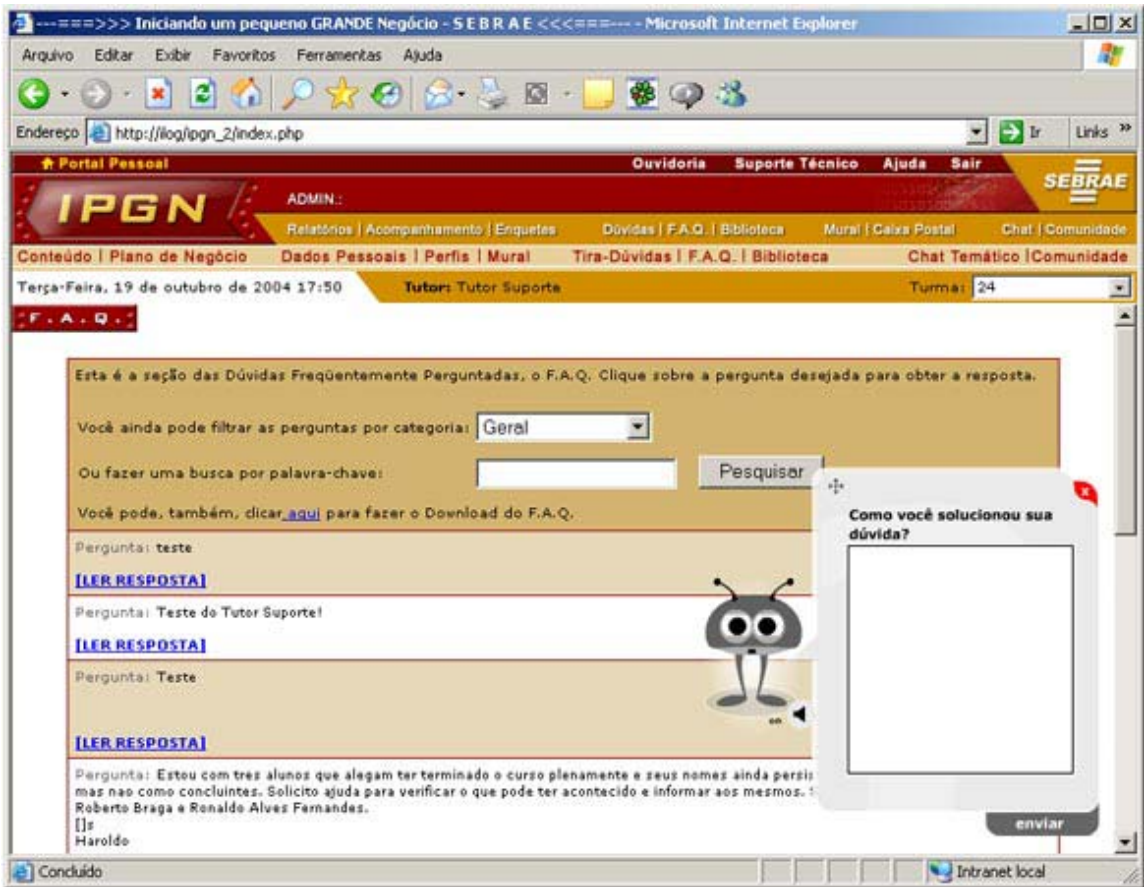

Figura 3.25: O agente de interface permite que o aluno digite o caminho pelo qual solucionou dúvida

Por último, se o aluno responder que não solucionou sua dúvida nem com os casos apresentados e nem por outro caminho, o agente agradece e se desculpa por não ter conseguido ajudar. Além disso, orienta o aluno para que envie sua dúvida através da ferramenta tira-dúvidas do AVA, conforme mostra as figuras 3.26 e 3.27.

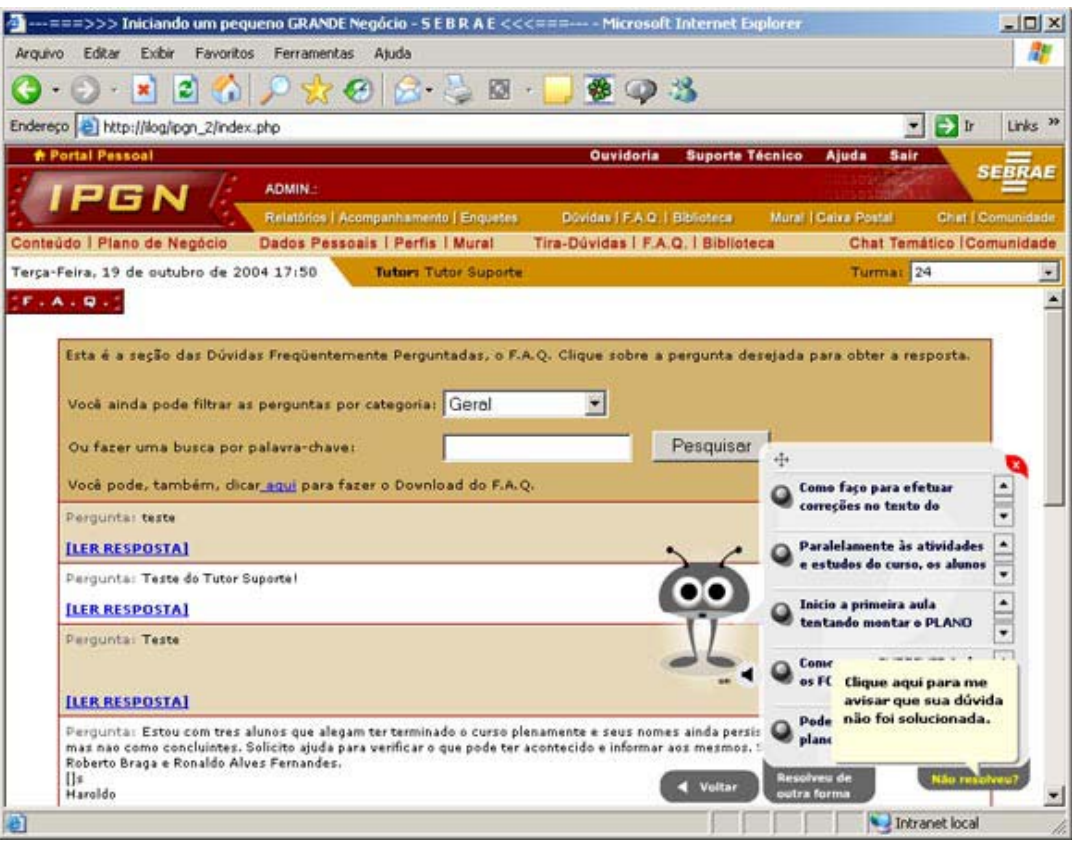

Figura 3.26: O agente de interface permite ao aluno indicar que não solucionou a dúvida

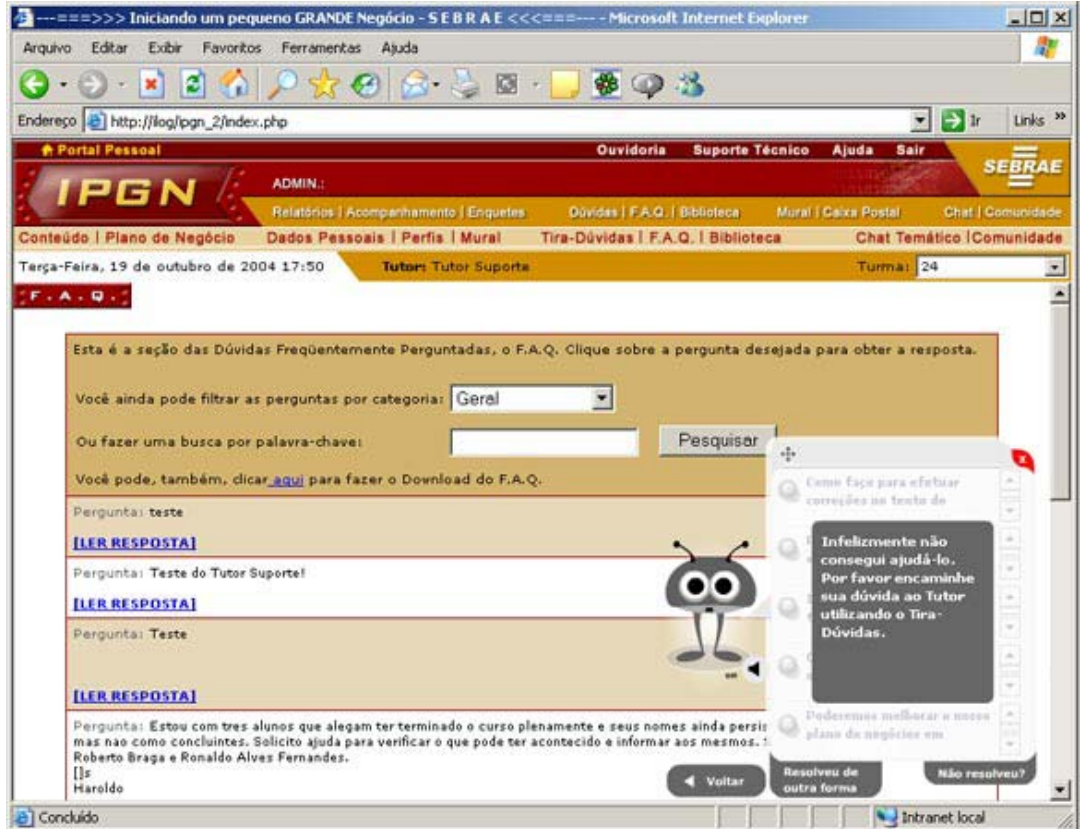

Figura 3.27: O agente de interface desculpa-se por não ajudar e indica ao aluno o tira-dúvidas

Em todas as intervenções do agente de interface o aluno tem a possibilidade de fechar a interação sem necessitar explicar o motivo, sendo que isto será armazenado em histórico para posterior avaliação do sistema.

Sendo assim, percebe-se a importância de uma boa linguagem e estrutura da interface, pois toda a comunicação com o aluno se dá através dela, onde qualquer falha poderá causar uma aversão à tecnologia, prejudicando o seu uso e comprometendo a eficácia do sistema em auxiliar o aluno durante seu aprendizado.

# **3.7 Implementação do STI**

Nessa seção, descreve-se como o STI é integrado ao AVA. Esta descrição é suficiente para permitir a adaptação do STI apresentado neste trabalho em um outro AVA de um curso a distância real. Para isso, é importante levar em conta que o ambiente no qual será feita a integração, deve possuir todas as funcionalidades necessárias ao bom funcionamento do STI, bem como para o seu acompanhamento. Isso inclui as funcionalidades consideradas como atributos pelo modelo do estudante desempenho, tira-dúvidas, suporte técnico, FAQ e *chat*.

Além disso, a arquitetura desenvolvida se aplica aos casos em que o modelo do domínio utiliza-se da FAQ e o modelo do tutor de um controle de tempo de acesso. Dessa maneira, o modelo do STI apresentado nesse trabalho pode ser integrado a um AVA que tenha essas características, sem que haja necessidade de grandes mudanças de especificação e implementação.

### **3.7.1 Integração ao AVA**

A integração do modelo do STI desenvolvido neste trabalho com o AVA, configura-se ao final como um ambiente único para uso em cursos a distância. Nessa configuração torna-se necessária a utilização de três novas tabelas no banco de dados do ambiente, para que o mesmo não fique pesado e prejudique a interação dos seus usuários. A primeira delas é a tabela conhecida como "StopWord", onde encontram-se registradas as palavras mais comumente utilizadas em textos, que não podem ser

consideradas termos índices. A partir desta tabela, os termos da Questão e dos Documentos/Casos que estão contidos nela não são considerados no cálculo dos pesos e conseqüentemente da similaridade entre os casos.

Em seguida, tem-se a tabela "Ocorrências", cuja utilização se dá no pré-cálculo da freqüência de ocorrência dos termos na coleção de Documentos/Casos da base de casos. Essa freqüência é utilizada para cálculo do fator conhecido como idf.

Desta maneira é registrado o termo e sua quantidade de ocorrências. Isso é importante pois o processamento desse cálculo não precisa ser realizado toda vez em que o aluno interage com o STI, mas somente quando se renova a base de casos, adicionado-se um novo caso proveniente da etapa de adaptação.

Por último, tem-se a tabela "FaqCasos" que é utilizada para armazenar o resultado do pré-calculo do fator normalização. Esse fator é componente da fórmula de similaridade para os Documentos/Casos da coleção da base de casos. Isso também descarta a necessidade de realização desse cálculo toda vez que o aluno interagir com o STI, sendo necessário somente quando se renova a base de casos.

Ao iniciar o curso a distância, aciona-se o modelo do estudante a cada interação do aluno com o AVA, o qual através do uso da técnica de NN define qual perfil o aluno se encontra naquele momento, podendo variar ao longo do curso. A intervenção do STI pelo modelo do tutor, dá-se de acordo com este perfil e através do agente de interface, sendo que também poderá variar ao longo do curso. Caso o aluno entre com uma dúvida na interface, o modelo do tutor aciona o modelo do domínio, que através da técnica de RBC recupera as soluções/casos mais similares à dúvida do aluno. A partir daí o STI armazena o histórico de toda interação aluno-interface e finaliza a intervenção.

Enfim, a integração do STI com o AVA, torna transparente aos usuários a existência de dois grandes sistemas que interagem entre si, dando a noção de que o STI é uma ferramenta a mais no ambiente para auxiliar o aluno durante o seu aprendizado.

# **3.8 Conclusão**

Neste capítulo foi proposto e desenvolvido um modelo de STI integrado em um AVA que tem como função auxiliar o tutor no suporte ao aluno durante sua interação

com o ambiente. Verifica-se que a interação pode variar de ambiente para ambiente, gerando assim pequenas modificações no modelo. Entretanto, a tecnologia utilizada para desenvolver esse modelo e a forma como ele foi proposto permite que tais modificações sejam implementadas, o que torna o sistema mais flexível.

Para avaliar os resultados do uso do modelo proposto e identificar se alguma característica especificada pode ser melhorada, o sistema foi aplicado em duas turmas do curso IPGN. O capítulo 4 apresenta os detalhes e resultados dessa aplicação.

# **Capítulo 4**

# **Análise de Resultados**

# **4.1 Aplicação do STI em um Curso a Distância**

O Sistema Tutor Inteligente (STI), cujo desenvolvimento foi detalhado no capítulo anterior, foi aplicado em um curso a distância real conhecido como Iniciando Pequeno e Grande Negócio (IPGN). Através dos dados coletados nessa aplicação, inicia-se neste capítulo a análise e avaliação do uso do STI integrado no Ambiente Virtual de Aprendizagem (AVA) do IPGN.

Primeiramente, define-se o objetivo, o contexto, a metodologia, a amostra, os procedimentos e indicadores da pesquisa que constitui a base para a análise e avaliação. Em seguida, são apresentados os resultados obtidos.

### **4.1.1. Objetivo**

Avaliar o sistema desenvolvido em um contexto real de aplicação a fim de verificar a efetividade e adequação do uso da FAQ como base de casos em um STI, conforme a modelagem proposta.

### **4.1.2 Contexto**

Abaixo, apresenta-se uma breve descrição do curso IPGN e seu público-alvo. Considera-se que estas informações são relevantes na análise e também na avaliação final do STI.

O IPGN é um programa do SEBRAE que orienta o empreendedor a organizar suas idéias e recursos, indicando um roteiro com os principais aspectos a serem considerados no planejamento e abertura de um negócio. O IPGN ensina, passo-a-passo, a elaborar um Plano de Negócio.

Um Plano de Negócio é um documento que especifica os principais fatores relativos à criação de um negócio, seja ele pequeno ou grande. Ele consiste em dar respostas, cuidadosamente organizadas, a uma série de perguntas consideradas vitais para quem pretende começar um empreendimento. É um documento escrito, cuja elaboração irá permitir que o aluno conheça melhor seu futuro negócio, além de avaliar a viabilidade de sua implementação.

O IPGN é um curso a distância totalmente gratuito, destinado a todos os empreendedores que desejam planejar a abertura de um negócio. O curso pode ser realizado também por empreendedores que já tenham seu próprio negócio, mas desejam algumas orientações para melhorar os resultados de seu empreendimento. Recomendase que os participantes tenham completado ou estejam cursando o segundo grau e possuam acesso regular à Internet.

Para que, ao final deste curso, o aluno saiba como elaborar o seu plano de negócio, o conteúdo foi dividido em cinco módulos, e cada módulo, por sua vez, é composto por 2 a 5 capítulos. Como a elaboração de um plano de negócio segue um conjunto de passos que vão se somando, os capítulos são seqüenciais. O aluno iniciará pelos capítulos do módulo 1, depois os do módulo 2, e assim sucessivamente, até completar o módulo 5.

O tempo disponível para fazer o curso é de 60 dias. Neste período, o aluno determina o seu próprio ritmo de estudo. No entanto, sugere-se que o aluno se dedique ao IPGN em média 5 horas por semana, não ultrapassando 1 hora de estudo por dia. Para ajudá-lo em seu planejamento, recomenda-se que nos 60 dias de curso ele distribua o tempo dedicado a cada módulo, conforme o cronograma abaixo:

### **Módulo 1** - **Perfil do Empreendedor (5 dias)**

Capítulo 1 - O empreendedor (2 dias)

Capítulo 2 - As características do comportamento empreendedor (3 dias)

**Módulo 2** - **Identificando Oportunidades de Negócios (4 dias)**

Capítulo 1 - Idéias e oportunidade (2 dias)

Capítulo 2 - Definindo a missão do seu negócio (2 dias)

#### **Módulo 3** - **Análise de Mercado (12 dias)**

Capítulo 1 - O que é e para que serve a análise de mercado? (1 dia) Capítulo 2 - Análise do mercado consumidor (3 dias) Capítulo 3 - A criação do instrumento de pesquisa (3 dias) Capítulo 4 - Conhecendo seu mercado concorrente (3 dias) Capítulo 5 - Conhecendo seus fornecedores (2 dias) **Módulo 4** - **Concepção dos Produtos e Serviços (12 dias)** Capítulo 1 - Concepção dos produtos e serviços (3 dias) Capítulo 2 - O projeto adequado do processo (3 dias) Capítulo 3 - Fluxograma: ferramenta para projetar os processos (3 dias) Capítulo 4 - Diferenciando seu negócio em todos os processos (3 dias) **Módulo 5** - **Análise Financeira (27 dias)** Capítulo 1 - Análise financeira (3 dias) Capítulo 2 - O levantamento de custos (3 dias) Capítulo 3 - Quanto custa o seu produto/serviço? (3 dias) Capítulo 4 - Indicadores de desempenho (3 dias) Finalização do Plano de Negócio<sup>1</sup> - (15 dias)

Por fim o IPGN é um curso que vem sendo disponibilizado ao público desde março de 2001, onde já passaram 250.000 alunos entre concluintes e não concluintes. O AVA que gerencia e prorciona o acesso ao curso possui as ferramentas mais comumente utilizadas no EAD conforme foi visto no capítulo 3, e serviu de modelo para integração do STI. Assim apresenta-se a seguir com foi realizada a aplicação.

### **4.1.3 Metodologia**

l

Confome a seção metodologia do Capítulo 1 desta pesquisa, pode-se considerá-la uma pesquisa aplicada, onde a utilização na prática do STI integrado em um AVA, nos permite obter dados para a análise desta aplicação.

 $1$  Os últimos 15 dias que integram o módulo 5 foram planejados para que o aluno se dedique à elaboração final do seu plano de negócio. Nesse período ele poderá dirimir dúvidas com seu tutor, aprofundar a discussão com seus colegas e retomar os pontos do conteúdo nos quais ele ainda tenha alguma dificuldade.

Com relação aos procedimentos técnicos, trata-se de um levantamento, realizado através da aplicação do STI, com a coleta de dados feita automaticamente pelo sistema sobre os alunos e suas interações, cujas informações se pretende extrair.

# **4.1.4. Amostra**

Para obter uma amostra significativa para a pesquisa, utilizou-se duas turmas do curso IPGN com 200 alunos cada. Esses alunos eram residentes das regiões Centro-Oeste e Sul do Brasil.

O IPGN atende por ano cerca de 350 turmas e desde 2001 já passaram em torno de 250.000 alunos. A amostra utilizada nesta pesquisa foi coletada na 4ª edição do curso no ano de 2004 que tinha 70 turmas iniciadas em paralelo.

# **4.1.5 Procedimentos**

Para tornar viável a aplicação do STI no curso IPGN foram necessários alguns passos antes da integração ao ambiente e início das atividades das turmas que seriam utilizadas no trabalho.

O primeiro passo foi esclarecer à coordenação e aos tutores de que o STI seria uma ferramenta a mais dentro do ambiente que auxiliaria no acompanhamento do aluno durante o seu aprendizado. O tutor continuou tendo as mesmas funções anteriores e ao mesmo tempo estava dividindo a tarefa de responder dúvidas com o sistema.

Abaixo constam a transcrição do depoimento de alguns exemplos das principais dúvidas levantadas pela coordenação e tutores antes da aplicação.

> "...Eu não sei se acho boa a idéia [mesmo que para uma dissertação de mestrado] ser utilizado uma estrutura toda pronta como ja temos no IPGN, acho que nesse caso eles deveriam ou firmar uma turma especial de teste, ou mesmo pegar 2 turmas bem diferenciadas, porque seguindo orientaçao de pesquisa eles teriam resultados tendenciosos, usando 2 tutores com turmas da localidade do aluno

mestrando, concorda? Eu acho que para efeito didáticos, ele não poderia usar muito como parametro, uma vez que a conduçao do tutor inteligente seria feito por ele [o autor] que é da região da turma. Mesmo assim reforço que isso é apenas uma opinião. Uma vez que trazida para nós aqui no  $G10!..."$ 

"...O outro aspecto que queria comentar e esse é um fator um pouco pessoal e não precisa necessariamente ser levado em consideraçao no caso [no presente trabalho]. Estava em uma aula de minha pós e li um trecho que me tocou: 'Aos professores é importante a descrição detalhada de como se amplia e se aprofunda o conhecimento em um dado educando, porque a intervenção pedagógica, por mais generalizada que seja, recai sobre um aluno específico, ou seja, um caso individualizado' MANTOAN (1999, P. 19). E esse trecho vem de encontro com todo o trabalho que estamos desenvolvendo, segundo os referenciais que tanto buscamos trazer a tona em nosso trabalho de tutoria, essa turma que se encerrou no IPGN tive depoimentos de alunos, fantásticos, afirmando o nosso papel e a importância do lado humano no outro lado da tela e da segurança que o conhecimento do tutor passa na hora de se fazer presente. Com isso quero reforçar que somos seres humanos, assim como os alunos que estão no outro lado da tela. E na minha opinião isso é a DIFERENÇA!..."

"...Li com atençao as trocas de e-mail e seria interessante o teste no sistema, em turmas reais, para podermos depois saber como foi a interaçao entre o robô e o e-aluno e a reação do e-aluno. Mas fiquei com duvidas, nao sei se podemos interagir nessa questao. Por exemplo : como se dará a participaçao do tutor real? Será através da Comunidade? E a caixa postal? Será tudo monitorado?

Como será computado a satisfação do aluno? E quando a dúvida não estiver no FAQ o tutor responde? Quanto aos tutores poderia ser trabalhado por exemplo um tutor com alto índice e uma região legal de se trabalhar e trabalhar também um outro extremo, como por exemplo uma região difícil e com ela as dificuldades dos e-alunos. É uma sugestão..."

" ... a forma de atuar com a turma será a mesma? Ou no tira dúvidas eu não preciso responder? Como proceder como tutor?..."

"... mais algumas dúvidas. Como aparece o tutor inteligente para o aluno ? Poderia descrever para que eu explique para o aluno como proceder ? No ambiente do tutor ele nao aparece nao eh mesmo?..."

Após serem colocadas as explicações esclarecendo os tutores de que suas atividades permaneciam as mesmas e que eles deveriam trabalhar normalmente sem se preocupar com o STI, a coordenação do curso IPGN autorizou o teste em duas turmas reais, perfazendo um total de 400 alunos.

O próximo passo foi revisar e finalizar os textos da interface do STI para que o aluno se sentisse confortável ao interagir com a mesma. Para isso definiu-se um nome para o STI, o "Amigo Virtual". Por meio dele, tanto o tutor quanto os alunos poderiam questionar ou relatar qualquer dúvida ou problema sobre o STI para a equipe de suporte técnico.

O último passo antes da liberação das turmas foi definir as duas turmas de teste e seus tutores. Como foi colocado pelos próprios tutores, optou-se por trabalhar turmas que concentravam alunos de regiões diferentes. Já os tutores escolhidos foram aqueles que se sentiram a vontade para participar dos testes de maneira voluntária.

Assim que o curso foi iniciado as primeiras reações dos tutores foram de otimismo e aprovação à tecnologia, servindo inclusive para diagnosticar falhas e melhorias no conteúdo da FAQ. Abaixo encontram-se alguns comentários nesse sentido. "...Acessei o amigo virtual (gostei do nome). Vou falar dele nas minhas mensagens para os alunos. Vi que estao na minha turma! Fiz alguns testes e gostei das respostas do amigo virtual. Vou sempre trocar ideias sobre as impressoes sobre a ferramenta..."

"...Fiz alguns testes com perguntas e senti nosso FAQ pobre de informações. Sobre biblioteca não foi encontrado nada. Algumas palavras com formatação errada, mas nós TMs estamos numa força tarefa para aprimorar o FAQ. O segredo para o sucesso do "amigo virtual" é um FAQ rico em informações confiáveis.Estou certo?..."

Dúvidas relacionadas à utilização do STI e interação do mesmo com os alunos foram levantadas logo no início do curso. Percebeu-se que a maior preocupação dos tutores e da coordenação era entender muito bem o sistema, para que, se questionados pelo aluno, pudessem responder com segurança sem necessitar do apoio técnico do suporte ou do autor deste trabalho. A seguir apresenta-se algumas destas dúvidas.

> "...Uma dúvida quanto a este processo: o amigo virtual não faria também o contato espontâneo com o aluno em alguns momentos específicos, por exemplo quando o aluno ficasse um determinado tempo sem se conectar?..."

> "...No meu entendimento, o tutor robô só é reativo quando o aluno aciona o tira-dúvidas...E estará mais ou menos presente, de acordo com o histórico de desempenho do aluno (abaixo do ideal, nunca acessou o tira-dúvidas, etc). De qualquer forma, é uma versão simples e gostaria de comentários esclarecendo isso], por favor ... ".

> "...Eu fiz essa pergunta porque estou ficando abaixo do ideal, vários dias sem acessar o curso para tentar forçar o aparecimento do amigo virtual e até agora nada. O que preciso fazer para ele aparecer espontâneamente?..."

"... como calcular este nível para cada aluno?"

Durante o andamento do curso, mais dúvidas relacionadas ao funcionamento do STI foram surgindo. Todas foram sanadas, e algumas delas ajudaram a identificar *bugs* no código implementado no STI, que foram corrigidos ao longo do curso, preservando assim o bom funcionamento do sistema até a conclusão dos trabalhos. Essa conclusão é apresentada na próxima seção, cujos dados coletados nos testes são analisados e avaliados.

# **4.2 Análise e avaliação dos resultados**

A coleta de dados feita pelo STI durante o curso, reflete toda interação entre os usuários do AVA, tutores e alunos, e o sistema. Estes dados foram armazenados em banco de dados e nesta seção são utilizados para avaliação do uso do STI integrado ao AVA. Utilizou-se também algumas informações que o AVA registra sobre os alunos, principalmente aquelas que influenciam nesta avaliação.

#### **4.2.1 Perfil pessoal dos alunos**

Analisou-se o perfil dos alunos através de informações coletadas pelo AVA no momento do cadastro no curso.

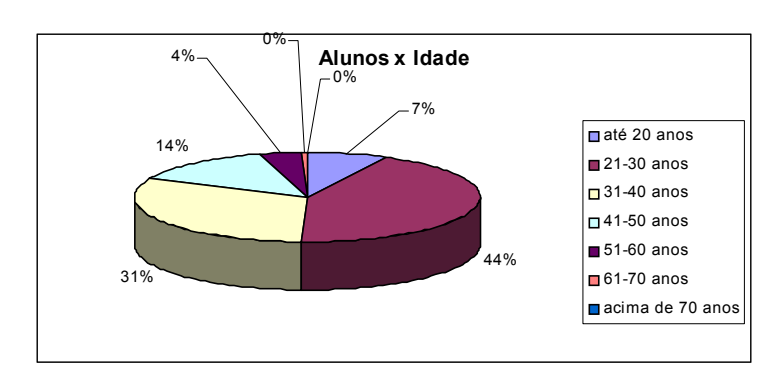

#### **Idade**

Figura 4.1: Idade dos alunos das turmas

Percebe-se pela figura 4.1 que a maioria dos alunos são pessoas adultas entre 20 e 40 anos. Isto se deve a necessidade destas pessoas em se colocar profissionalmente no mercado durante esta fase de suas vidas.

### **Sexo**

A maioria dos alunos são do sexo masculino, constituindo 58% do total da amostra contra 42% do sexo feminino.

# **Localização**

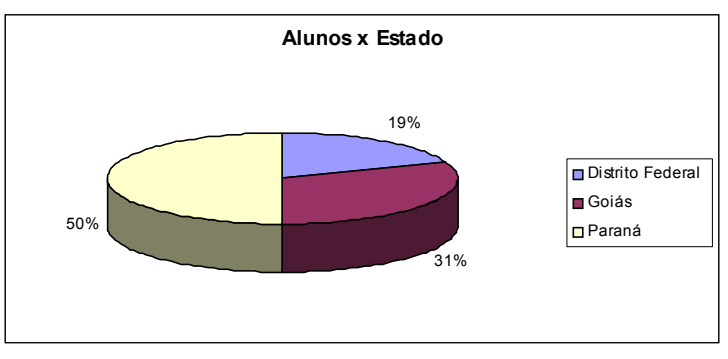

Figura 4.2: Localização dos alunos das turmas por Estado

Conforme definido entre tutores e coordenação as turmas escolhidas concentram alunos de duas regiões diferentes do Brasil. A figura 4.2 mostra que as regiões são Sul, representada pelo estado do Parana e região Centro-Oeste, representada pelos estados Distrito Federal e Goiás.

### **Ocupação Atual**

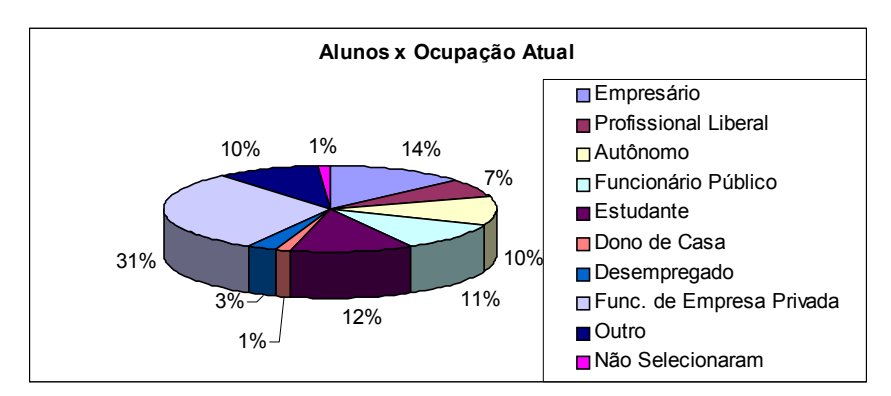

Figura 4.3: Ocupação atual dos alunos das turmas

Observa-se através da figura 4.3 que a maioria dos alunos são profissionais que atuam em empresas privadas, porém outra grande parcela se subdivide entre estudantes, funcionários públicos e pessoas que já são empresários.

#### **4.2.2. Intervenção do STI**

Um dos primeiros pontos da avaliação do uso do STI desenvolvido nesta pesquisa é a intervenção do STI junto aos alunos durante todo o período do curso. Observou-se que 9% dos alunos não tiveram a intervenção do STI durante todo o curso. De acordo com a avaliação feita junto aos tutores das turmas, este índice reflete a quantidade de alunos que nem iniciaram o curso, ou seja, nem acessaram o AVA, por isso não foi possível realizar a intervenção.

### **4.2.3 Perfil dos alunos segundo modelo do estudante**

No início do curso todos os alunos foram classificados pelo modelo do estudante no perfil moderado, devido a razões apresentadas na seção 3.3 do capítulo 3. De acordo com a interação do aluno com o AVA esta classificação poderia alterar ao longo do curso, refletindo na intervenção do STI.

o curso.

Apresenta-se na figura 4.4 a quantidade de alterações de perfil dos alunos durante

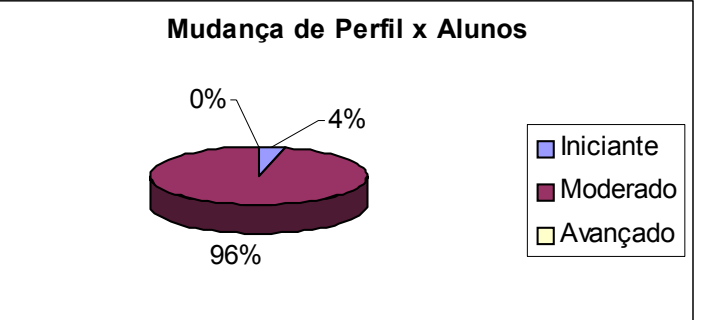

Figura 4.4: Quantidade de alterações de perfil dos alunos durante o curso

Durante todo o curso houve alteração no perfil de 4% dos alunos que tiveram a intervenção do STI. Estas alterações foram do perfil moderado para o iniciante. Avaliase que os alunos mantiveram o grau de interação com o AVA conforme os atributos definidos para o perfil moderado, sendo que o desempenho dos mesmos em relação aos módulos também seguiu o cronograma de estudo recomendado pela coordenação do curso. Os alunos que sofreram alteração de perfil são avaliados como aqueles que tiveram um desempenho abaixo do ideal estipulado pelo curso em relação aos outros alunos das turmas. Nesse caso, conclui-se que todos os alunos possuiam um desempenho similar, mantendo o equilíbrio no uso das ferramentas de suporte utilizadas como atributo na modelagem do estudante.

Outra característica interessante é a relação desta troca de perfil com os períodos do curso, apresentados nas figuras 4.5, 4.6 e 4.7. Estes dados revelam que, no último período do curso, onde a dificuldade cresce devido aos módulos terem uma complexidade maior, concentram-se todas as mudanças. Também se observa, na figura 4.6, que o aluno ao alterar o seu estado de acordo com sua interação com o AVA e desempenho, é classificado novamente em um novo perfil no mesmo período.

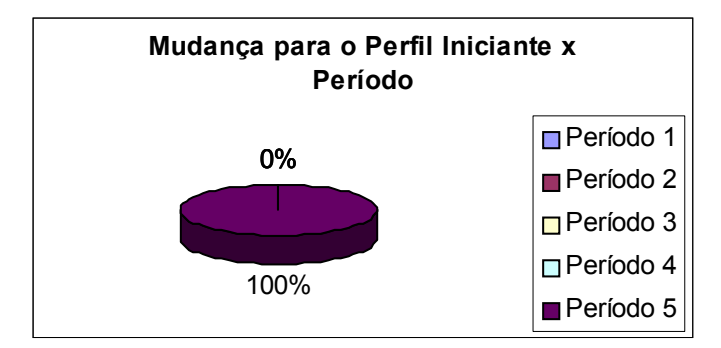

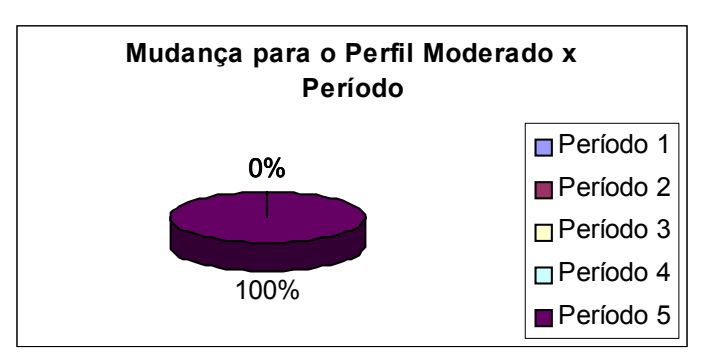

Figura 4.5: Mudança para o Perfil Iniciante em relação ao período de curso

Figura 4.6: Mudança para o Perfil Moderado em relação ao período de curso

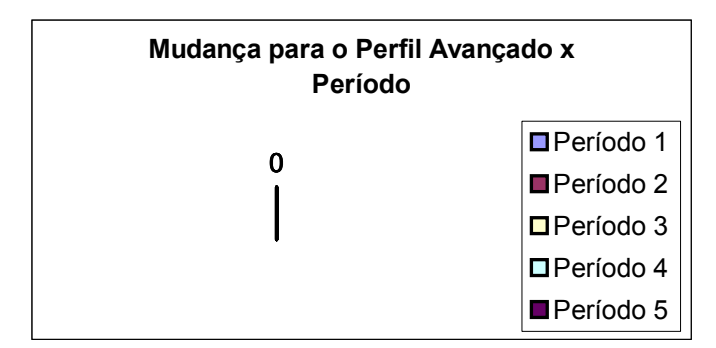

Figura 4.7: Mudança para o Perfil Avançado em relação ao período de curso

# **4.2.4 Interação dos alunos com o STI**

Com a intervenção o STI armazena na tabela *FeedBack*, apresentada na seção 3.4 do capítulo 3, todo histórico das interações dos usuários. Esse, por sua vez, permite obter a quantidade de interações dos usuários com o STI e a quantidade de vezes que os usuários interagiram com o STI, conforme mostra a figura 4.8 e 4.9.

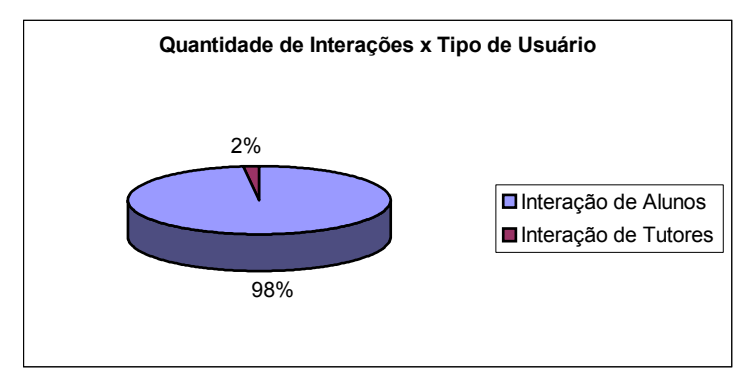

Figura 4.8: Quantidade de interações com o STI por tipo de usuário

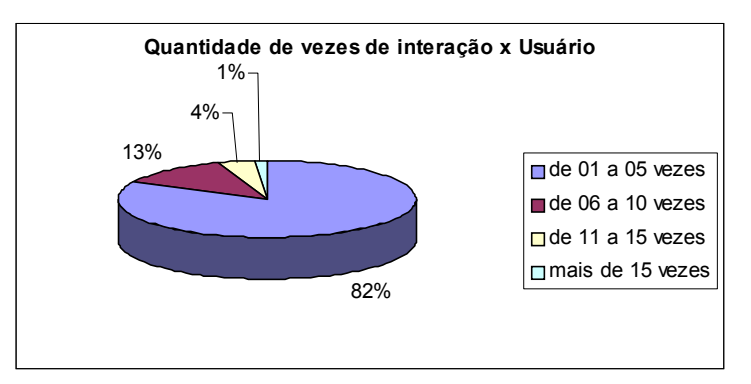

Figura 4.9: Quantidade de vezes que os usuários interagiram com o STI

Percebe-se que a grande maioria interagiu de 1 a 5 vezes com o STI. Considerando a maioria sendo de alunos e estes classificados no perfil moderado,

conclui-se que o uso da ferramenta de FAQ por estes alunos se restringe a mesma quantidade de acessos, pois o perfil moderado só recebe a intervenção do STI quando o aluno acessa a FAQ ou está há mais de 5 dias sem acesso ao ambiente.

Desta interação parte a análise de outro grupo de dados que refletem o resultado do uso do STI no auxílio ao usuário durante o seu aprendizado e qual o tratamento dado por este usuário à intervenção do sistema, considerado como tipo de adaptação.

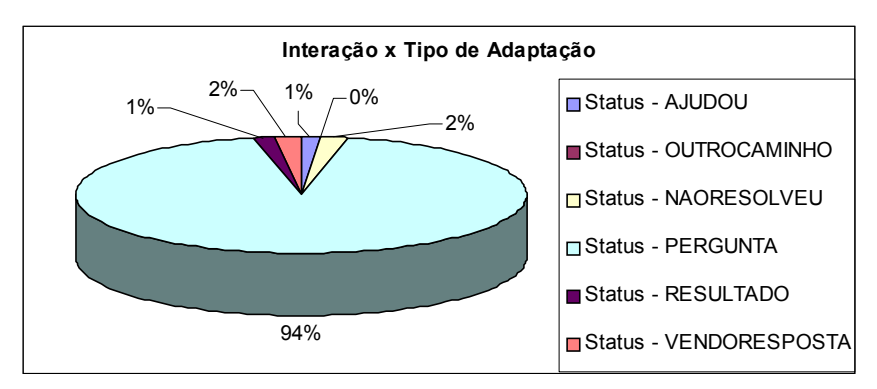

Figura 4.10: Tipo de adaptação

Observa-se que a grande maioria dos usuários fecha a janela de interface logo que ocorre a intervenção (status PERGUNTA), o que faz com que o STI não seja utilizado. Pode-se considerar que algumas dessas interações são de alunos que já utilizaram o STI uma vez sem sucesso e, portanto não o utilizaram novamente. Outros simplesmente fecham a interface talvez acreditando que ela seja algum tipo de propaganda da Internet comum em formatos que sobrepõe a janela do navegador como o STI. Podemos ainda avaliar as demais interações como sendo resultantes de um acesso comum à FAQ do ambiente cujo objetivo era visualizar as dúvidas mais freqüentes listadas ou simplesmente por acessarem esta ferramenta do ambiente.

As interações com status RESULTADO e VENDORESPOSTA indicam o uso do STI através da entrada da dúvida pela interface. Este uso não nos permite avaliar se o STI ajudou ou não o aluno a resolver seu problema, mas indica que casos similares foram encontrados e retornados ao aluno.

O status OUTROCAMINHO não foi utilizado em nenhuma interação, mas isto já era esperado, pois a necessidade de entrada de texto pelos alunos torna esta adaptação trabalhosa e seu uso indispensável.

Obteve-se um valor muito baixo de interações em que o aluno indicou que o STI ajudou-o a solucionar o seu problema (status AJUDOU). Como foi indicado pelo próprio tutor na seção 1.1, o conteúdo disponibilizado na FAQ do curso IPGN possui uma série de problemas, entre eles, palavras com grafia errada, falta de conceitos e respostas não condizentes as perguntas. Além disto um fator primordial que precisa ser melhorado na FAQ é a indexação dos registros na base de dados, o que afetou a eficiência na recuperação dos casos da base. Estas falhas também podem ser comprovadas pelas interações com status NAORESOLVEU, onde podemos observar um índice maior que o status AJUDOU, em função dos problemas encontrados na FAQ.

#### **4.2.5 Interação dos alunos com o AVA**

Para se avaliar o comportamento dos alunos durante o curso em relação a interação com o AVA, apresenta-se nas figuras 4.11 a 4.14 o uso das ferramentas de suporte à dúvidas: tira-dúvidas, suporte técnico, FAQ e *chat*.

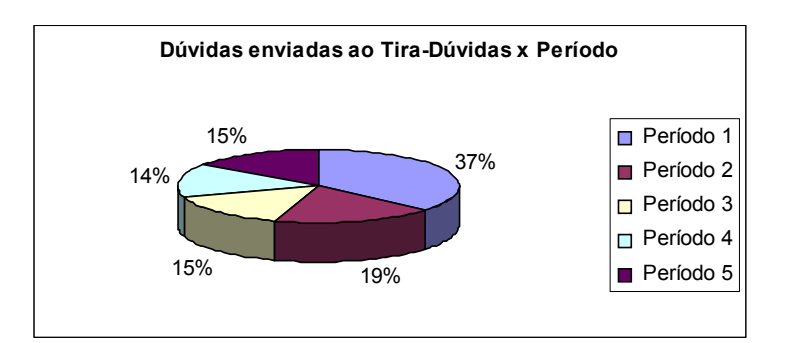

Figura 4.11: Percentual de dúvidas que foram enviadas por alunos por período do curso

Percebe-se um equilíbrio no envio de dúvidas em relação aos períodos. Assim obteve-se uma diferença em relação aos dados disponibilizados para definição do uso dos atributos na modelagem do estudante. Essa diferença é avaliada como positiva, pois a quantidade de dúvidas enviadas foi menor e sua distribuição mais uniforme ao longo do curso.

O mesmo observa-se na figura 4.12, a qual mostra o percentual de dúvidas enviadas ao suporte distribuído pelos períodos. Antes o envio de dúvidas ao suporte concentrava-se nos períodos iniciais devido a adaptação dos alunos ao ambiente. Porém,

com o uso do STI, elas se concetraram na metade do curso onde o nível de dificuldade dos módulos começa a aumentar em relação ao início do curso.

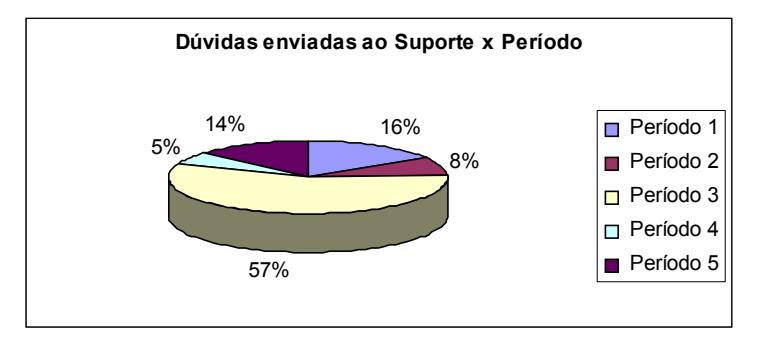

Figura 4.12: Percentual de dúvidas enviadas ao suporte por alunos por período do curso

O acesso a FAQ também manteve-se equilibrado do início ao fim de curso, tendo uma quantidade enorme de acessos, conforme figura 4.13. Nem todos acessos a FAQ representa uma interação com o STI, pois mesmo com seu aparecimento obrigatório, caso o aluno mudasse de tela no ambiente sem tocar no STI a interação não era registrada. Já o acesso ao *chat* permaneceu nos períodos médios e finais de curso, de acordo com a figura 4.14.

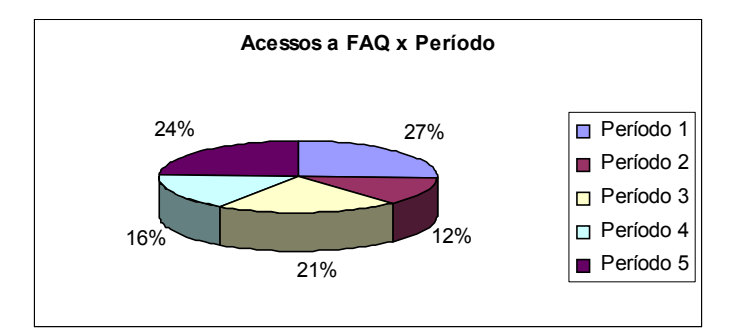

Figura 4.13: Percentual de acessos dos alunos à FAQ por período do curso

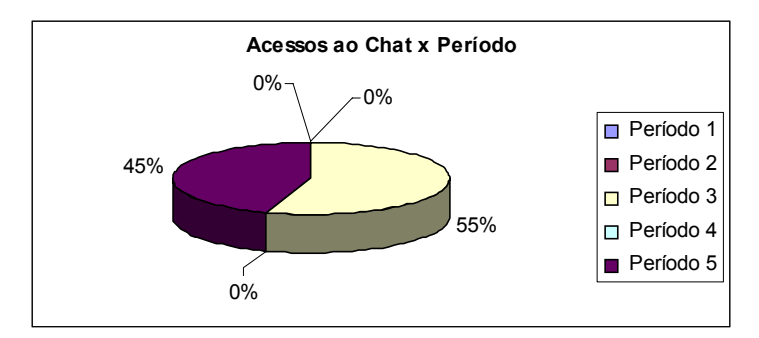

Figura 4.14: Percentual de acessos dos alunos ao *chat* por período do curso

#### **4.2.6 Conclusão do curso de alunos que interagiram e não interagiram com o STI**

Através da figura 4.15 pode-se observar que a maioria dos alunos que interagiram com o STI concluiram o curso. Além disto, dentre os concluintes a maioria concluiu nos períodos finais do curso, conforme cronograma estipulado pela coordenação, onde pode-se verificar na figura 4.16.

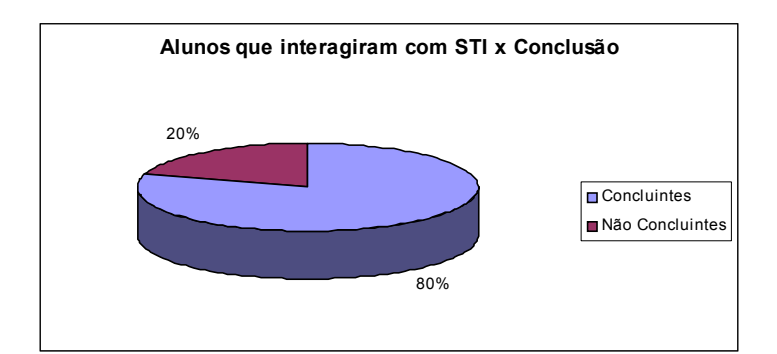

Figura 4.15: Índice de conclusão dos alunos que interagiram com o STI

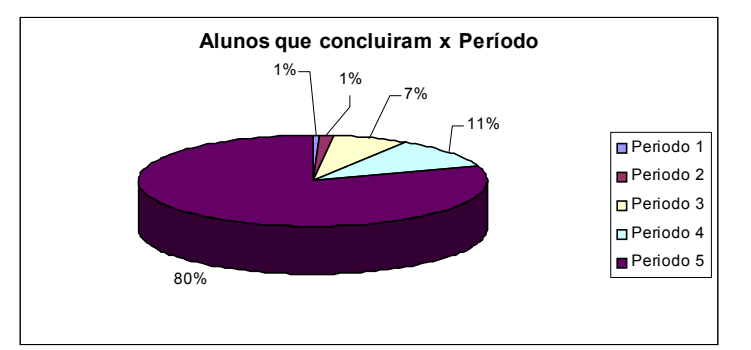

Figura 4.16: Índice de conclusão dos alunos que interagiram com o STI por período do curso

Também observamos pela figura 4.17 que todos os alunos que não interagiram com o STI não concluiram o curso. Como, no perfil moderado, para interagir com o STI bastava somente acessar a FAQ, a informação deste gráfico nos mostra que alunos com pouca habilidade em utilizar o ambiente ou até mesmo pouca habilidade em explorá-lo, possuem maiores dificuldades para concluir o curso.

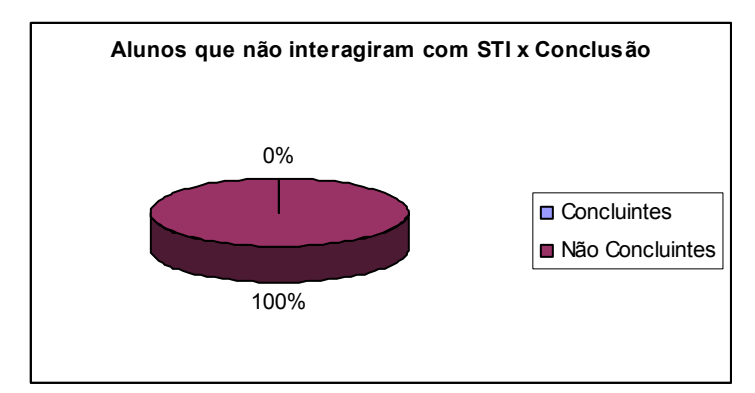

Figura 4.17: Índice de conclusão dos alunos que não interagiram com o STI

### **4.2.7 Avaliação do STI pelos alunos**

Por fim apresenta-se na figura 4.18 a avaliação feita pelos alunos em relação ao uso do "Amigo Virtual" durante o curso. A questão colocada juntamente com as outras que já existiam na avaliação final de curso é:

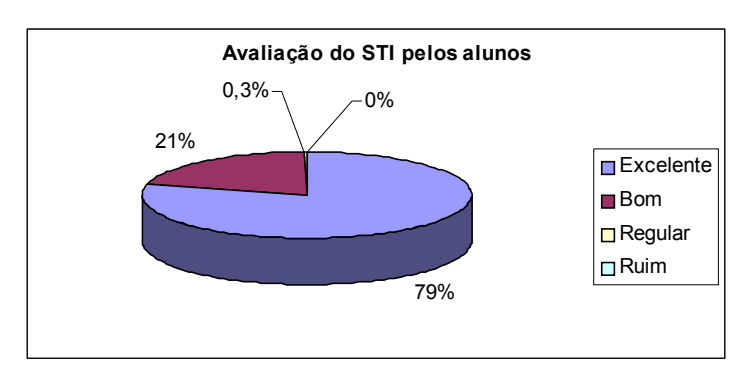

"Como você avalia o Amigo Virtual ?"

Figura 4.18: Avaliação do uso do STI pelos alunos

É interessante relatar também a avaliação feita por um tutor de uma das turmas em que o STI foi aplicado, em resposta a curiosidade de outros colegas tutores de turmas que não tiveram a aplicação implementada. A seguir tem-se a questão levantada na lista de discussão entre tutores e a resposta dada:

> "Quando vcs poderão relatar esta experiência para nós?"

> "...É pra já ! Como tutor da turma, em nenhum momento foi percebido a presença do "tutor-robô - STI". Pode até ter ajudado alguns alunos inexperientes, mas saberemos disso somente após os dados obtidos

pela avaliação final, que o Demétrius poderá disponibilizar...Quando procurei ativá-lo, através do FAQ, o que achei interessante foi que ele, através de uma palavra-chave, já trazia todas as referências constantes no FAQ. Ou seja, para o usuário inexperiente, facilita o acesso às informações, não necessitando, em várias situações, acionar o tutor via tira-dúvidas. Na minha opinião, se o mesmo "tutor-robô - STI" levasse a palavra-chave digitada a referências no FAQ, no conteúdo do curso e na Biblioteca, seria mais completo ainda, inclusive para usuários (alunos) mais experientes..."

# **4.3 Conclusão**

Neste capítulo concentram-se todos os dados coletados durante a interação dos usuários do curso, alunos e tutores, com o STI e o AVA. Os tipos de dados foram definidos na modelagem do STI apresentada no capítulo 3 desta dissertação.

Com estes dados pode-se verificar que as turmas tiveram um aproveitamento muito bom, mantendo uma média de desempenho entre os alunos.

Para fins de avaliação geral do modelo do STI, seria interessante que houvesse uma diferença maior entre os alunos da turma, onde o desempenho não fosse muito equilibrado, pois a classificação no modelo do estudante apontaria outros perfis, o que acarretaria em diferentes formas de intervenção do modelo do tutor e conseqüentemente resultaria em interações com diferentes tipos de adaptação.

Acredita-se que a utilização de novos atributos e/ou alteração dos antigos poderia trazer resultados mais precisos para avaliação do modelo. Como o STI desenvolvido nesta pesquisa possui uma relativa flexibilidade para estes tipos de adaptações, colocase no próximo capítulo as perspectivas para trabalhos futuros.

# **Capítulo 5**

# **Considerações Finais**

# **5.1 Conclusões**

Este trabalho objetivou a aplicação e avaliação de um Sistema Tutor Inteligente (STI) em um curso a distância. Para isso, foi realizada a implementação de um STI e sua integração em um Ambiente Virtual de Aprendizagem (AVA), dando um enfoque prático ao trabalho.

No capítulo 1 foi identificada, como problemática, a necessidade que se tem em utilizar novas tecnologias, como o STI, para auxiliar o tutor no suporte ao aluno em cursos a distância, possibilitando com que o tutor tenha mais tempo para se dedicar ao conteúdo do curso e aos debates gerados na comunidade de aprendizado virtual.

Para justificar o desenvolvimento destas tecnologias, o capítulo 2 apresentou uma revisão bibliográfica dos STIs e seu estado da arte, considerando a aplicação desses sistemas no Ensino a Distância (EAD). Estes sistemas, utilizando técnicas de Inteligência Artificial (IA), podem acompanhar e adaptar a forma de ensinar e o conteúdo por meio de estratégias instrucionais diferenciadas para cada aluno. Neste trabalho utilizou-se como técnica de IA, o Raciocínio Baseado em Casos (RBC), o qual, na revisão realizada, foi apresentado como uma técnica eficaz e potencialmente utilizada em STIs.

O capítulo 3 apresentou o modelo de STI que foi implementado e integrado no AVA. Essa implementação foi detalhada em cada componente do modelo. No componente modelo do estudante, utilizou-se um histórico de dados de uso das ferramentas do AVA para definição dos atributos, e como eles seriam utilizados para classificar os alunos em perfis. Para essa classificação foi utilizado o método de

aprendizado de máquina conhecido como *Nearest-Neighbor,* que possibilitou o acesso às informações contidas nos atributos para a definição do grau de importância entre eles.

Como modelo de domínio, foi utilizada a ferramenta de FAQ do AVA, pois optou-se por tornar o sistema independente de um domínio específico, possibilitando ao mesmo tempo que ele pudesse ser construído ao longo do curso. Desta maneira, a base de casos utilizada pelo RBC tinha a mesma estrutura do banco de dados da FAQ. Para a recuperação dos casos dessa base, utilizou-se a técnica de *Information Retrival*  conhecida como Modelo de Vetor, onde vetores são formados por pesos que são dados aos termos mais relevantes dos casos da base, bem como para os termos mais relevantes da dúvida do aluno. O cálculo do cosseno entre estes vetores proporciona a similaridade entre a dúvida e os casos.

Para o modelo do tutor apresentou-se como foi implementada a estratégia instrucional adotada no STI, contemplando a intervenção junto ao aluno e como o componente se comunicava com os demais componentes do sistema auxiliando o aluno em seu aprendizado. Essa intervenção é feita através do agente de interface que interage com o aluno através de um personagem animado. Por sua vez, a interação permitiu coletar diversas informações que serviram para a adaptação da base de casos do RBC, bem como para avaliação posterior do uso do STI.

Como contribuição do trabalho, o capítulo 3 trouxe a implementação de um modelo de STI que não se comportava como um ambiente único e completo. Sua utilização é feita de forma integrada ao AVA, podendo ser replicado para outros ambientes que possuam características semelhantes ao utilizado. Isso garante uma independência de domínio e uma maior flexibilidade no uso do STI no EAD.

O capítulo 4 apresentou a aplicação do STI implementado em um curso a distância do SEBRAE chamado Iniciando Pequeno e Grande Negócio. A escolha desse curso em particular se deveu ao grande número de alunos que ele atende, com turmas que possuem em média 200 alunos cada, e também pelo tempo em que ele se encontra em uso, contribuindo assim para o uso de um AVA com ferramentas robustas e muito bem validadas.

Através dessa aplicação, percebeu-se que algumas características implementadas no modelo podem ser melhoradas, tornando o uso do STI mais efetivo no
acompanhamento e suporte ao aluno. O uso de novos atributos na modelagem do estudante foi um dos pontos identificados para melhorar a classificação dos alunos, fazendo com que ela possa diferenciar ainda mais os alunos dentro de uma turma.

Na recuperação dos casos também se observou que a otimização da técnica utilizada ou a utilização de uma nova técnica, pode melhorar o cálculo de similaridade entre a dúvida do aluno e os casos, trazendo respostas mais corretas ao aluno. Isso fazse necessário, porque o algoritmo utilizado não foi preciso o suficiente para encontrar os termos com alto grau de similaridade, trazendo algumas vezes termos totalmente dissimilares do apresentado pelo aluno. Isso, deve-se ao conteúdo da base de casos não ser específico, possuindo muitos contextos diferentes, tornando assim, a comparação entre a dúvida do aluno e o caso menos precisa. A extensão do domínio para outras bases também contribui para esta melhora.

Por fim, como contribuição também foram encontradas, através do uso do STI, falhas no conteúdo da FAQ, tais como, palavras com grafia errada e falta de conceitos. Isso fez com o os tutores e a coordenação do curso utilizassem o STI também como ferramenta para melhorar o conteúdo da FAQ, estimulando um consenso entre todos de que um cuidado especial com esta base contribui em muito para a diminuição de dúvidas repetidas dos alunos otimizando assim o tempo do tutor. Desta maneira a possibilidade de dedicação do tutor em outras tarefas importantes traz a melhora do aprendizado, através da colaboração entre os agentes do processo ensino-aprendizagem.

## **5.2 Perspectivas**

As perspectivas para trabalhos futuros identificadas são colocadas abaixo.

- Utilização de novos atributos na modelagem do estudante para que se possa diferenciar os alunos de uma maneira mais detalhada.
- Remodelagem da FAQ utilizando categorização dos pares Questão-Resposta (QR). Essas categorias também poderão ser utilizadas como índices dos casos na base.
- Aplicar e testar outras técnicas de indexação para organizar e melhorar o armazenamento dos casos na FAQ.
- Auxiliar a coordenação e os tutores do curso IPGN para completar e ampliar o conteúdo na FAQ.
- Estender o modelo de domínio do STI para outras bases de casos como biblioteca, fórum, comunidade e conteúdo dos módulos do curso.
- Estender a base de casos para a internet.
- Aplicar e testar outras técnicas de IA para recuperação dos casos da base. Isso possibilitará definir o método mais otimizado e eficaz de recuperação.
- Aplicar e comparar a técnica SMART para recuperação dos casos.
- Utilizar locução sincronizada com o aparecimento do agente de interface para reter ainda mais a atenção do aluno, reforçando desta maneira a sensação de um guia ou amigo virtual.
- Aplicar e testar novos tipos de adaptação durante a intervenção do STI.

## **Referências Bibliográficas**

AAMODT, A. & PLAZA, E. **Case-Based Reasoning: Foundational Issues, Methodological Variations, and Systems Approaches.** Artificial Intelligence Communications, Vol. 7, No. 1, 1994.

ASHLEY, K. D. & DESAI, R. & LEVINE, J. M. **Teaching Case-Based Argumentation Concepts Using Dialectic Arguments vs. Didatic Explanations**, S.A Cerri, G. Gouardères, and F. Paraguaçu (Eds.): ITS 2002, LNCS 2363, p. 585-595, 2002.

BAEZA-YATES, R. & RIBEIRO-NETO, B. **Modern Information Retrival.** ACM Press, New York, 1999.

BARROS, S. & CAVALCANTE, P. S. **Os recursos computacionais e suas possibilidades de aplicação no ensino, segundo as abordagens de ensinoaprendizagem.** In : Projeto virtus: educação e interdisciplinaridade no ciberespaço, André Neves e Paulo Carneiro da Cunha Filho (Org.), Ed. Anhembi Morumbi, SP, p. 21-28, 2000.

BECK, J. & STERN, M. & HAUGSJAA, E. **Applications of AI in Education**. The ACM's First Electronic Publication, www.acm.org/crossroads/xrds3-1/aied.html, 1998.

BEZERRA, E. **Explorando Paralelismo em Primitivas de Mineração de Dados para a Tarefa de Classificação.** Dissertação de Mestrado, Universidade Federal do Rio de Janeiro, 1999.

BRUSILOVSKY, P. **Methods and techniques of adaptive hypermedia.** User Modeling and User-Adapted Interaction, special issue on adaptive hypertext and hypermedia, 6 (2-3), pp. 87-129, 1996.

BURKE, R. D. & HAMMOND, K. J. & KULYUKIN, V. A. & LYTINEN, S. L. & TOMURO, N. & SCHOENBERG, S. **Question Answering from Frequently-Asked Question Files : Experiences with the FAQ Finder System.** Technical Report TR-97-05, June, 1997**.** 

CASTELLS, M. **A sociedade em rede** . Trad. Roneide Venâncio Majer. São Paulo: Paz e Terra, 2ed, p. 375, 1999.

COX, R. & LUM, C. & KILGOUR, J. **Investigating domain-knowledge and reasoning as predictors of diagnostic performance with PATSy.** Artificial Intelligence in Education, J.D. Moore et. al. (Eds.) , IOS Press, pp. 99-109, 2001.

DEVEDZIC, V. & HARRER, A. **Architectural Patterns in Pedagogical Agents**. S.A Cerri, G. Gouardères, and F. Paraguaçu (Eds.): ITS 2002, LNCS 2363, p. 81-90, 2002.

DIMITROVA, V. & SELF, J. & BRNA, P. **The Interactive Maintenance of Open Learner Models.** Artificial Intelligence in Education, S.P. Lajoie and M. Vivet (Eds.), IOS Press, p. 405-412, 1999.

EL-SHEIKH, E. & STICKLEN, J. **Generating Intelligent Tutoring Systems from Reusable Components and Knowledge-Based Systems**. S.A Cerri, G. Gouardères, and F. Paraguaçu (Eds.): ITS 2002, LNCS 2363, p. 199-207, 2002.

FERRAZ, C. A. G. & TRINTA, F. A. M. & MACÊDO, R. C. & ARAÚJO, R. C. **Coautoria distribuída de cursos na internet.** In : Projeto virtus: educação e interdisciplinaridade no ciberespaço, André Neves e Paulo Carneiro da Cunha Filho (Org.), Ed. Anhembi Morumbi, SP, p. 111-113, 2000.

FILHO, P. C. C. & NEVES, A. M. & PINTO, R. C. **O Projeto Virtus e a Construção de Ambientes Virtuais de Estudo Cooperativo.** In : ead.br: Educação a distância no Brasil na era da Internet, Carmen Maia (Org.), Ed. Anhembi Morumbi, SP, 2000.

GAUDIOSO, E. & BOTICARIO, J. G. **User data manegement and usage model acquisition in an adptative educational collaborative environment.** In Proceedings of the Second International Conference on Adaptive Hypermedia and Adaptive Webbased Systems, number 2347 in Lecture Notes in Computer Science (LNCS), pp. 143- 152, Malaga, Spain, Springer Verlag, May, 2002.

\_\_\_\_\_\_\_\_\_\_\_\_\_\_\_\_\_\_\_\_\_\_\_\_\_\_\_\_\_\_. **Towards web-based adptative learning communities.** In Artificial Intelligence in Education, H.U. Hoppe et. al. (Eds.), IOS Press, pp. 237-244, 2003.

GEOFFROY, F. & ESMA, A. & GILLET, D. **A Virtual Assistant for Web-Based Training in Engineering Education.** S.A Cerri, G. Gouardères, and F. Paraguaçu (Eds.): ITS 2002, LNCS 2363, p. 301-310, 2002.

GERTNER, A. & VANLEHN, K. **Andes: A Coached Problem Solving Environment for Physics**. In Proceedings 5th International Conference, ITS 2000, Montreal Canada, June, 2000.

GIL, A. C. **Como elaborar projetos de pesquisa**. 3º ed. São Paulo: Atlas, 1996.

GIRAFFA, L. M. M. **Uma arquitetura de tutor utilizando estados mentais.** Tese de Doutorado, PPGCC-UFRGS, 1999.

GUIN-DUCLOSSON, N. & JEAN-DAUBIAS, S. & NOGRY, S. **The Ambre ILE: How to Use Case-Based Reasoning to Teach Methods.** S.A Cerri, G. Gouardères, and F. Paraguaçu (Eds.): ITS 2002, LNCS 2363, p. 782-791, 2002.

GUTIÉRREZ, F. & PIETRO, D. **A mediação pedagógica***.* Campinas, SP: Papirus, p. 55, 1994.

HALL, P. & WOOD, P. **Intelligent Tutoring Systems: A Review for Beginners**. Canadian Journal of Educational Communication, 19 (2), pp. 107-123, 1990.

HARTLEY, D. & MITROVIC, A. **Supporting Learning by Opening the Student Model.** S.A Cerri, G. Gouardères, and F. Paraguaçu (Eds.): ITS 2002, LNCS 2363, p. 453-462, 2002.

HERFFERNAN, N. T. & KOEDINGER, K. R. **An Intelligent Tutoring System Incorporating a Model of Experienced Human tutor**, S.A Cerri, G. Gouardères, and F. Paraguaçu (Eds.): ITS 2002, LNCS 2363, p. 596-608, 2002.

HOLT, P. & DUBS, S. & JONES, M. & GREER, J. **The State of Student Modelling.**  In : GREER, J. E. & McCALLA, G. Student Modelling : the key to individualized knowledge-based instruction, Berlin, Springer Verlag, pp. 3-35, 1994.

JOIRON, C. & LECLET, D**. A Case Base Model for a Case Based Forum: Experimentation on Pediatric Pain Manegement.** Artificial Intelligence in Education, J.D. Moore et al. (Eds.), IOS Press, pp. 111- 121, 2001.

KELLY, D. & TANGNEY, B. **Incorporating Learning Characteristics into an Intelligent Tutor**. S.A Cerri, G. Gouardères, and F. Paraguaçu (Eds.): ITS 2002, LNCS 2363, p. 729-738, 2002.

KHAN, T. & YIP ,Y.J. **Pedagogic principles of case-based CAL**, Journal of Computer Assisted Learning, 12, pp. 172-192, 1996.

KOLODNER, J. **Case Based Reasoning**. San Francisco: Morgan Kaufmann Publishers, 1993.

KOLODNER, J. & LEAKE, D. **A Tutorial Introduction to Case-Based Reasoning.** Case-Based Reasoning: Experiences, Lessons, & Future Directions. Ed. David B. Leake, AAAI Press, 1996.

KUGLER, M. & JÚNIOR, J. T. & LOPES, H. S. **Desenvolvimento de uma Rede Neural LVQ em Linguagem VHDL para Aplicações em Tempo-Real**. Proceedings of the VI Brazilian Conference on Neural Networks - VI Congresso Brasileiro de Redes Neurais pp. 103–108, June 2–5, 2003.

KUMAR, A. N. **Model-Based Reasoning for Domain Modeling in a Web-Based Intelligent Tutoring System to Help Students Learn to Debug C++ Programs**, S.A Cerri, G. Gouardères, and F. Paraguaçu (Eds.): ITS 2002, LNCS 2363, p. 792-801, 2002.

LAJOIE, S. P. & FAREMO, S. & WISEMAN, J. **A Knowledge-Based Approach to Designing Authoring Tools: From Tutor to Author.** Artificial Intelligence in Education, J.D. Moore et al. (Eds.), IOS Press, pp. 77- 86, 2001.

LEAKE, D. B. **Case-Based Reasoning: Experiences, Lessons, & Future Directions.** AAAI Press, 1996.

\_\_\_\_\_\_\_\_\_\_\_. **CBR in Context: The Present and Future.** In: Case-Based Reasoning: Experiences, Lessons & Future Directions. Menlo Park: AAAI Press/MIT Press, p. 13- 14, 1996.

MAIA, C. & GARCIA, M. **O trajeto da Universidade Anhembi Morumbi no desenvolvimento de ambientes virtuais de aprendizagem.** In : ead.br: Educação a distância no Brasil na era da Internet, Carmen Maia (Org.), Ed. Anhembi Morumbi, SP, p. 19-21, 2000.

MARCONI, M. A. & LAKATOS, E. M. **Técnicas de Pesquisa**. Editora Atlas, São Paulo, SP, 1996.

MCARTHUR, D. & LEWIS, M. & BISHAY, M. **The roles of artificial intelligence in education: current progress and future prospects**. RAND, Santa Monica, CA, USA, November, 1993.

MITCHEL, T. M. **Machine learning**. WCB/McGraw-Hill, New York, 1997.

MITROVIC, A. **Experiences in Implementing Constraint-Based Modeling in SQL-Tutor.** Proceedings of ITS ' 98, pp. 313-423, August, 1998.

\_\_\_\_\_\_\_\_\_\_\_. **A Knowledge-Based Teaching System for SQL.** Association for the Advancement of Computing in Education (AACE), Distribution via the Web by permission of AACE, 1998.

MURRAY, T. **Authoring Intelligent Tutoring Systems: An Analysis of the State of the Art.** International Journal of Artificial Intelligence in Education, 10, pp. 98-129, 1999.

OKEY, M. & NELSON, W. **Development Principles for Intelligent Tutoring Systems: Integrating Cognitive Theory Into the Development of Computer-Based Instruction**. Educational Technology Research and Development, 41 (1), pp. 59-72, 1993.

PETERS, O. **Die Didaktik des Fernstudiums : Erfahrungen und Diskussionsstand in nationaler und internationaler Sicht.** Publicação em Lingua Portuguesa por Ed. Unisinos, p. 58-59, 2001.

PINTO, R. C. & FILHO, P. C. C. **Projeto virtus: Experiências com ambientes virtuais de estudo.** In : Projeto virtus: educação e interdisciplinaridade no ciberespaço, André Neves e Paulo Carneiro da Cunha Filho (Org.), Ed. Anhembi Morumbi, SP, p. 52-54, 2000.

PORTER, B. W. & BAREISS, E. R. **PROTOS: An Experiment in Knowledge Acquisition for Heuristic Classification Tasks**. In Proceedings of the First International Meeting on Advances in Learning (IMAL), Les Arcs, France, pp. 159-174, 1986.

PRENTZAS, J. & HATZILYGEROUDIS, I. & GAROFALAKIS, J. **A Web-Based Intelligent Tutoring System Using Hybrid Rules as Its Representational Basis**. S.A Cerri, G. Gouardères, and F. Paraguaçu (Eds.): ITS 2002, LNCS 2363, p. 119-128, 2002.

PRETI, O. **Educação a Distância : inícios e indícios de um percurso.** NEAD/IE, UFMT, Cuiabá, 1996.

REYES, L. R. & RUIZ, C. & ORDONA, E. & GALVEY, C. & GOCOLAY, C. **Multimedia Intelligent Tutoring System for Context-Free Grammar.** Proceedings of the  $6<sup>th</sup>$  International Conference on Computers in Education (ICCE'00), IEEE, 2000.

REYES, L. R. & SISON, R. **A Case-Based Reasoning Approach to an Internet Agent-based Tutoring System.** Artificial Intelligence in Education, J.D. Moore et al. (Eds.), IOS Press, p. 122-129, 2001.

\_\_\_\_\_\_\_\_\_\_\_\_\_\_\_\_\_\_\_\_\_\_\_. **Case Retrieval in CBR-Tutor.** Proceedings of the International Conference on Computers in Education (ICCE'02), IEEE, 2002.

RIESBECK, C. & SCHANK, R **Inside Case-based Reasoning**, Lawrence Erlbaum Associates, Institute for the Learning Sciences, 1989.

RODRIGUES, E. M. **La educación a distancia em tiempos de cambios: nuevas generaciones, viejos conflictos**. Madrid: Ediciones de la Torre, p.12, 1999.

ROSATELLI, M. C. **Novas tendências da pesquisa em inteligência artificial na educação**. Porto Alegre, RS In: Editora da UFRGS, R. C. Nunes (Ed.) VIII Escola de Informática da SBC Sul, pp. 179-210, 2000.

\_\_\_\_\_\_\_\_\_\_\_\_\_\_\_. **Notas de Aula: Disciplina de Sistemas Tutores Inteligentes.** CPGCC, UFSC, 2002.

ROSATELLI, M. C. & SELF, J. & THIRY, M. **LECS: A Collaborative Case Study System.** In: Intelligent Tutoring Systems Conference. Montreal, Canadá, pp. 242-251, 2000.

ROSATELLI, M. C. & TEDESCO, P. A. **Diagnosticando o usuário para criação de sistemas personalizáveis**. In SBC Press, R. O. Anido & P. C. Masiero (Eds.) Anais do XXIII Congresso da SBC - III Jornada de MCIA, Vol. VIII, Porto Alegre, pp. 153-201, 2003.

RUSSELL, S. J. & NORVIG, P. **Inteligência Artificial**. In Publicare Consultoria (trad.) Rio de Janeiro: Elsevier, 2ª. Ed. ISBN 85-352-1177-2, p. 33, 2004.

SALTON, G. & BUCKLEY, C. **Term weighting approaches in automatic text retrieval**. Ithaca, New York: Department of Computer Science, Cornell University, 1987.

SALTON, G. & MCGILL, M. J. **Introduction to Modern Information Retrieval.** McGraw Hill Book Co., New York, 1983.

SANTOS, C. T. & FROZZA, R. & DHAMER, A. & GASPARY, L. P. **DÓRIS – Pedagogical Agent in Intelligent Tutoring Systems**. S.A Cerri, G. Gouardères, and F. Paraguaçu (Eds.): ITS 2002, LNCS 2363, p. 91-104, 2002.

SELF, J. A. **Student models: what use are they?** In P. Ercoli & R. Lewis (Eds.), Artificial Intelligence Tools in Education, Amsterdam: North Holland, pp. 73-86, 1988.

\_\_\_\_\_\_\_\_\_. **Bypassing the intractable problem of student modelling**. In C. Frasson & G. Gauthier (Eds.), ITS: At the Crossroad of Artificial Intelligence and Education, NJ: Ablex Publishing Corporation, p. 107-123, 1990.

\_\_\_\_\_\_\_\_\_. **Formal Approaches to Student Modelling.** In : GREER, J. E. e McCALLA, G. Student Modelling : the key to individualized knowledge-based instruction, Berlin, Springer Verlag, p. 295-352, 1994.

\_\_\_\_\_\_\_\_\_. **The defining characteristics of intelligent tutoring systems research: ITSs care, precisely.** International Journal of Artificial Intelligence in Education, 10, to appear, 1999.

SILVA, D. R. & SENO, W. P. & VIEIRA, M. T. P. **Acompanhamento do Aprendizado em Educação a Distância com uso de Data Mining.** In: Conferência Latinoamericana de Informática, Mérida, Venezuela, 2001.

SILVA, E. L. & MENEZES, E. M. **Metodologia da pesquisa e elaboração de dissertação.** 3ª. ed. rev. atual, Florianópolis: Laboratório de Ensino a Distância da UFSC, 2001.

SILVEIRA, R. A. & VICARI, R. M. **Developing Distributed Intelligent Learning Environment with JADE – Java Agents for Distance Education Framework**. S.A Cerri, G. Gouardères, and F. Paraguaçu (Eds.): ITS 2002, LNCS 2363, p. 105-118, 2002.

THIRY, M. **Intelligent Agent-based Approach for Distance Learning**. Tese de Doutorado do Programa de Pós-Graduação em Engenharia de Produção da UFSC, Abril, 1999.

THIRY, M. & BARCIA, R. & KHATOR, S. & MARTINS A. **Intelligent Agent-based Approach for Distance Learning**. Rio de Janeiro, Brazil : International Conference on Engineering Education 98, August, 1998.

WANGENHEIM, C. G. V. & WANGENHEIM, A. v. **Raciocínico Baseado em Casos,** Editora Manole, 2003.

WATANABE, H. & ARAI, M. & TAKEI, S. **Case-Based Evaluation of Novice Programs.** Artificial Intelligence in Education, J.D. Moore et. al. (Eds.), IOS Press, pp. 55-64, 2001.

WATSON, I. & MARIR, F. **Case-Based Reasoning: A Review**, The Knowledge Engineering Review 9(4), pp. 355-381, 1994.

WATSON, I. **Applying Case-Based Reasoning: Techniques for Enterprise Systems**, Morgan Kaufmann, 1997.

WOO, C. & CHOI, J. & EVENS, M. **Web-Based ITS for Training System Managers on the Computer Intrusion.** S.A Cerri, G. Gouardères, and F. Paraguaçu (Eds.): ITS 2002, LNCS 2363, p. 311-319, 2002.

## **Livros Grátis**

( <http://www.livrosgratis.com.br> )

Milhares de Livros para Download:

[Baixar](http://www.livrosgratis.com.br/cat_1/administracao/1) [livros](http://www.livrosgratis.com.br/cat_1/administracao/1) [de](http://www.livrosgratis.com.br/cat_1/administracao/1) [Administração](http://www.livrosgratis.com.br/cat_1/administracao/1) [Baixar](http://www.livrosgratis.com.br/cat_2/agronomia/1) [livros](http://www.livrosgratis.com.br/cat_2/agronomia/1) [de](http://www.livrosgratis.com.br/cat_2/agronomia/1) [Agronomia](http://www.livrosgratis.com.br/cat_2/agronomia/1) [Baixar](http://www.livrosgratis.com.br/cat_3/arquitetura/1) [livros](http://www.livrosgratis.com.br/cat_3/arquitetura/1) [de](http://www.livrosgratis.com.br/cat_3/arquitetura/1) [Arquitetura](http://www.livrosgratis.com.br/cat_3/arquitetura/1) [Baixar](http://www.livrosgratis.com.br/cat_4/artes/1) [livros](http://www.livrosgratis.com.br/cat_4/artes/1) [de](http://www.livrosgratis.com.br/cat_4/artes/1) [Artes](http://www.livrosgratis.com.br/cat_4/artes/1) [Baixar](http://www.livrosgratis.com.br/cat_5/astronomia/1) [livros](http://www.livrosgratis.com.br/cat_5/astronomia/1) [de](http://www.livrosgratis.com.br/cat_5/astronomia/1) [Astronomia](http://www.livrosgratis.com.br/cat_5/astronomia/1) [Baixar](http://www.livrosgratis.com.br/cat_6/biologia_geral/1) [livros](http://www.livrosgratis.com.br/cat_6/biologia_geral/1) [de](http://www.livrosgratis.com.br/cat_6/biologia_geral/1) [Biologia](http://www.livrosgratis.com.br/cat_6/biologia_geral/1) [Geral](http://www.livrosgratis.com.br/cat_6/biologia_geral/1) [Baixar](http://www.livrosgratis.com.br/cat_8/ciencia_da_computacao/1) [livros](http://www.livrosgratis.com.br/cat_8/ciencia_da_computacao/1) [de](http://www.livrosgratis.com.br/cat_8/ciencia_da_computacao/1) [Ciência](http://www.livrosgratis.com.br/cat_8/ciencia_da_computacao/1) [da](http://www.livrosgratis.com.br/cat_8/ciencia_da_computacao/1) [Computação](http://www.livrosgratis.com.br/cat_8/ciencia_da_computacao/1) [Baixar](http://www.livrosgratis.com.br/cat_9/ciencia_da_informacao/1) [livros](http://www.livrosgratis.com.br/cat_9/ciencia_da_informacao/1) [de](http://www.livrosgratis.com.br/cat_9/ciencia_da_informacao/1) [Ciência](http://www.livrosgratis.com.br/cat_9/ciencia_da_informacao/1) [da](http://www.livrosgratis.com.br/cat_9/ciencia_da_informacao/1) [Informação](http://www.livrosgratis.com.br/cat_9/ciencia_da_informacao/1) [Baixar](http://www.livrosgratis.com.br/cat_7/ciencia_politica/1) [livros](http://www.livrosgratis.com.br/cat_7/ciencia_politica/1) [de](http://www.livrosgratis.com.br/cat_7/ciencia_politica/1) [Ciência](http://www.livrosgratis.com.br/cat_7/ciencia_politica/1) [Política](http://www.livrosgratis.com.br/cat_7/ciencia_politica/1) [Baixar](http://www.livrosgratis.com.br/cat_10/ciencias_da_saude/1) [livros](http://www.livrosgratis.com.br/cat_10/ciencias_da_saude/1) [de](http://www.livrosgratis.com.br/cat_10/ciencias_da_saude/1) [Ciências](http://www.livrosgratis.com.br/cat_10/ciencias_da_saude/1) [da](http://www.livrosgratis.com.br/cat_10/ciencias_da_saude/1) [Saúde](http://www.livrosgratis.com.br/cat_10/ciencias_da_saude/1) [Baixar](http://www.livrosgratis.com.br/cat_11/comunicacao/1) [livros](http://www.livrosgratis.com.br/cat_11/comunicacao/1) [de](http://www.livrosgratis.com.br/cat_11/comunicacao/1) [Comunicação](http://www.livrosgratis.com.br/cat_11/comunicacao/1) [Baixar](http://www.livrosgratis.com.br/cat_12/conselho_nacional_de_educacao_-_cne/1) [livros](http://www.livrosgratis.com.br/cat_12/conselho_nacional_de_educacao_-_cne/1) [do](http://www.livrosgratis.com.br/cat_12/conselho_nacional_de_educacao_-_cne/1) [Conselho](http://www.livrosgratis.com.br/cat_12/conselho_nacional_de_educacao_-_cne/1) [Nacional](http://www.livrosgratis.com.br/cat_12/conselho_nacional_de_educacao_-_cne/1) [de](http://www.livrosgratis.com.br/cat_12/conselho_nacional_de_educacao_-_cne/1) [Educação - CNE](http://www.livrosgratis.com.br/cat_12/conselho_nacional_de_educacao_-_cne/1) [Baixar](http://www.livrosgratis.com.br/cat_13/defesa_civil/1) [livros](http://www.livrosgratis.com.br/cat_13/defesa_civil/1) [de](http://www.livrosgratis.com.br/cat_13/defesa_civil/1) [Defesa](http://www.livrosgratis.com.br/cat_13/defesa_civil/1) [civil](http://www.livrosgratis.com.br/cat_13/defesa_civil/1) [Baixar](http://www.livrosgratis.com.br/cat_14/direito/1) [livros](http://www.livrosgratis.com.br/cat_14/direito/1) [de](http://www.livrosgratis.com.br/cat_14/direito/1) [Direito](http://www.livrosgratis.com.br/cat_14/direito/1) [Baixar](http://www.livrosgratis.com.br/cat_15/direitos_humanos/1) [livros](http://www.livrosgratis.com.br/cat_15/direitos_humanos/1) [de](http://www.livrosgratis.com.br/cat_15/direitos_humanos/1) [Direitos](http://www.livrosgratis.com.br/cat_15/direitos_humanos/1) [humanos](http://www.livrosgratis.com.br/cat_15/direitos_humanos/1) [Baixar](http://www.livrosgratis.com.br/cat_16/economia/1) [livros](http://www.livrosgratis.com.br/cat_16/economia/1) [de](http://www.livrosgratis.com.br/cat_16/economia/1) [Economia](http://www.livrosgratis.com.br/cat_16/economia/1) [Baixar](http://www.livrosgratis.com.br/cat_17/economia_domestica/1) [livros](http://www.livrosgratis.com.br/cat_17/economia_domestica/1) [de](http://www.livrosgratis.com.br/cat_17/economia_domestica/1) [Economia](http://www.livrosgratis.com.br/cat_17/economia_domestica/1) [Doméstica](http://www.livrosgratis.com.br/cat_17/economia_domestica/1) [Baixar](http://www.livrosgratis.com.br/cat_18/educacao/1) [livros](http://www.livrosgratis.com.br/cat_18/educacao/1) [de](http://www.livrosgratis.com.br/cat_18/educacao/1) [Educação](http://www.livrosgratis.com.br/cat_18/educacao/1) [Baixar](http://www.livrosgratis.com.br/cat_19/educacao_-_transito/1) [livros](http://www.livrosgratis.com.br/cat_19/educacao_-_transito/1) [de](http://www.livrosgratis.com.br/cat_19/educacao_-_transito/1) [Educação - Trânsito](http://www.livrosgratis.com.br/cat_19/educacao_-_transito/1) [Baixar](http://www.livrosgratis.com.br/cat_20/educacao_fisica/1) [livros](http://www.livrosgratis.com.br/cat_20/educacao_fisica/1) [de](http://www.livrosgratis.com.br/cat_20/educacao_fisica/1) [Educação](http://www.livrosgratis.com.br/cat_20/educacao_fisica/1) [Física](http://www.livrosgratis.com.br/cat_20/educacao_fisica/1) [Baixar](http://www.livrosgratis.com.br/cat_21/engenharia_aeroespacial/1) [livros](http://www.livrosgratis.com.br/cat_21/engenharia_aeroespacial/1) [de](http://www.livrosgratis.com.br/cat_21/engenharia_aeroespacial/1) [Engenharia](http://www.livrosgratis.com.br/cat_21/engenharia_aeroespacial/1) [Aeroespacial](http://www.livrosgratis.com.br/cat_21/engenharia_aeroespacial/1) [Baixar](http://www.livrosgratis.com.br/cat_22/farmacia/1) [livros](http://www.livrosgratis.com.br/cat_22/farmacia/1) [de](http://www.livrosgratis.com.br/cat_22/farmacia/1) [Farmácia](http://www.livrosgratis.com.br/cat_22/farmacia/1) [Baixar](http://www.livrosgratis.com.br/cat_23/filosofia/1) [livros](http://www.livrosgratis.com.br/cat_23/filosofia/1) [de](http://www.livrosgratis.com.br/cat_23/filosofia/1) [Filosofia](http://www.livrosgratis.com.br/cat_23/filosofia/1) [Baixar](http://www.livrosgratis.com.br/cat_24/fisica/1) [livros](http://www.livrosgratis.com.br/cat_24/fisica/1) [de](http://www.livrosgratis.com.br/cat_24/fisica/1) [Física](http://www.livrosgratis.com.br/cat_24/fisica/1) [Baixar](http://www.livrosgratis.com.br/cat_25/geociencias/1) [livros](http://www.livrosgratis.com.br/cat_25/geociencias/1) [de](http://www.livrosgratis.com.br/cat_25/geociencias/1) [Geociências](http://www.livrosgratis.com.br/cat_25/geociencias/1) [Baixar](http://www.livrosgratis.com.br/cat_26/geografia/1) [livros](http://www.livrosgratis.com.br/cat_26/geografia/1) [de](http://www.livrosgratis.com.br/cat_26/geografia/1) [Geografia](http://www.livrosgratis.com.br/cat_26/geografia/1) [Baixar](http://www.livrosgratis.com.br/cat_27/historia/1) [livros](http://www.livrosgratis.com.br/cat_27/historia/1) [de](http://www.livrosgratis.com.br/cat_27/historia/1) [História](http://www.livrosgratis.com.br/cat_27/historia/1) [Baixar](http://www.livrosgratis.com.br/cat_31/linguas/1) [livros](http://www.livrosgratis.com.br/cat_31/linguas/1) [de](http://www.livrosgratis.com.br/cat_31/linguas/1) [Línguas](http://www.livrosgratis.com.br/cat_31/linguas/1)

[Baixar](http://www.livrosgratis.com.br/cat_28/literatura/1) [livros](http://www.livrosgratis.com.br/cat_28/literatura/1) [de](http://www.livrosgratis.com.br/cat_28/literatura/1) [Literatura](http://www.livrosgratis.com.br/cat_28/literatura/1) [Baixar](http://www.livrosgratis.com.br/cat_30/literatura_de_cordel/1) [livros](http://www.livrosgratis.com.br/cat_30/literatura_de_cordel/1) [de](http://www.livrosgratis.com.br/cat_30/literatura_de_cordel/1) [Literatura](http://www.livrosgratis.com.br/cat_30/literatura_de_cordel/1) [de](http://www.livrosgratis.com.br/cat_30/literatura_de_cordel/1) [Cordel](http://www.livrosgratis.com.br/cat_30/literatura_de_cordel/1) [Baixar](http://www.livrosgratis.com.br/cat_29/literatura_infantil/1) [livros](http://www.livrosgratis.com.br/cat_29/literatura_infantil/1) [de](http://www.livrosgratis.com.br/cat_29/literatura_infantil/1) [Literatura](http://www.livrosgratis.com.br/cat_29/literatura_infantil/1) [Infantil](http://www.livrosgratis.com.br/cat_29/literatura_infantil/1) [Baixar](http://www.livrosgratis.com.br/cat_32/matematica/1) [livros](http://www.livrosgratis.com.br/cat_32/matematica/1) [de](http://www.livrosgratis.com.br/cat_32/matematica/1) [Matemática](http://www.livrosgratis.com.br/cat_32/matematica/1) [Baixar](http://www.livrosgratis.com.br/cat_33/medicina/1) [livros](http://www.livrosgratis.com.br/cat_33/medicina/1) [de](http://www.livrosgratis.com.br/cat_33/medicina/1) [Medicina](http://www.livrosgratis.com.br/cat_33/medicina/1) [Baixar](http://www.livrosgratis.com.br/cat_34/medicina_veterinaria/1) [livros](http://www.livrosgratis.com.br/cat_34/medicina_veterinaria/1) [de](http://www.livrosgratis.com.br/cat_34/medicina_veterinaria/1) [Medicina](http://www.livrosgratis.com.br/cat_34/medicina_veterinaria/1) [Veterinária](http://www.livrosgratis.com.br/cat_34/medicina_veterinaria/1) [Baixar](http://www.livrosgratis.com.br/cat_35/meio_ambiente/1) [livros](http://www.livrosgratis.com.br/cat_35/meio_ambiente/1) [de](http://www.livrosgratis.com.br/cat_35/meio_ambiente/1) [Meio](http://www.livrosgratis.com.br/cat_35/meio_ambiente/1) [Ambiente](http://www.livrosgratis.com.br/cat_35/meio_ambiente/1) [Baixar](http://www.livrosgratis.com.br/cat_36/meteorologia/1) [livros](http://www.livrosgratis.com.br/cat_36/meteorologia/1) [de](http://www.livrosgratis.com.br/cat_36/meteorologia/1) [Meteorologia](http://www.livrosgratis.com.br/cat_36/meteorologia/1) [Baixar](http://www.livrosgratis.com.br/cat_45/monografias_e_tcc/1) [Monografias](http://www.livrosgratis.com.br/cat_45/monografias_e_tcc/1) [e](http://www.livrosgratis.com.br/cat_45/monografias_e_tcc/1) [TCC](http://www.livrosgratis.com.br/cat_45/monografias_e_tcc/1) [Baixar](http://www.livrosgratis.com.br/cat_37/multidisciplinar/1) [livros](http://www.livrosgratis.com.br/cat_37/multidisciplinar/1) [Multidisciplinar](http://www.livrosgratis.com.br/cat_37/multidisciplinar/1) [Baixar](http://www.livrosgratis.com.br/cat_38/musica/1) [livros](http://www.livrosgratis.com.br/cat_38/musica/1) [de](http://www.livrosgratis.com.br/cat_38/musica/1) [Música](http://www.livrosgratis.com.br/cat_38/musica/1) [Baixar](http://www.livrosgratis.com.br/cat_39/psicologia/1) [livros](http://www.livrosgratis.com.br/cat_39/psicologia/1) [de](http://www.livrosgratis.com.br/cat_39/psicologia/1) [Psicologia](http://www.livrosgratis.com.br/cat_39/psicologia/1) [Baixar](http://www.livrosgratis.com.br/cat_40/quimica/1) [livros](http://www.livrosgratis.com.br/cat_40/quimica/1) [de](http://www.livrosgratis.com.br/cat_40/quimica/1) [Química](http://www.livrosgratis.com.br/cat_40/quimica/1) [Baixar](http://www.livrosgratis.com.br/cat_41/saude_coletiva/1) [livros](http://www.livrosgratis.com.br/cat_41/saude_coletiva/1) [de](http://www.livrosgratis.com.br/cat_41/saude_coletiva/1) [Saúde](http://www.livrosgratis.com.br/cat_41/saude_coletiva/1) [Coletiva](http://www.livrosgratis.com.br/cat_41/saude_coletiva/1) [Baixar](http://www.livrosgratis.com.br/cat_42/servico_social/1) [livros](http://www.livrosgratis.com.br/cat_42/servico_social/1) [de](http://www.livrosgratis.com.br/cat_42/servico_social/1) [Serviço](http://www.livrosgratis.com.br/cat_42/servico_social/1) [Social](http://www.livrosgratis.com.br/cat_42/servico_social/1) [Baixar](http://www.livrosgratis.com.br/cat_43/sociologia/1) [livros](http://www.livrosgratis.com.br/cat_43/sociologia/1) [de](http://www.livrosgratis.com.br/cat_43/sociologia/1) [Sociologia](http://www.livrosgratis.com.br/cat_43/sociologia/1) [Baixar](http://www.livrosgratis.com.br/cat_44/teologia/1) [livros](http://www.livrosgratis.com.br/cat_44/teologia/1) [de](http://www.livrosgratis.com.br/cat_44/teologia/1) [Teologia](http://www.livrosgratis.com.br/cat_44/teologia/1) [Baixar](http://www.livrosgratis.com.br/cat_46/trabalho/1) [livros](http://www.livrosgratis.com.br/cat_46/trabalho/1) [de](http://www.livrosgratis.com.br/cat_46/trabalho/1) [Trabalho](http://www.livrosgratis.com.br/cat_46/trabalho/1) [Baixar](http://www.livrosgratis.com.br/cat_47/turismo/1) [livros](http://www.livrosgratis.com.br/cat_47/turismo/1) [de](http://www.livrosgratis.com.br/cat_47/turismo/1) [Turismo](http://www.livrosgratis.com.br/cat_47/turismo/1)